Efficiency

# Algorithms Revisited

- An **algorithm** is a procedure for effecting some result.
- There can be many different algorithms for solving the same problem.
- How can we compare algorithms against one another?
- What's the best algorithm for solving a given problem?

## Two Famous Problems

#### ● **Searching**

- Given an array of values, determine whether some value is contained in that array.
- Very important: finding medical records, seeing if a genome sequence is in a database, etc.

#### ● **Sorting**

- Given an array of values, rearrange those values to put them in sorted order.
- Enormously important: shows up in iTunes, Google, Facebook, etc.

### Searching

### Can I get some volunteers?

## Linear Search

```
Linear Search
private int linearSearch(int[] arr, int key) {
    for (int i = 0; i < arr.length; i++) {
         if (arr[i] == key)
             return i;
     }
     return -1;
```
#### Linear Search **private int linearSearch(int[] arr, int key) {** for (int  $i = 0$ ;  $i < arr.length$ ;  $i++)$  {  **if (arr[i] == key) return i; } return -1; }**

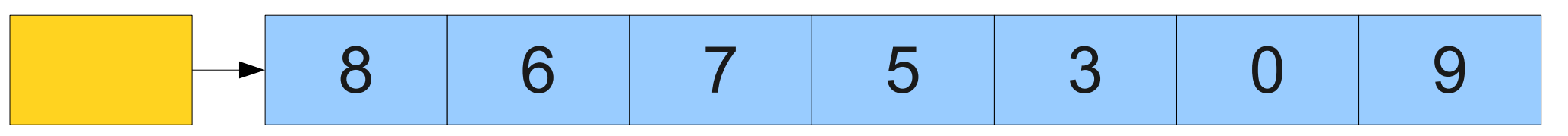

**arr**

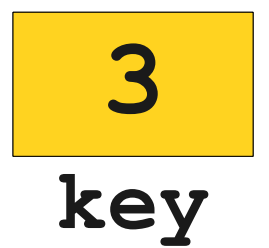

Linear Search **private int linearSearch(int[] arr, int key) { for (int i = 0; i < arr.length; i++) { if (arr[i] == key) return i; } return -1; }** 8 6 7 5 3 0 9 **arr key 3**

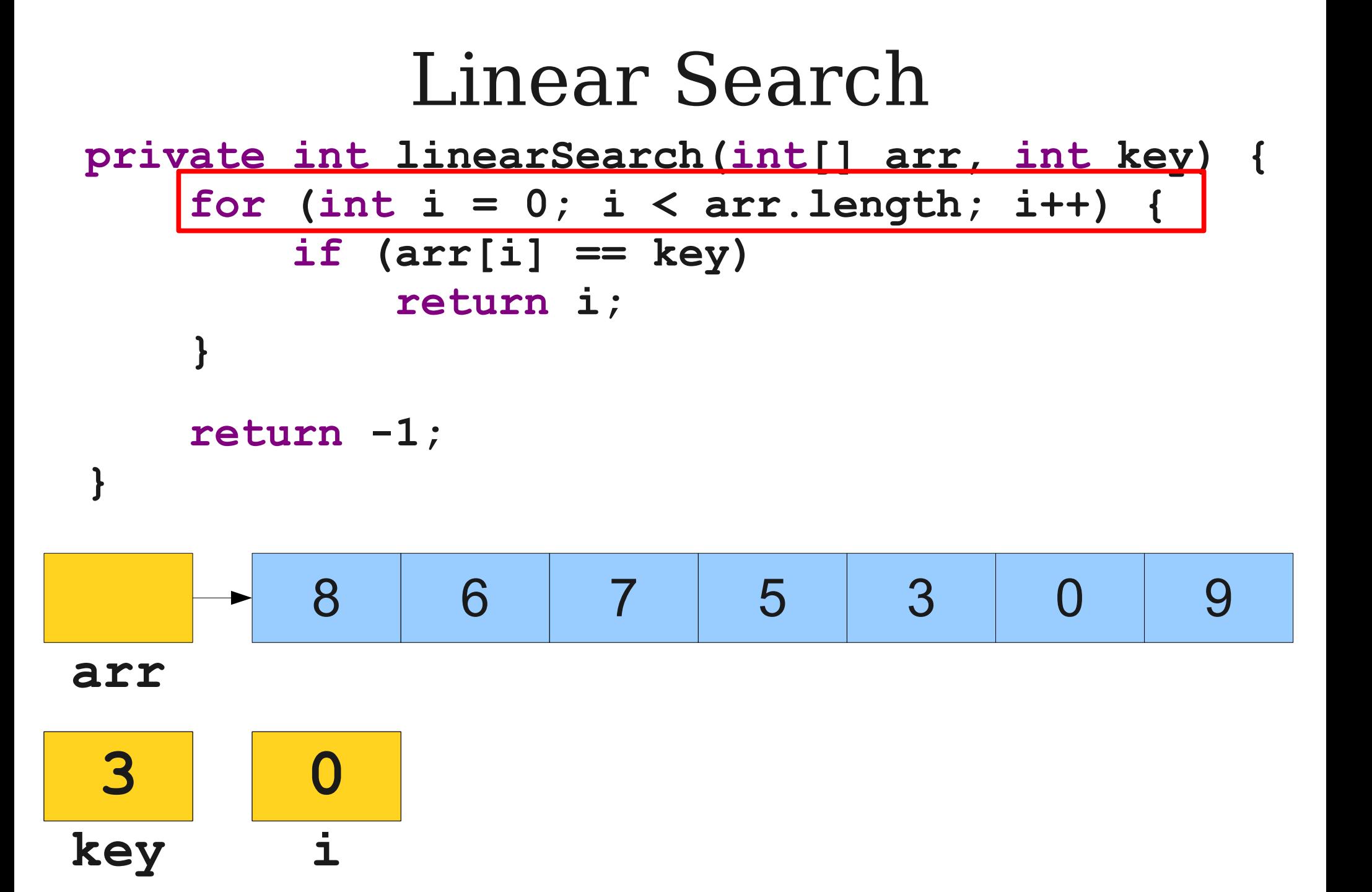

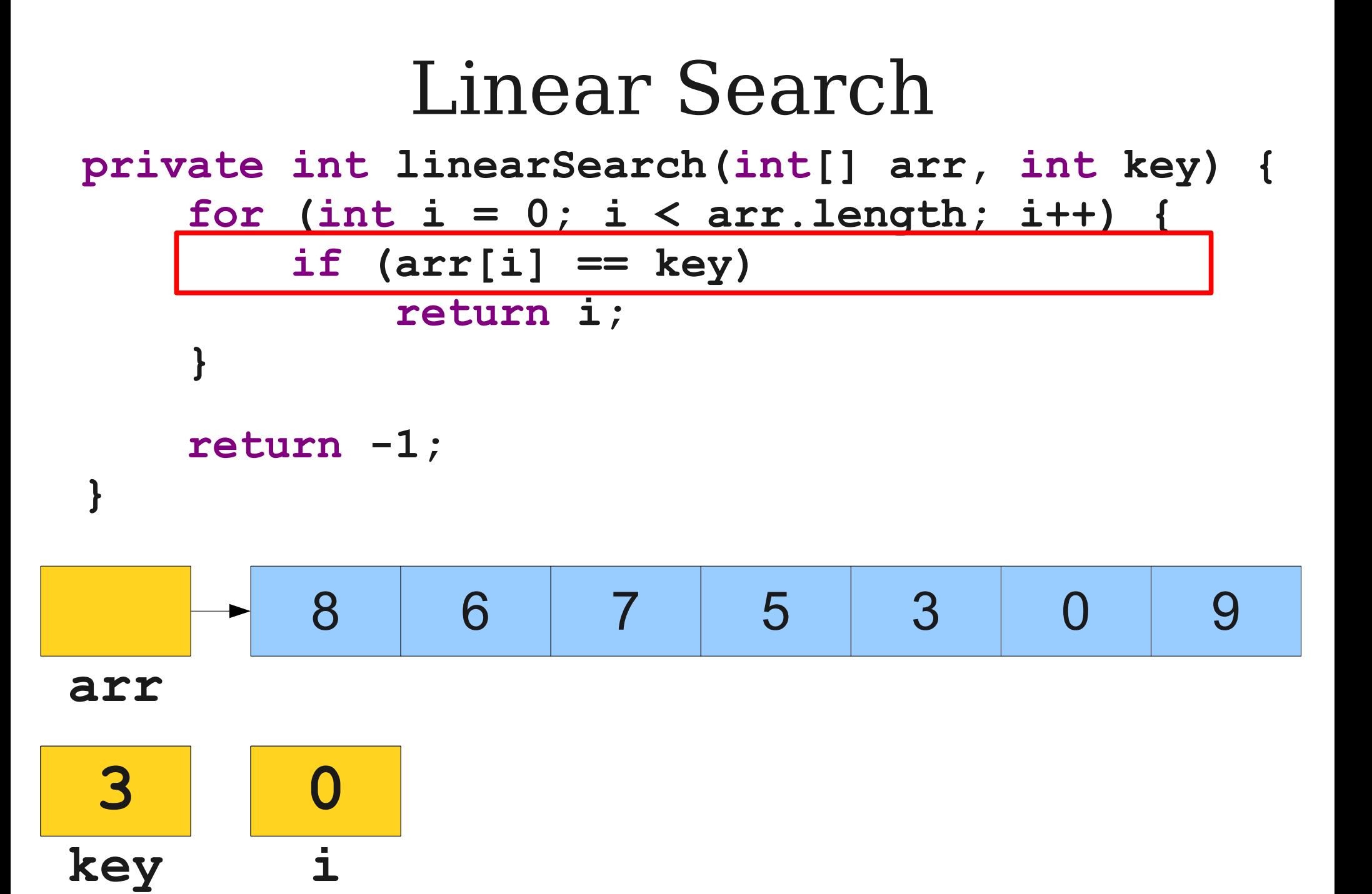

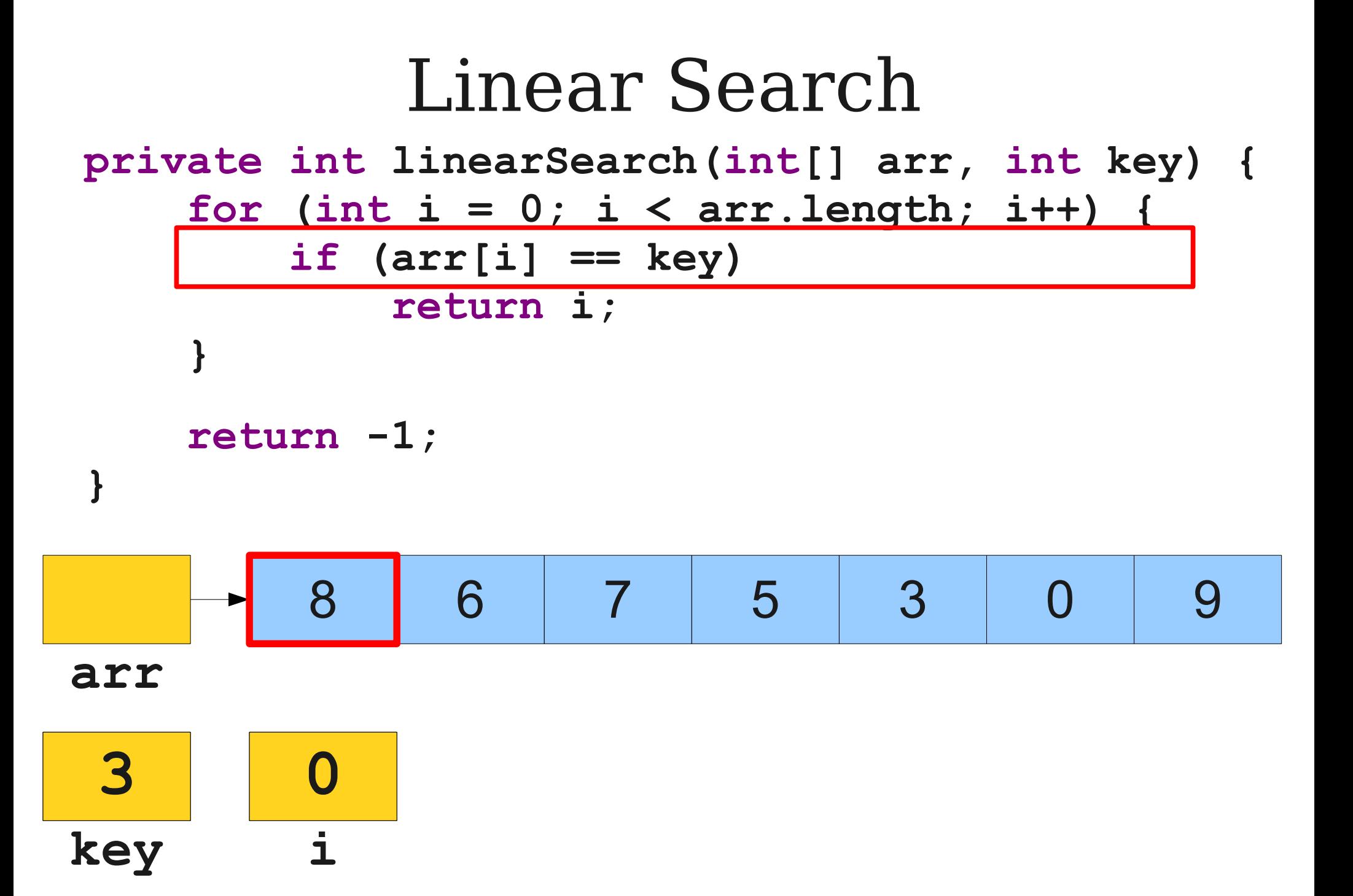

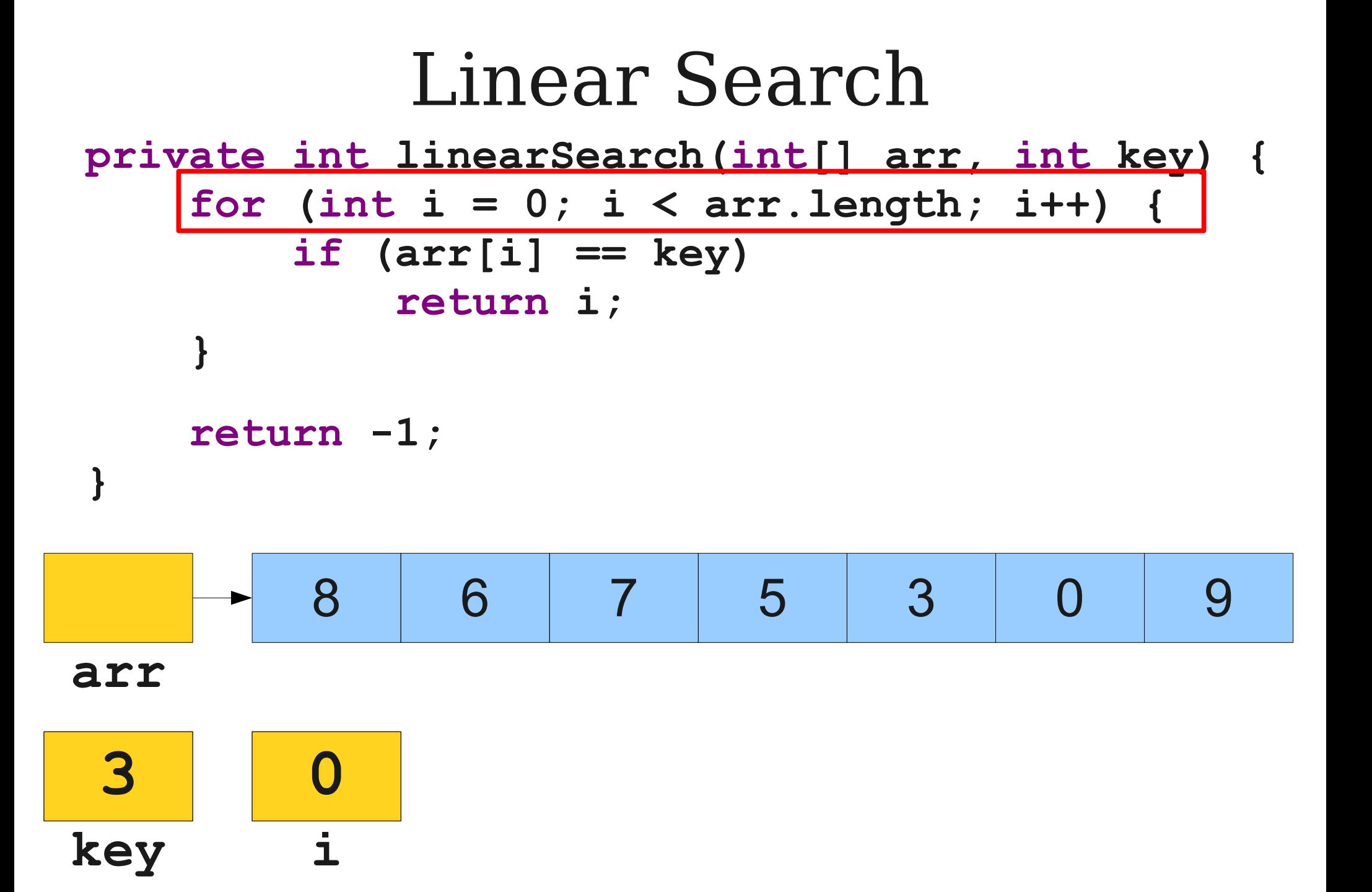

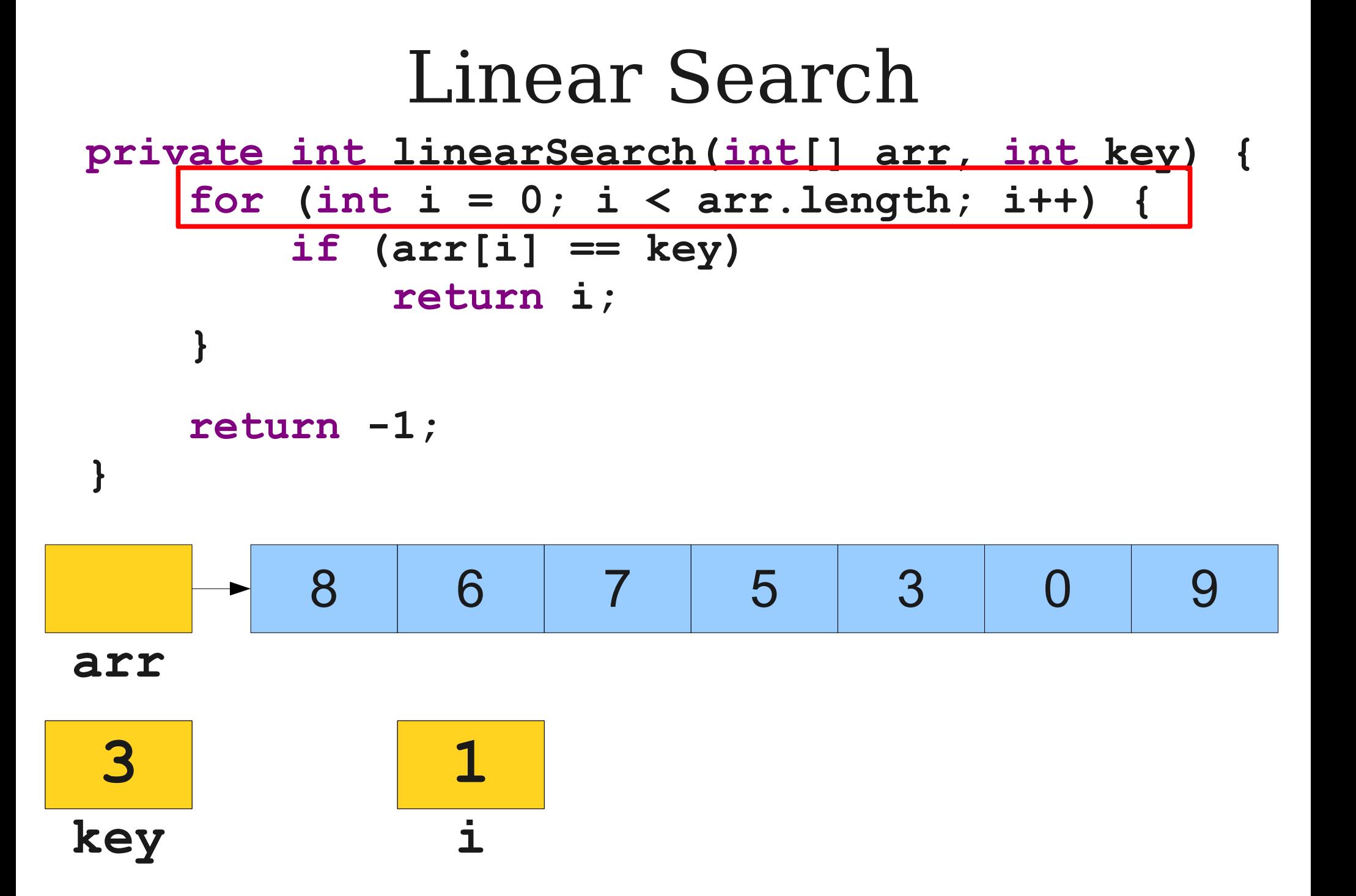

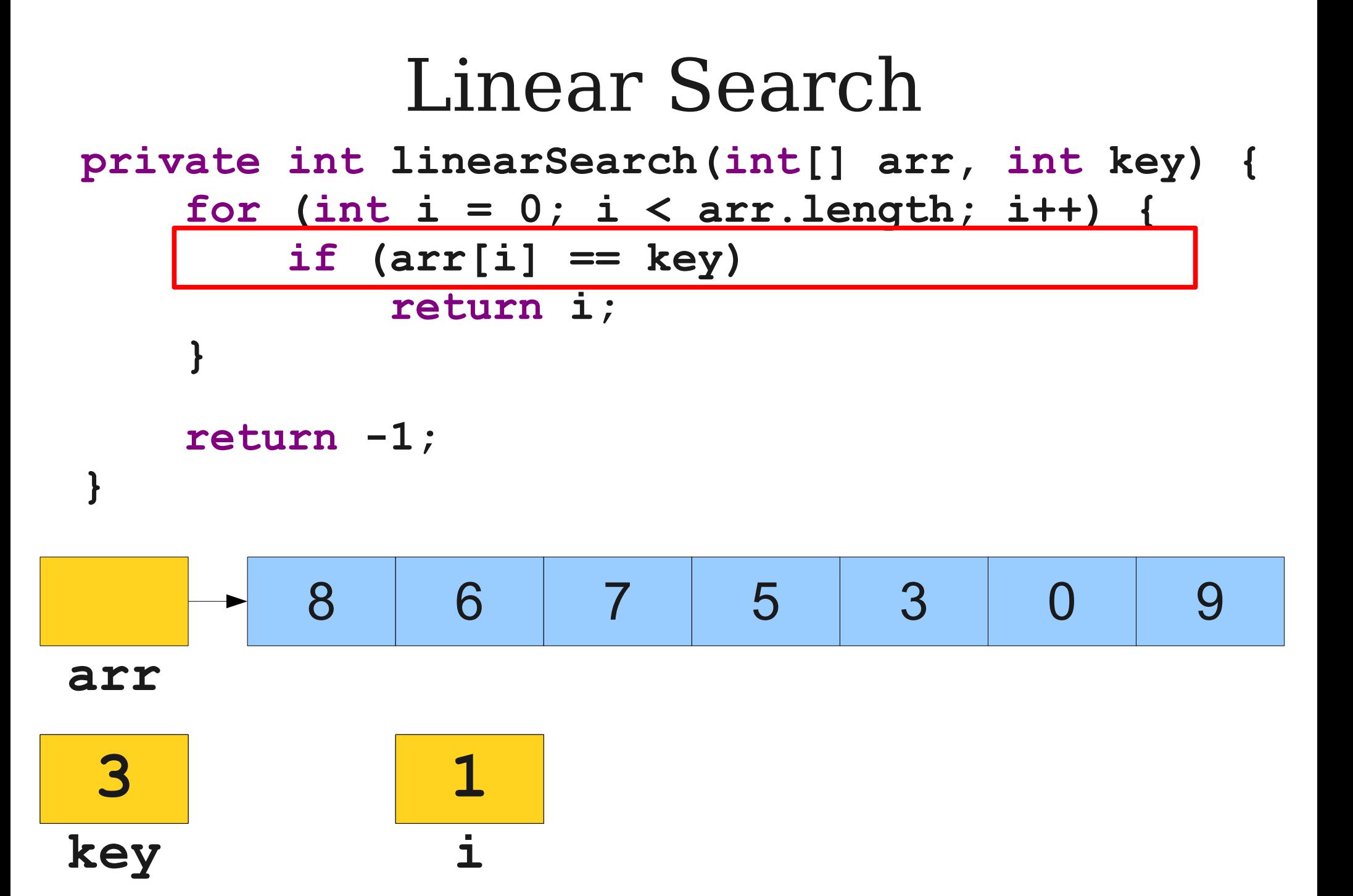

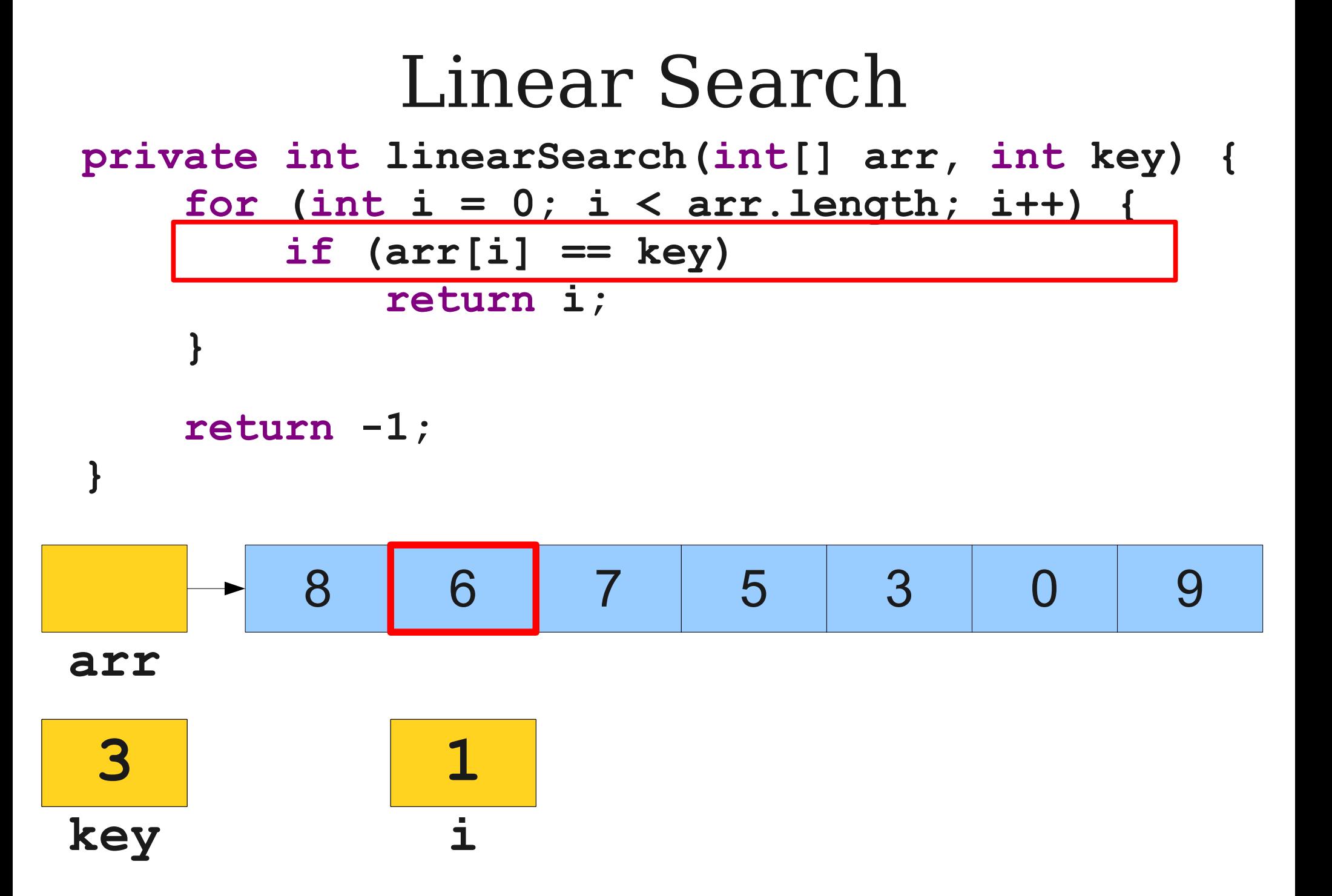

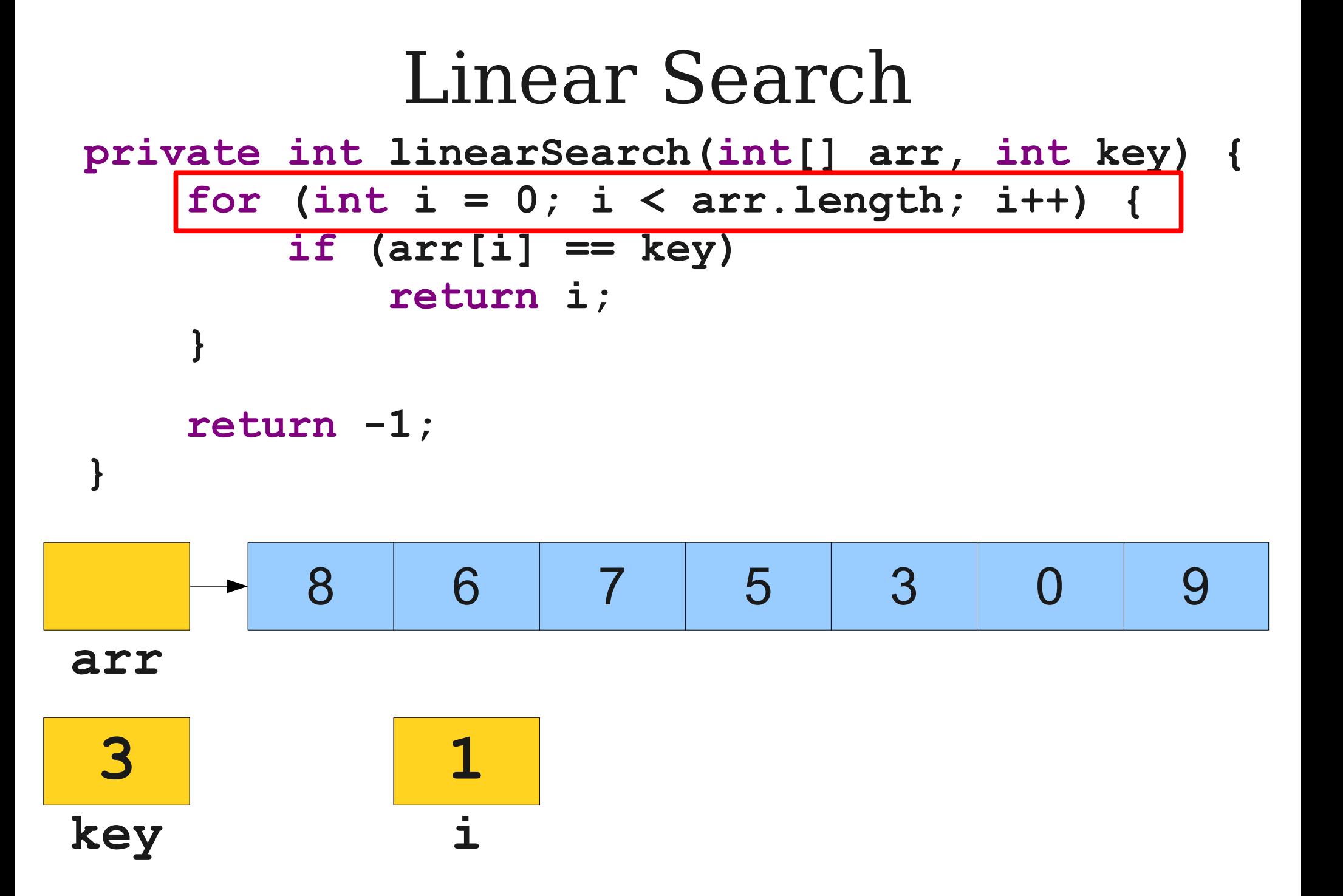

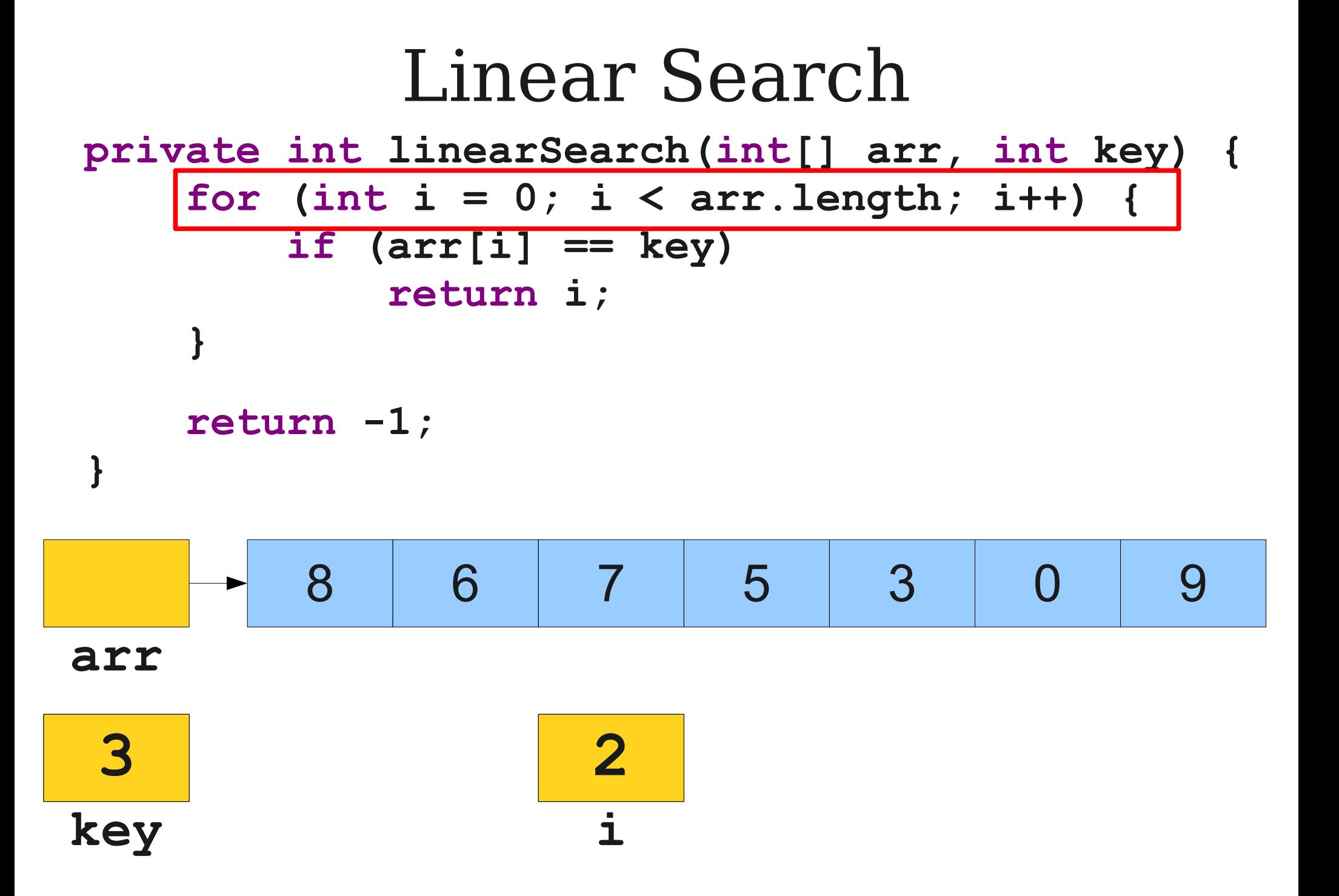

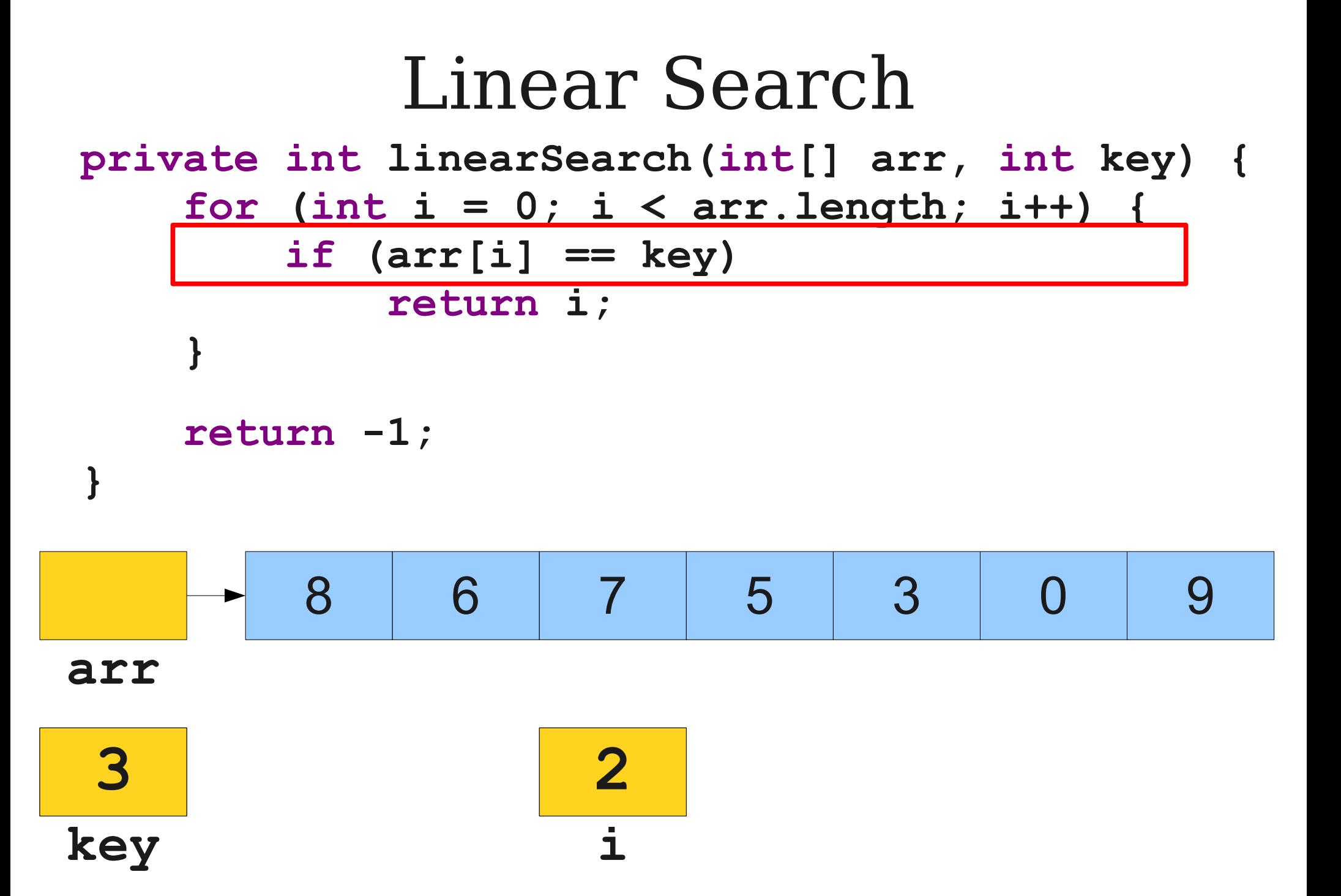

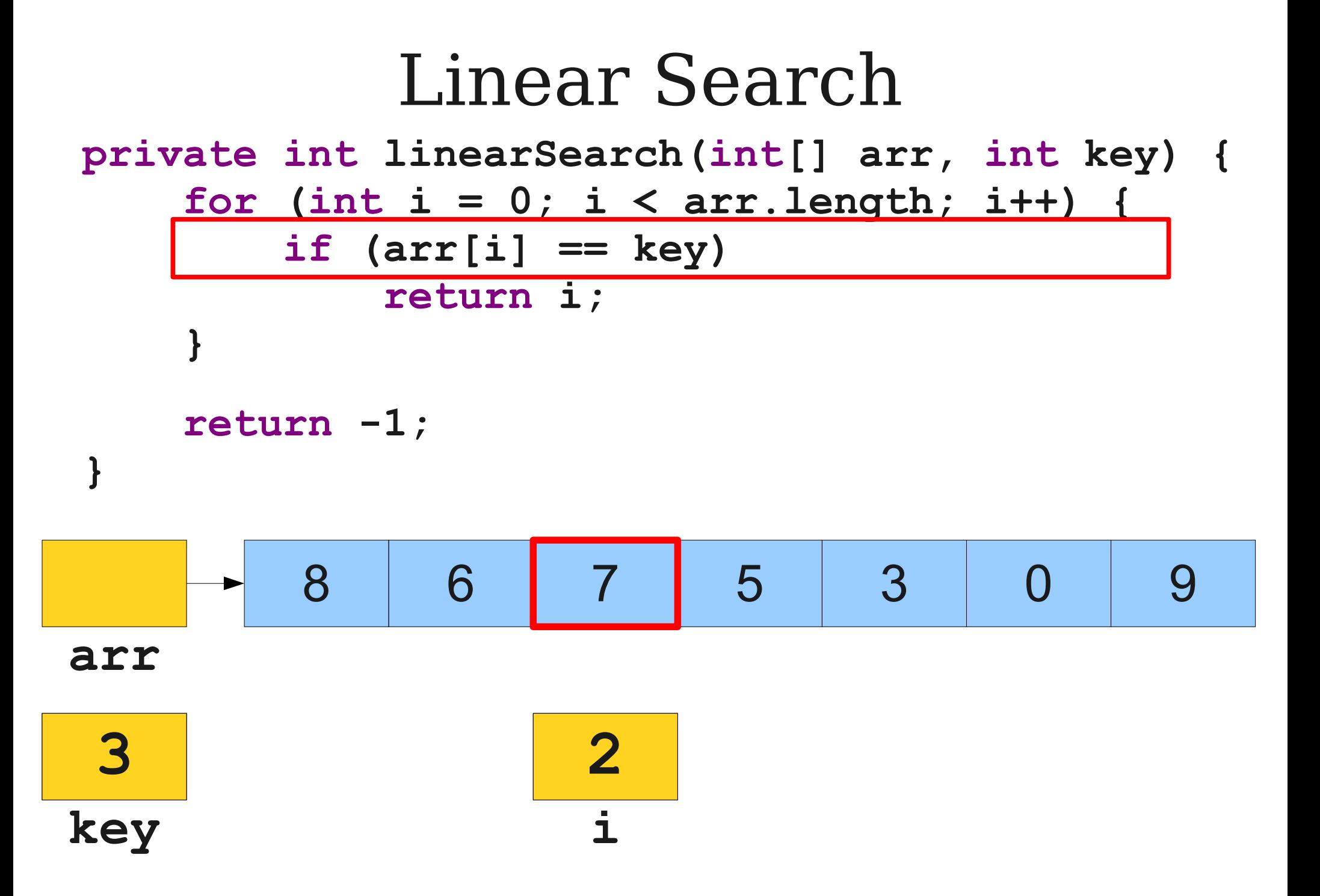

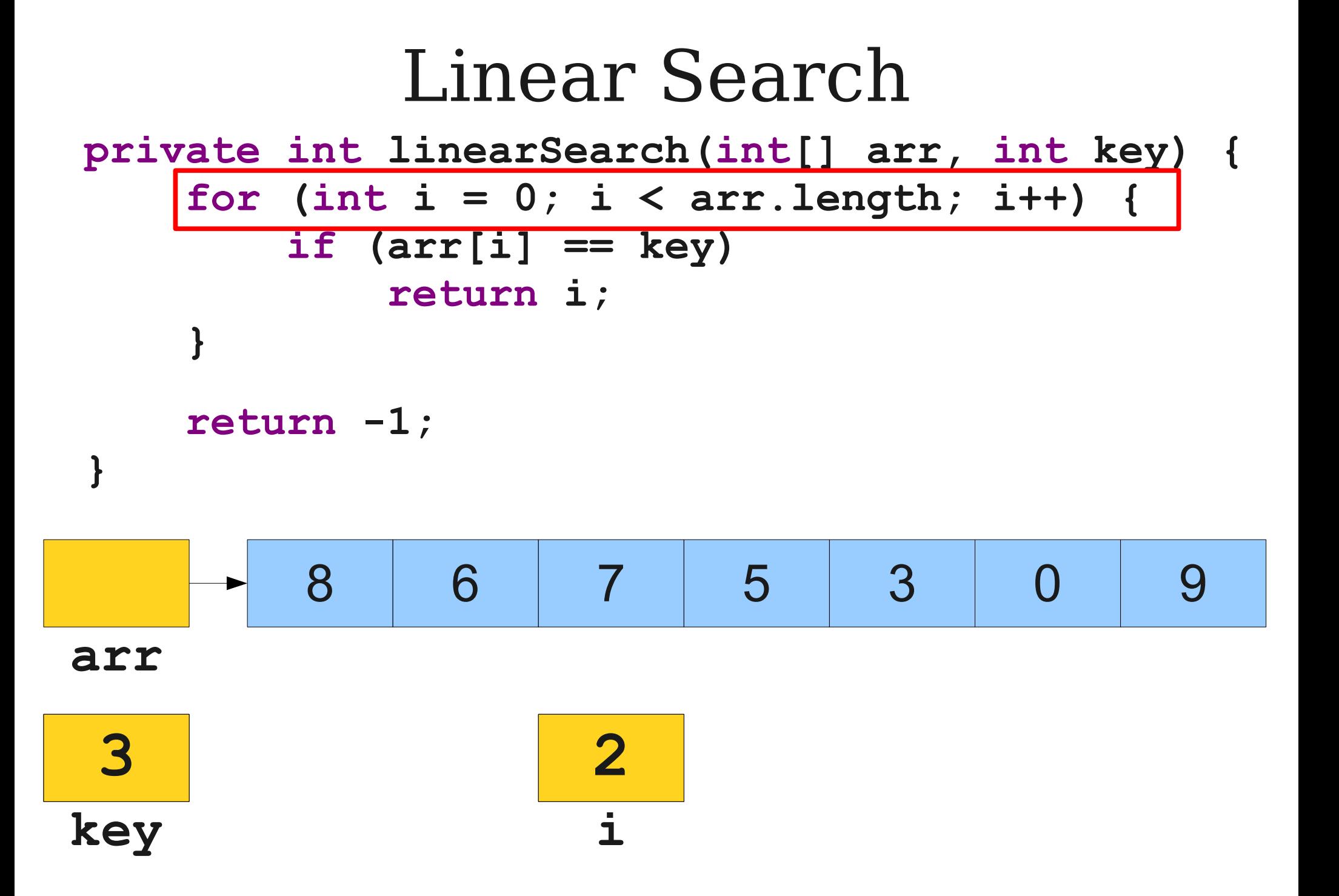

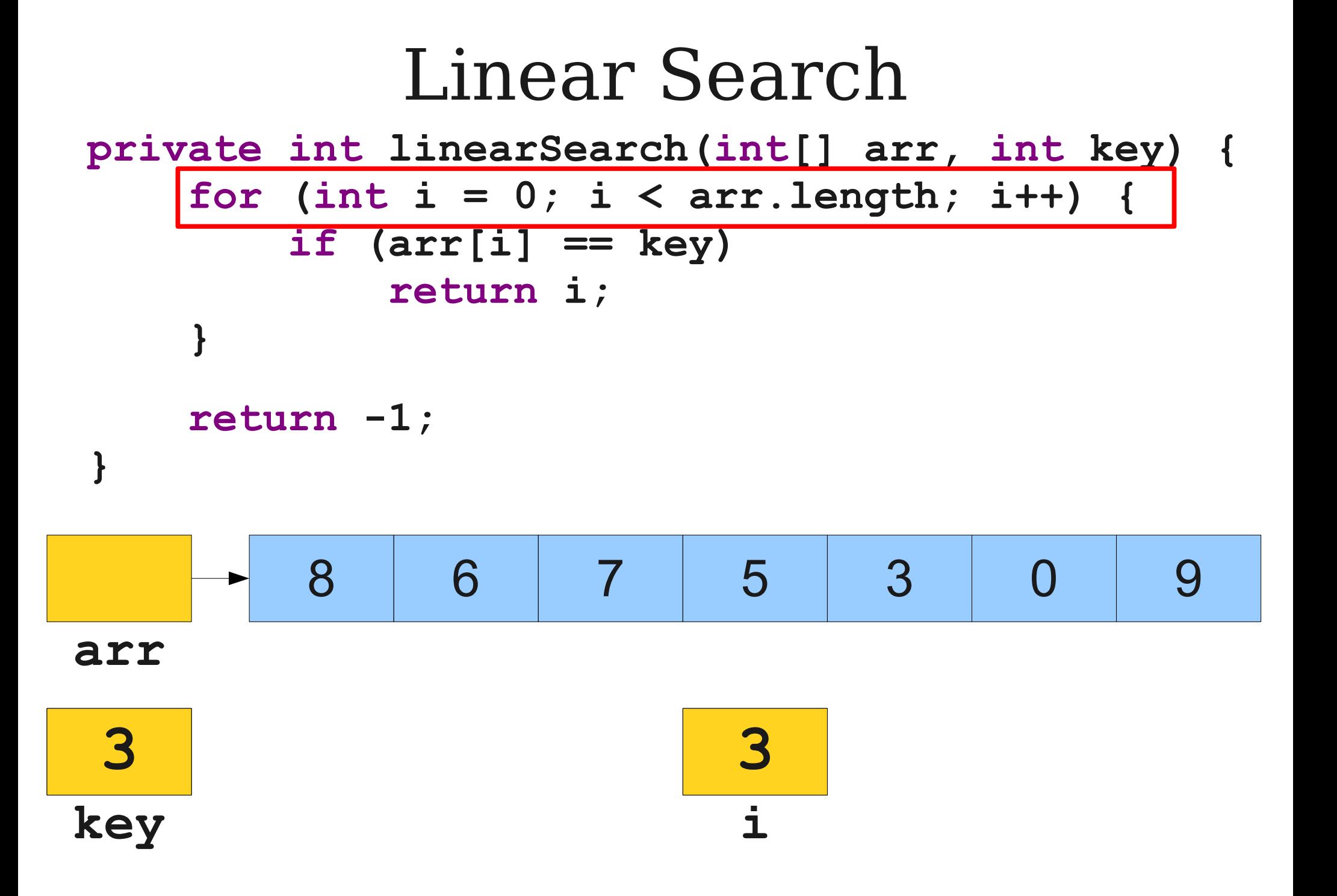

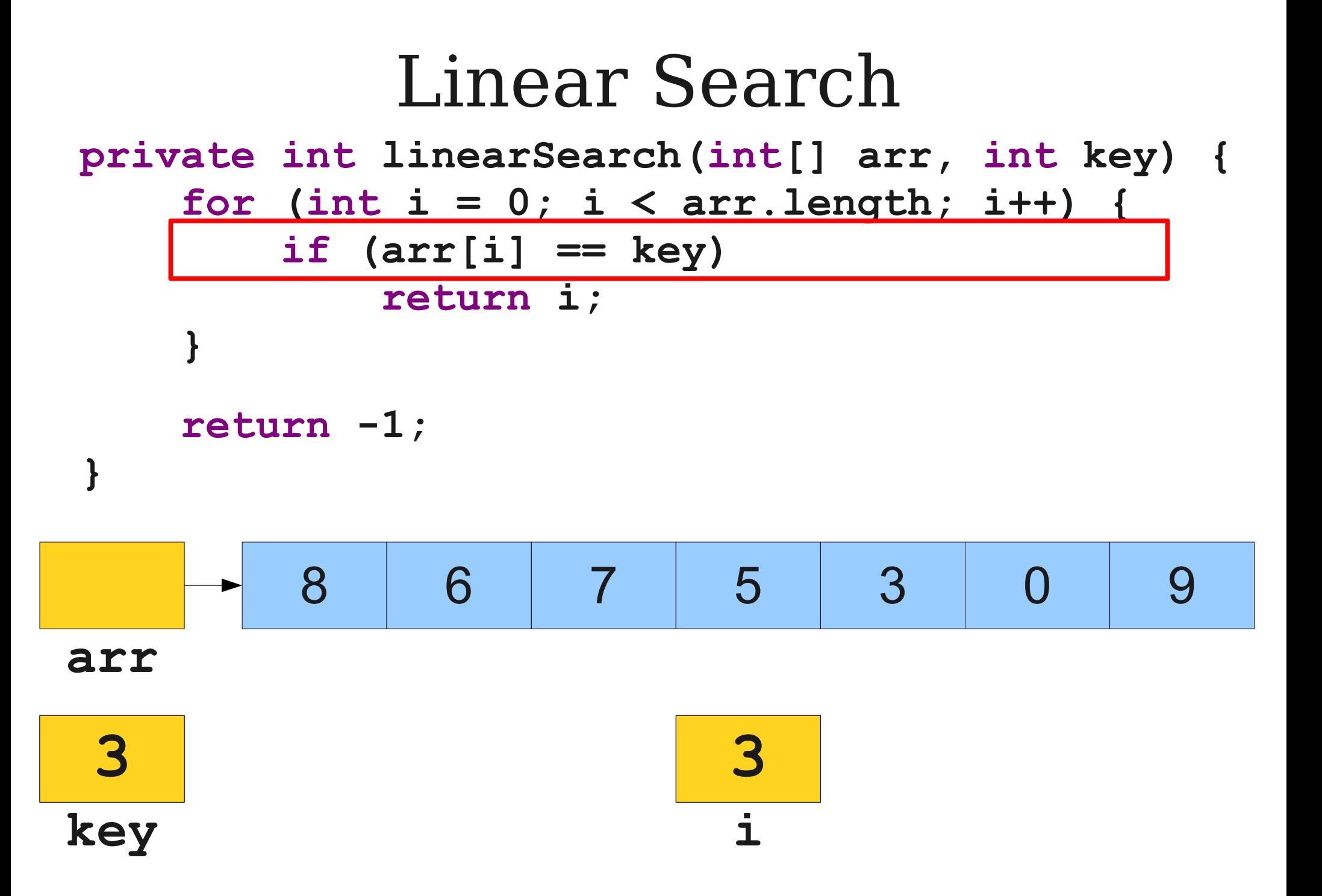

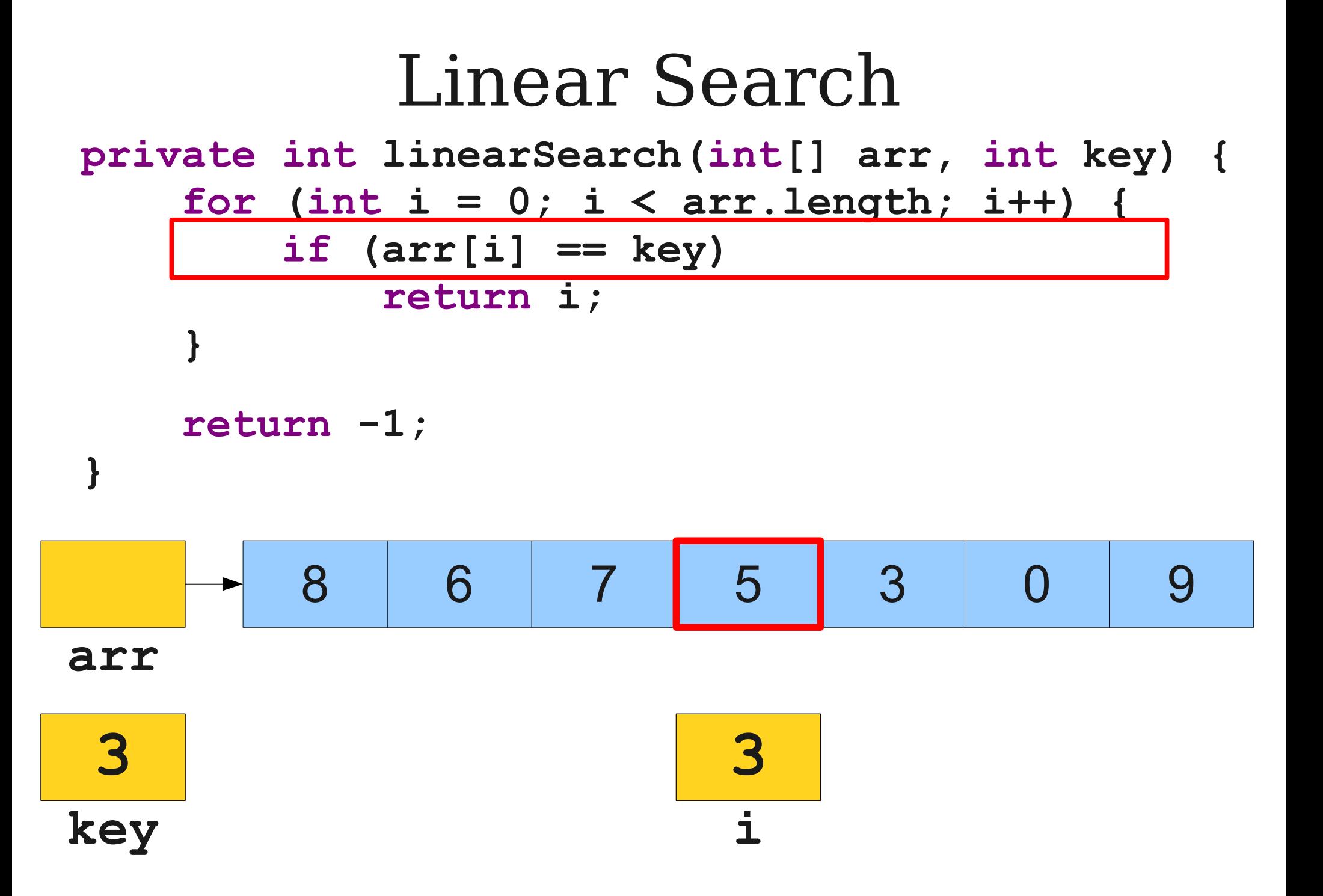

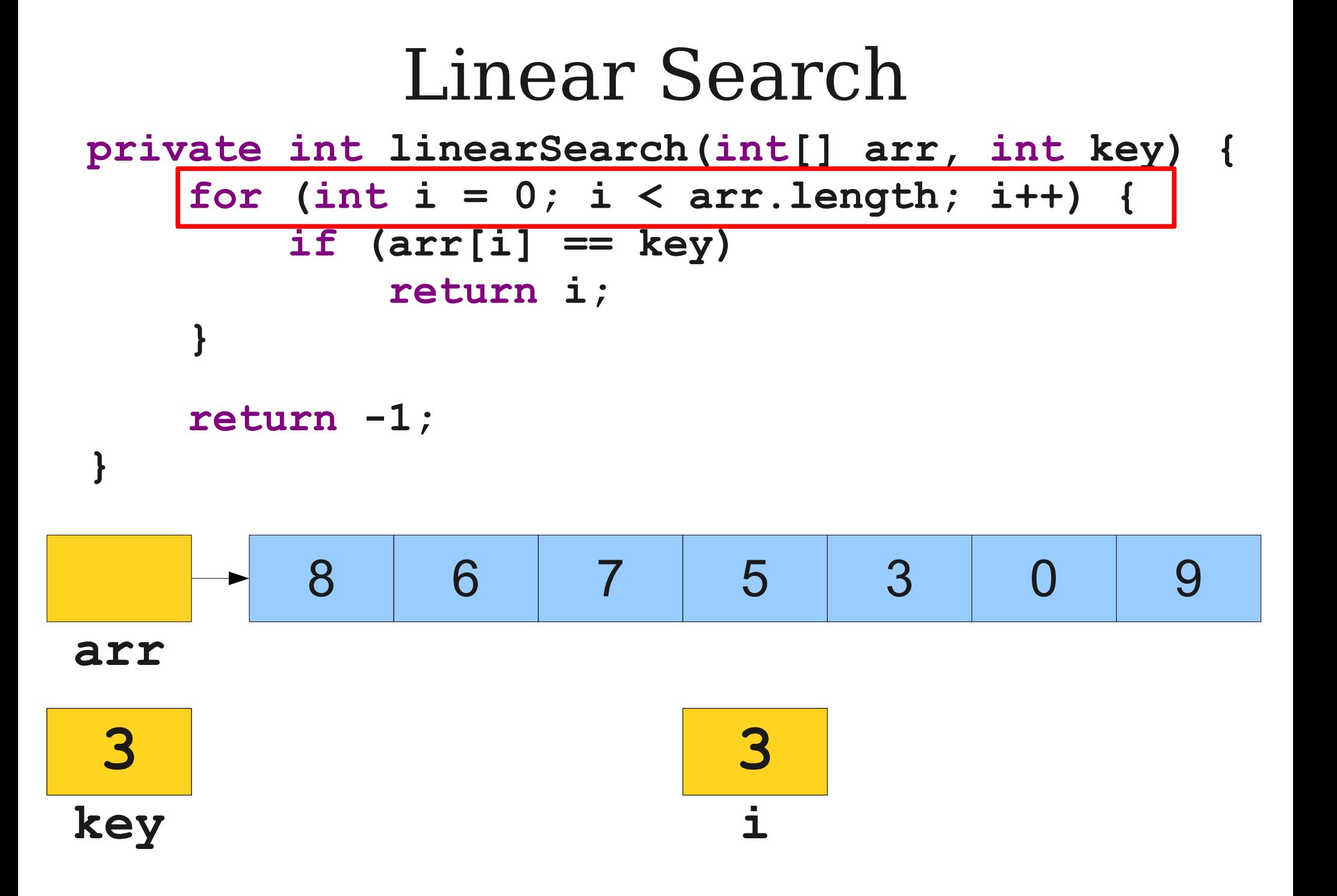

Linear Search **private int linearSearch(int[] arr, int key) { for (int i = 0; i < arr.length; i++) { if (arr[i] == key) return i; } return -1; }** 8 6 7 5 3 0 9 **arr 3 4key i**

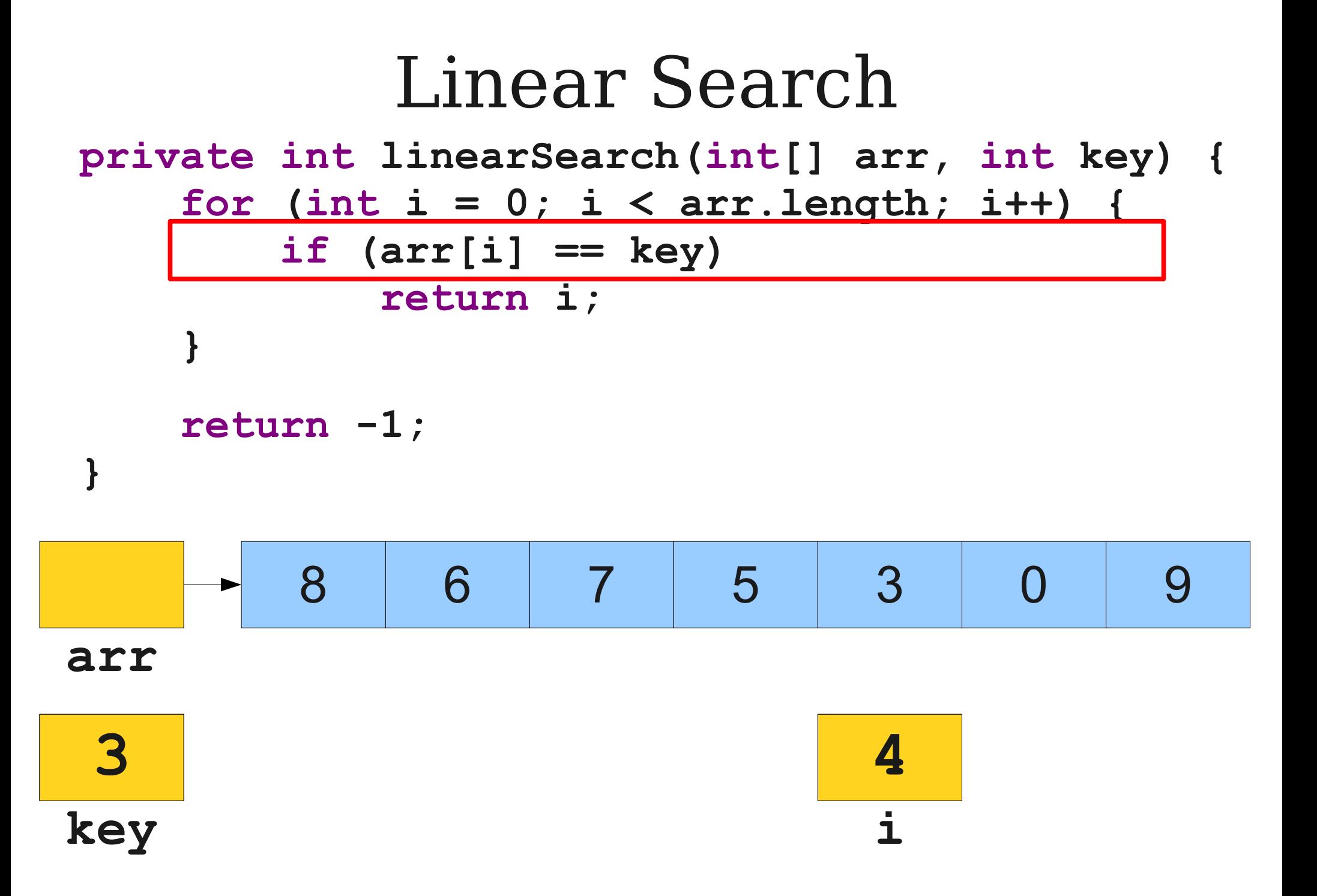

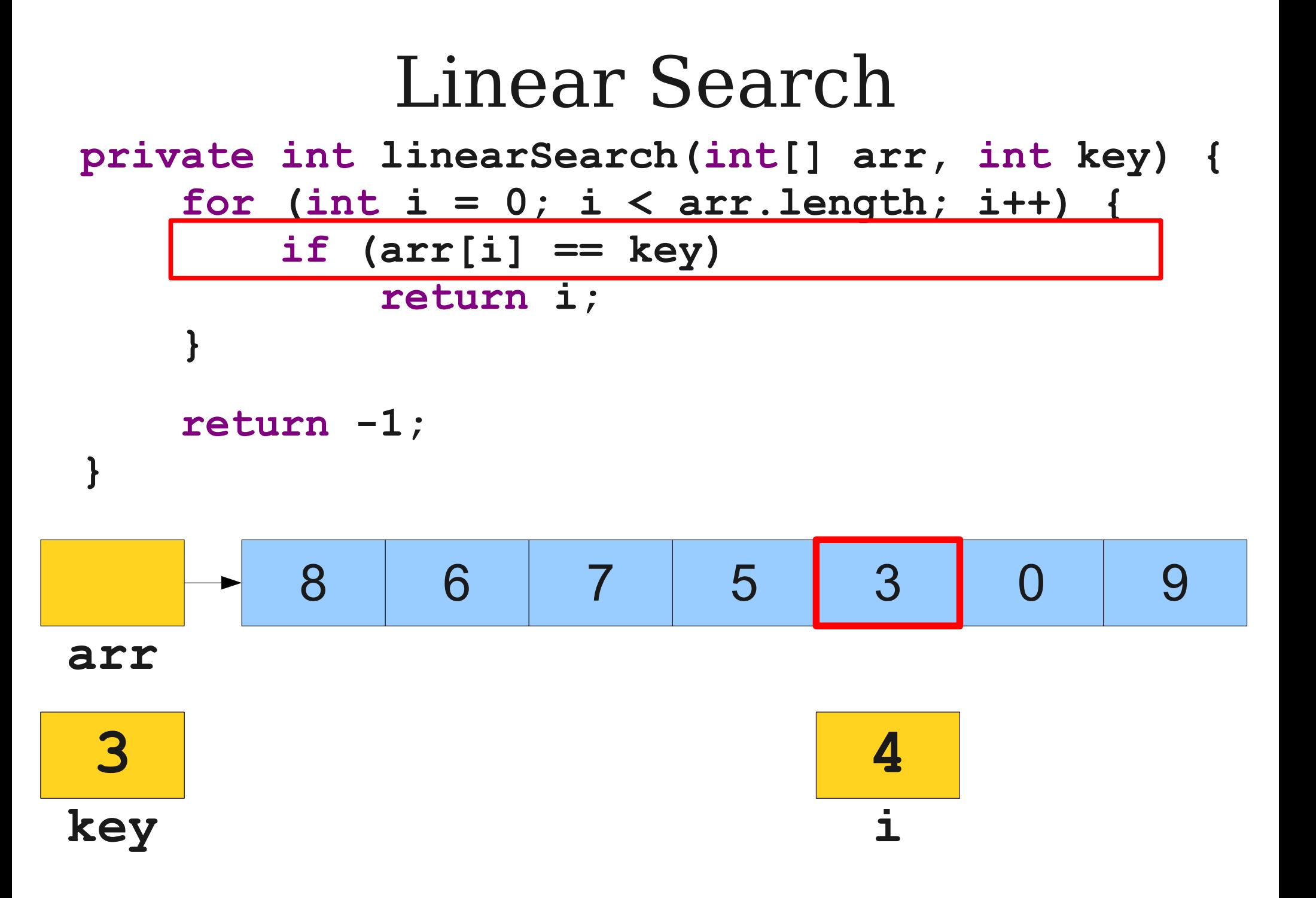

## Linear Search

**private int linearSearch(int[] arr, int key) {** for (int  $i = 0$ ;  $i < arr.length$ ;  $i++)$  {

 **if (arr[i] == key)**

 **return i;**

 **return -1;**

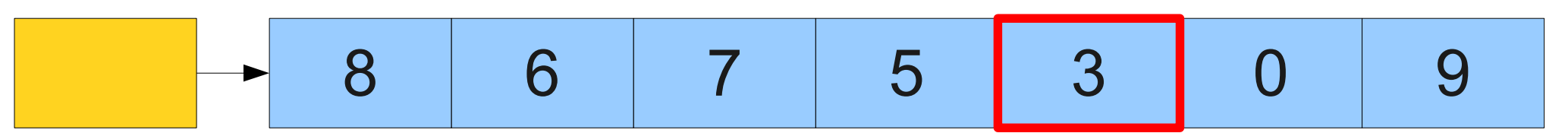

**arr**

**}**

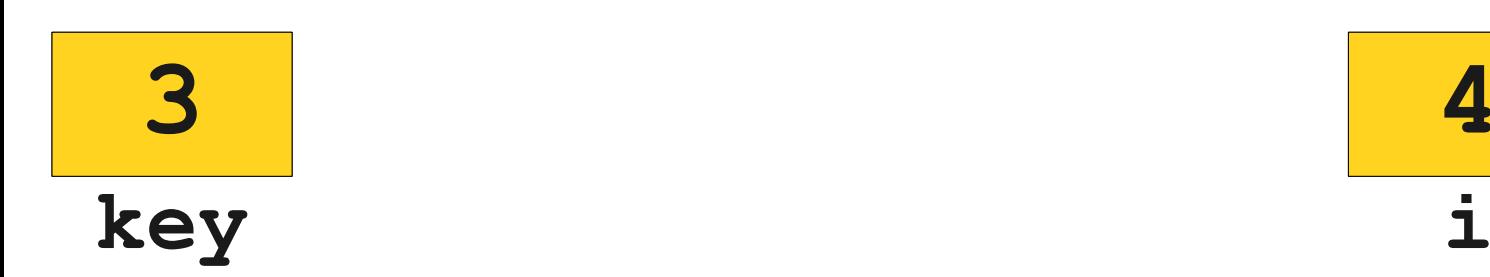

## Linear Search

**private int linearSearch(int[] arr, int key) {** for (int  $i = 0$ ;  $i < arr.length$ ;  $i++)$  {

 **if (arr[i] == key)**

 **return i;**

```
 return -1;
```
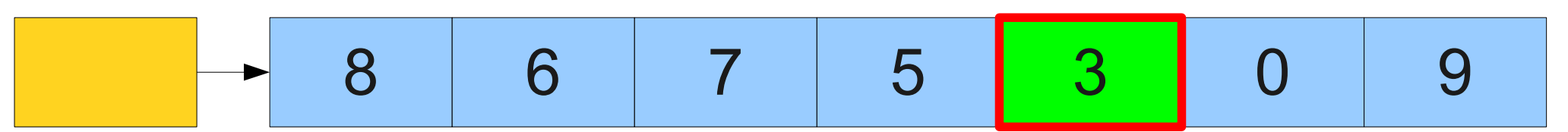

**arr**

**}**

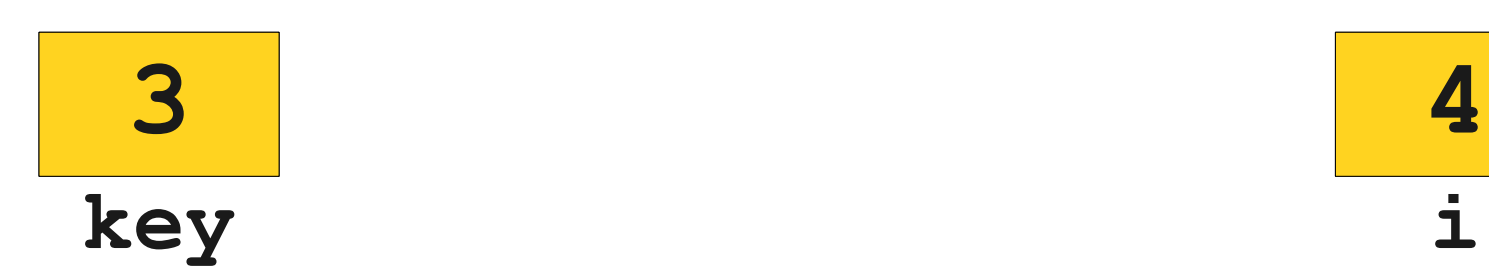

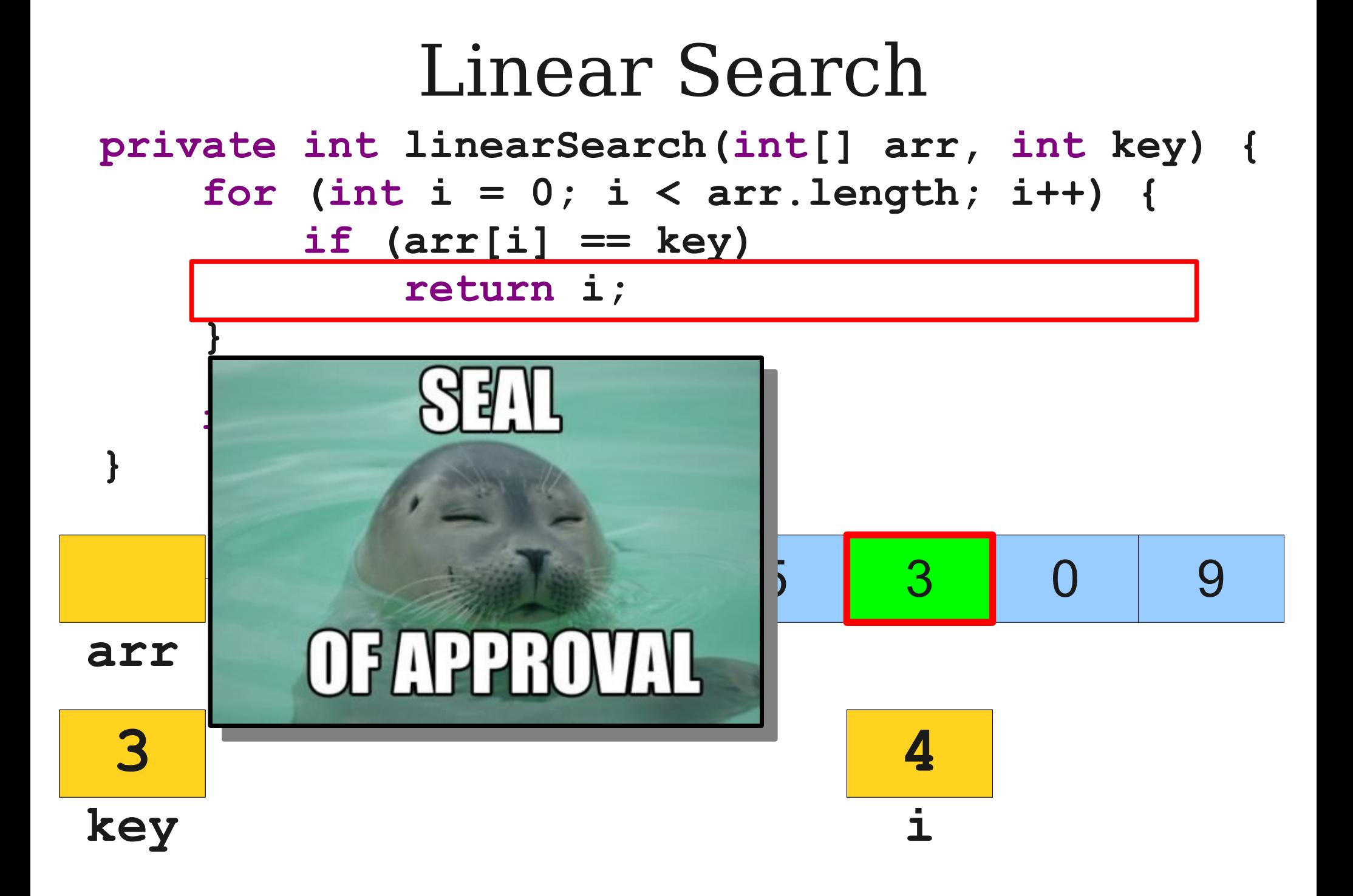

```
Linear Search
private int linearSearch(int[] arr, int key) {
    for (int i = 0; i < arr.length; i++) {
         if (arr[i] == key)
             return i;
     }
     return -1;
```
#### Linear Search **private int linearSearch(int[] arr, int key) {** for (int  $i = 0$ ;  $i < arr.length$ ;  $i++)$  {  **if (arr[i] == key) return i; } return -1; }**

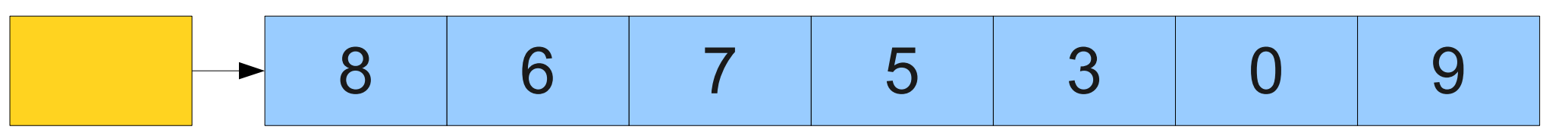

**arr**

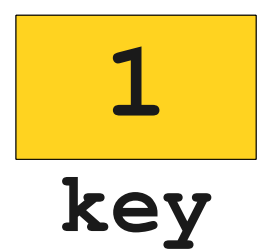

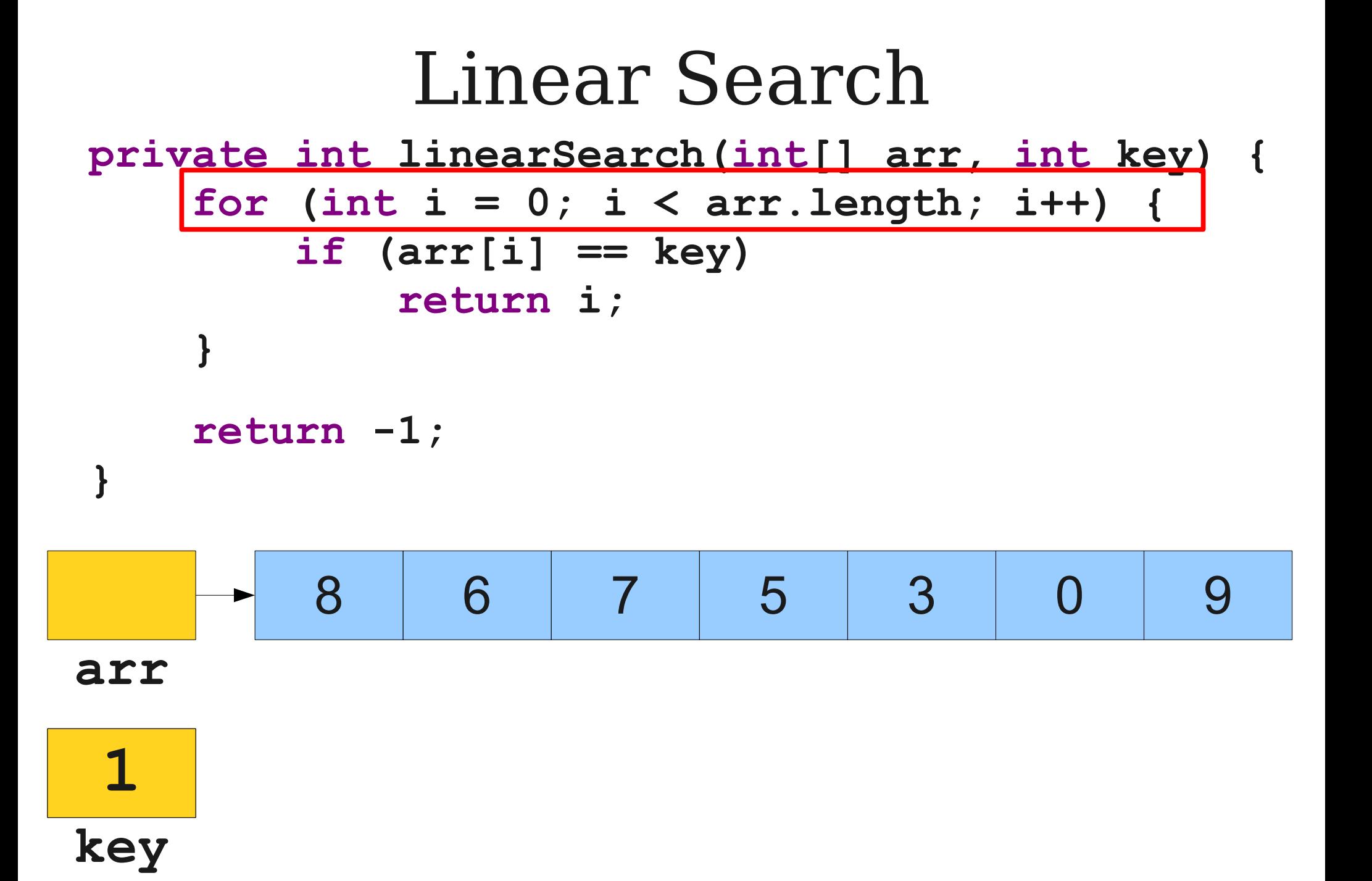

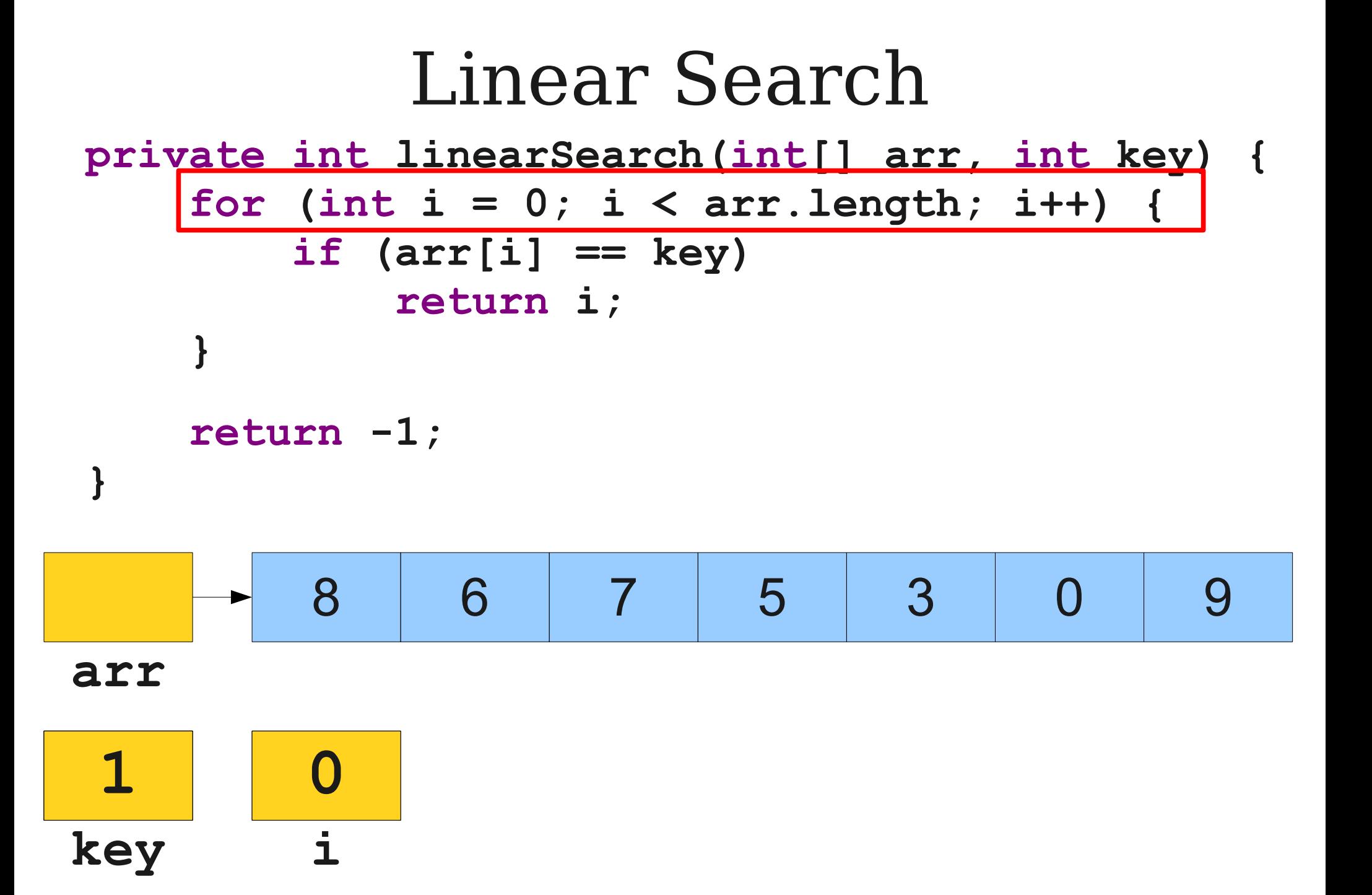

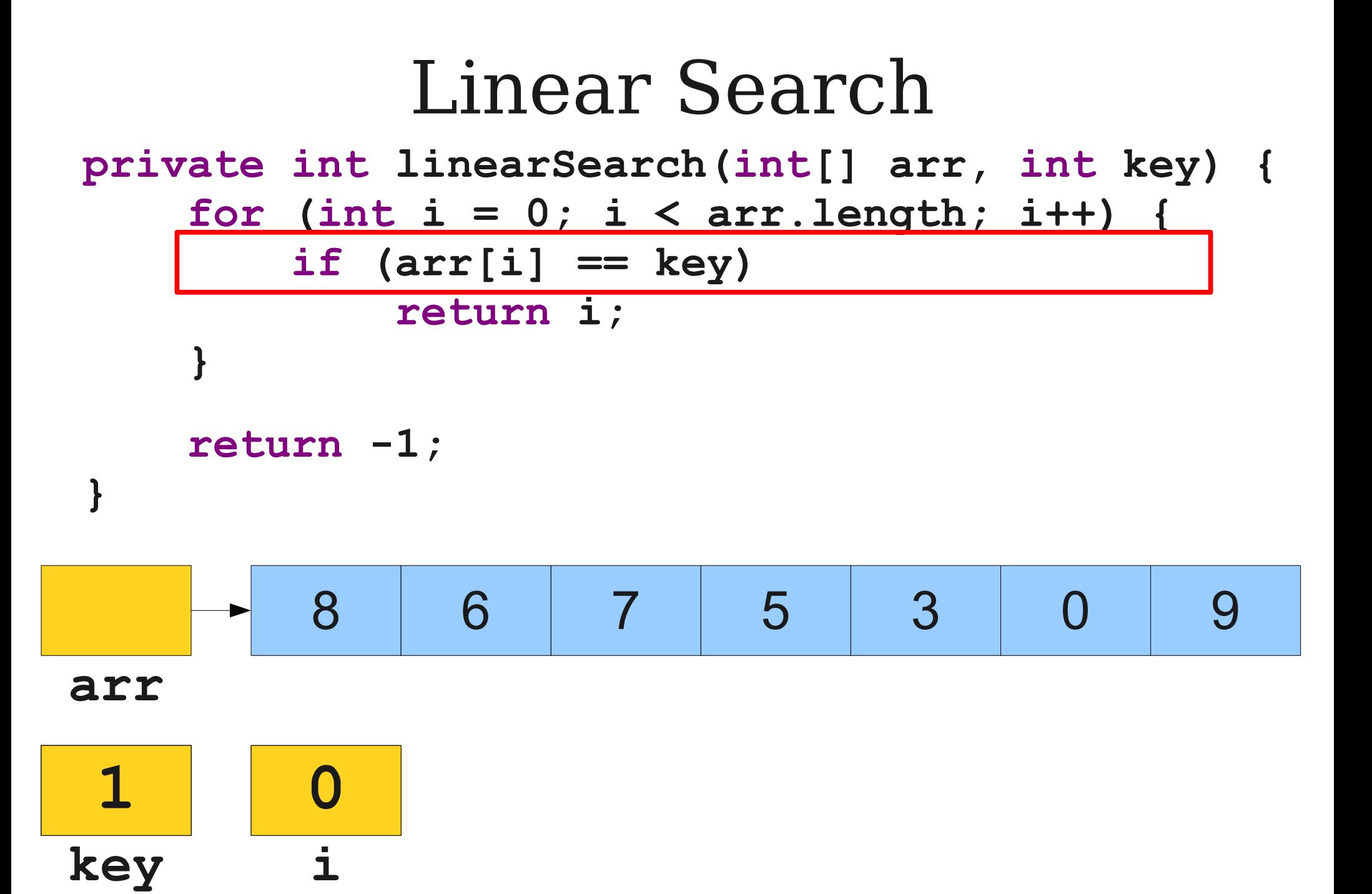
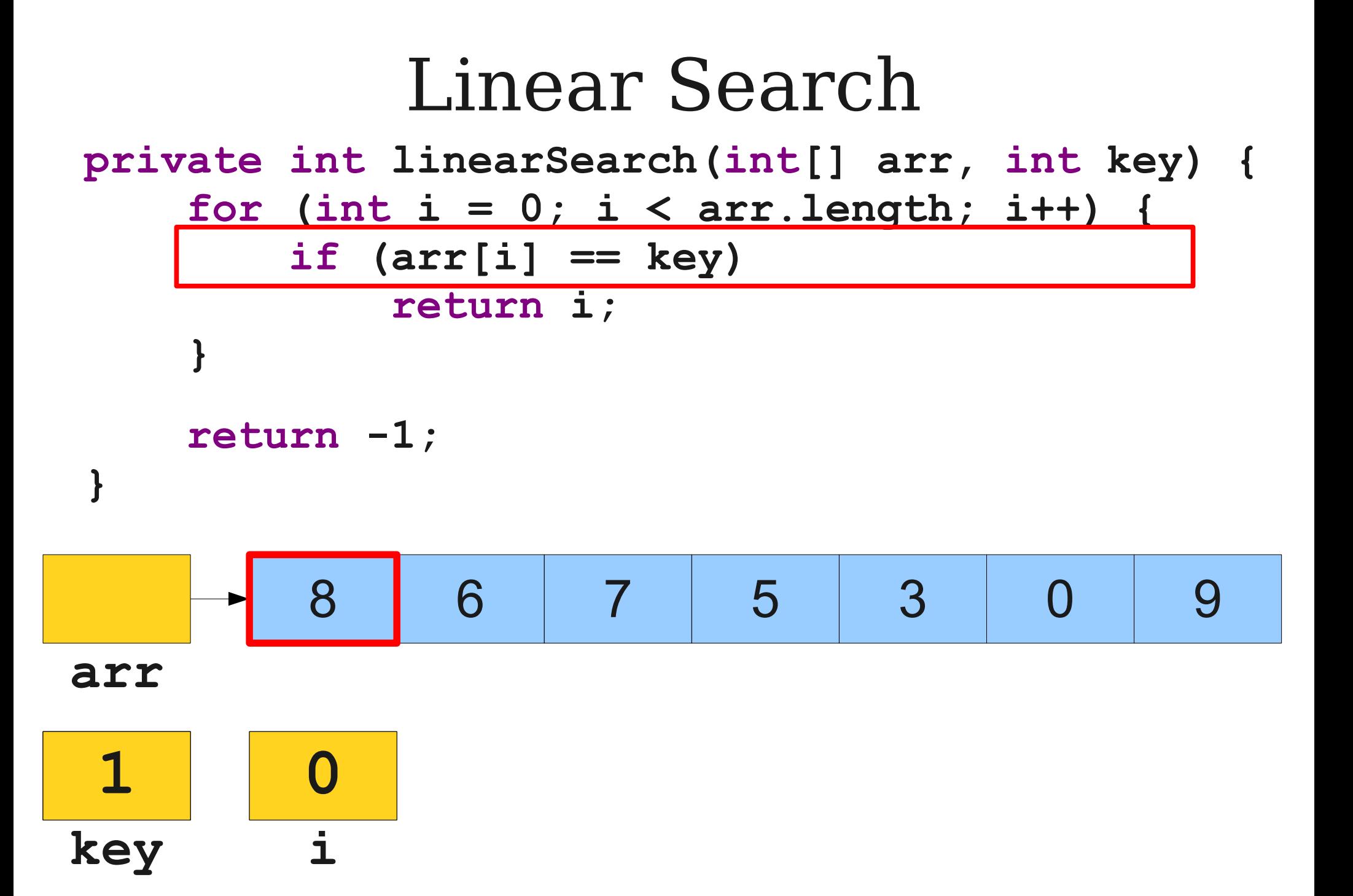

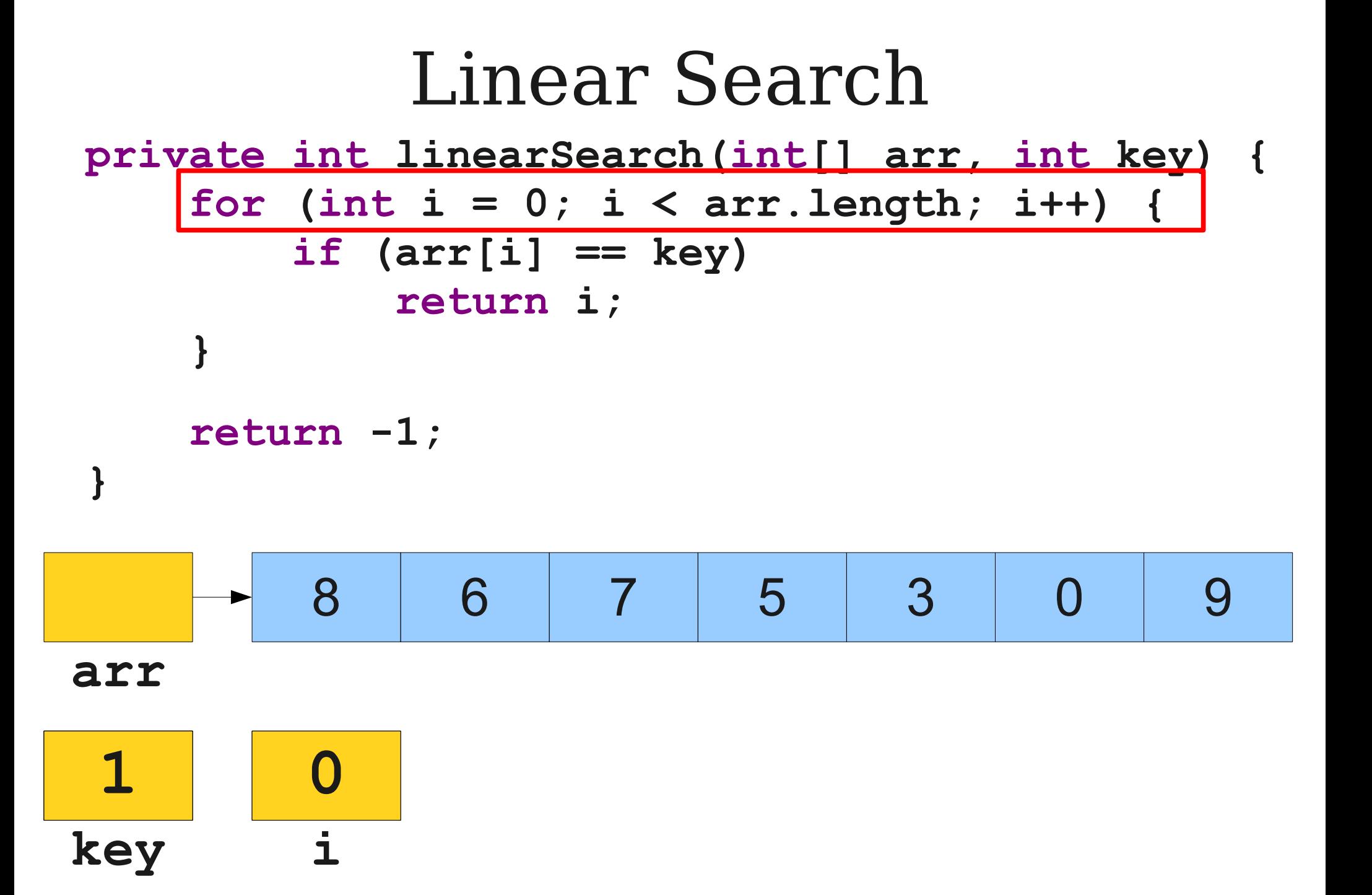

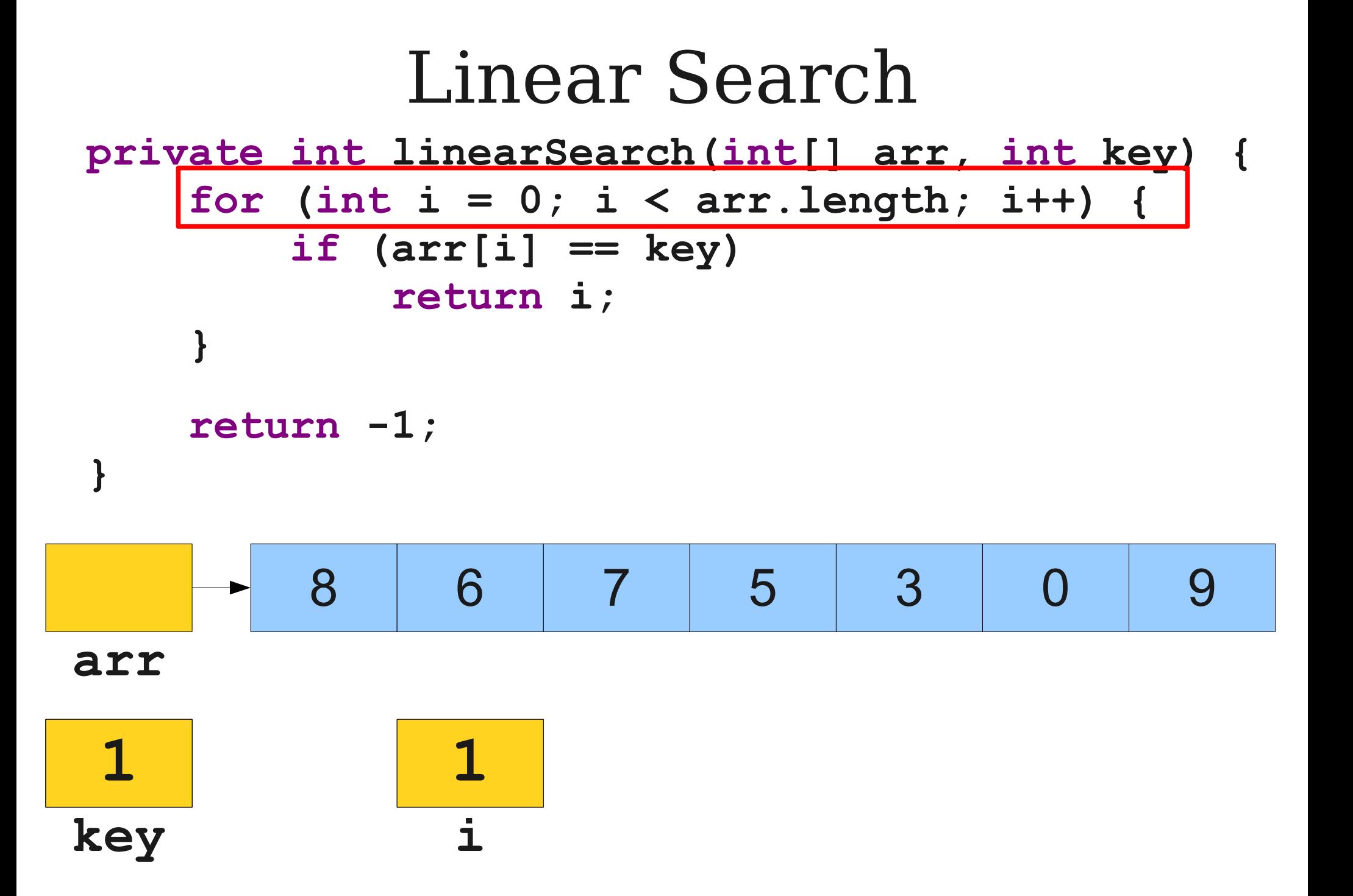

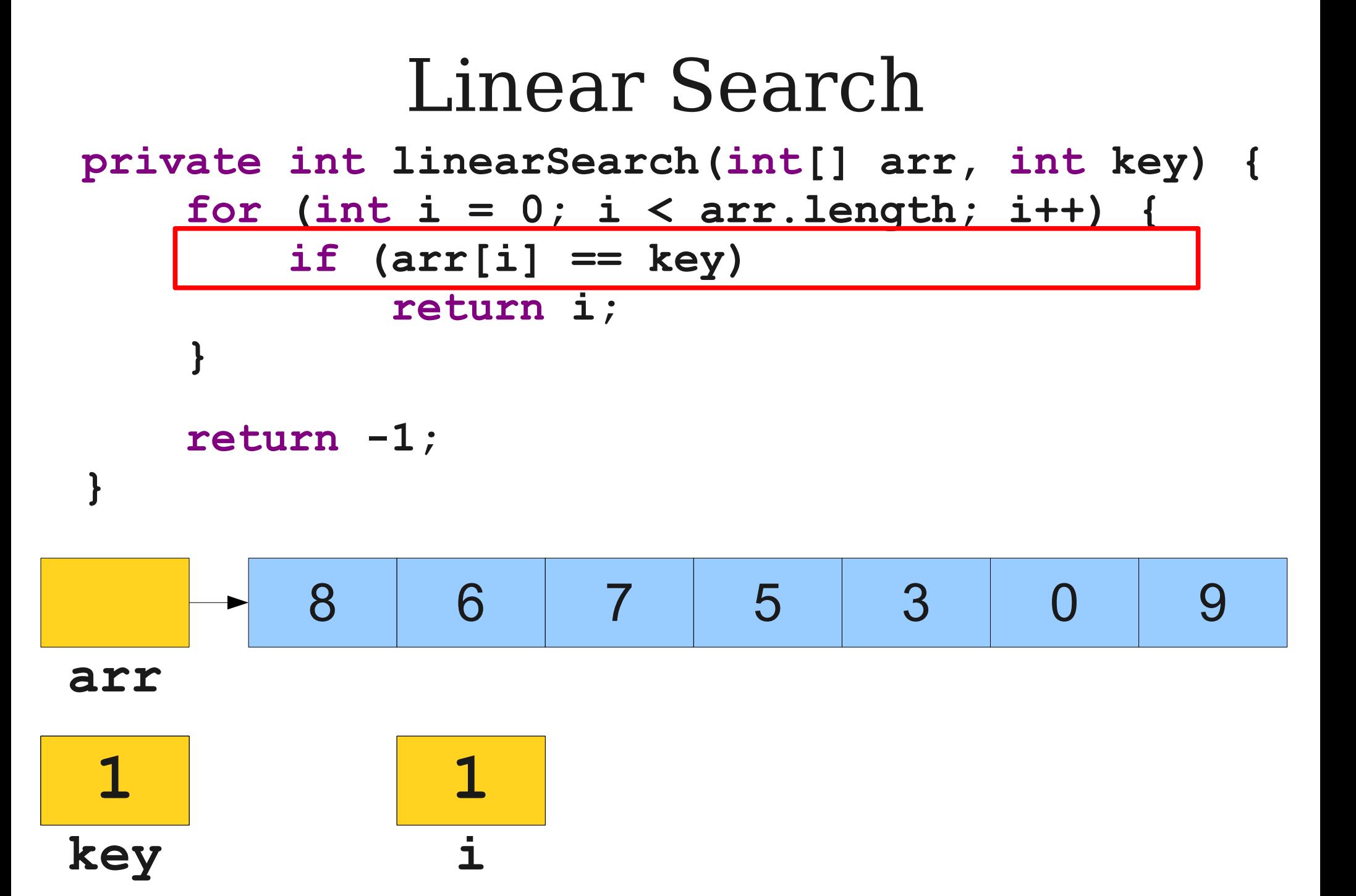

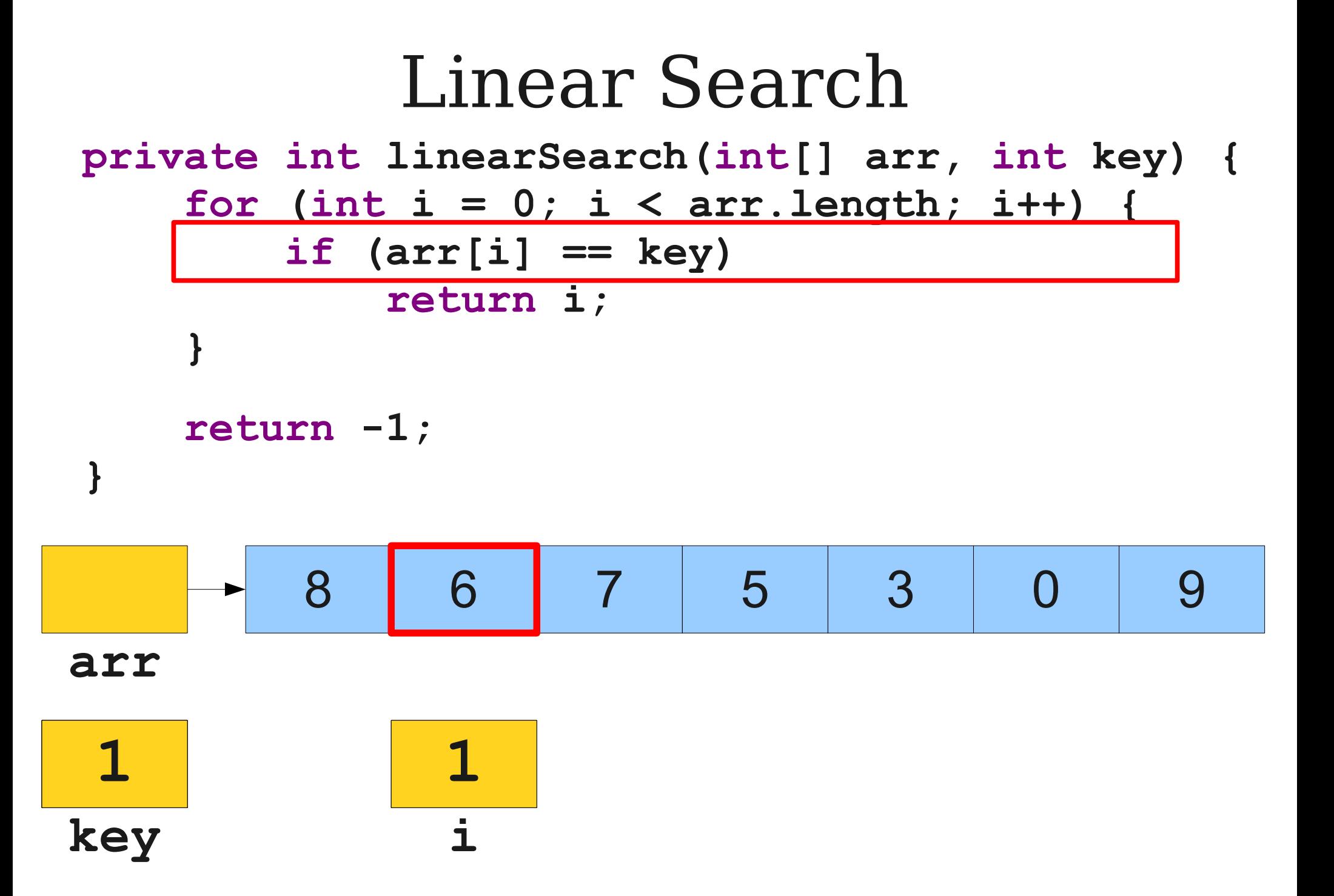

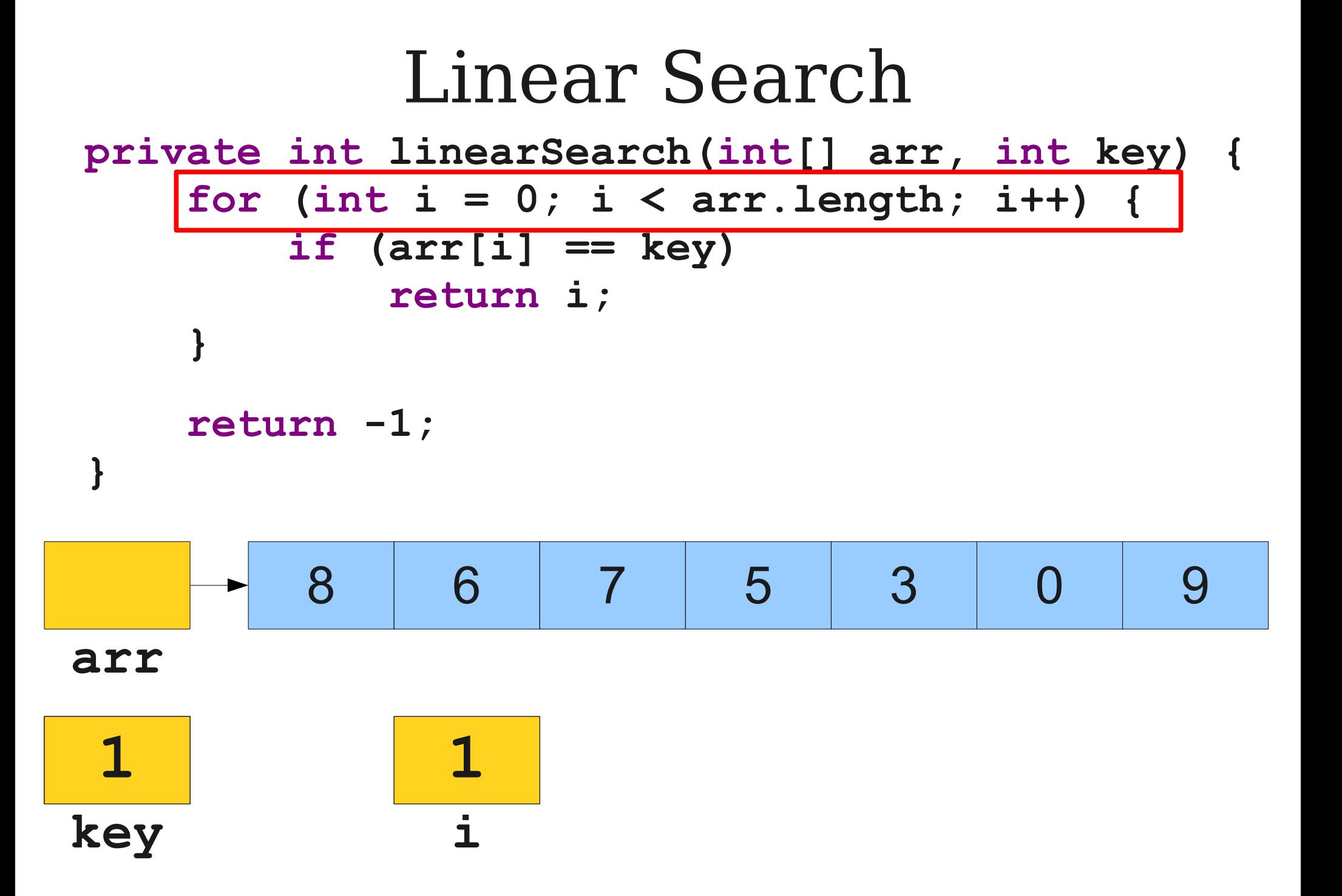

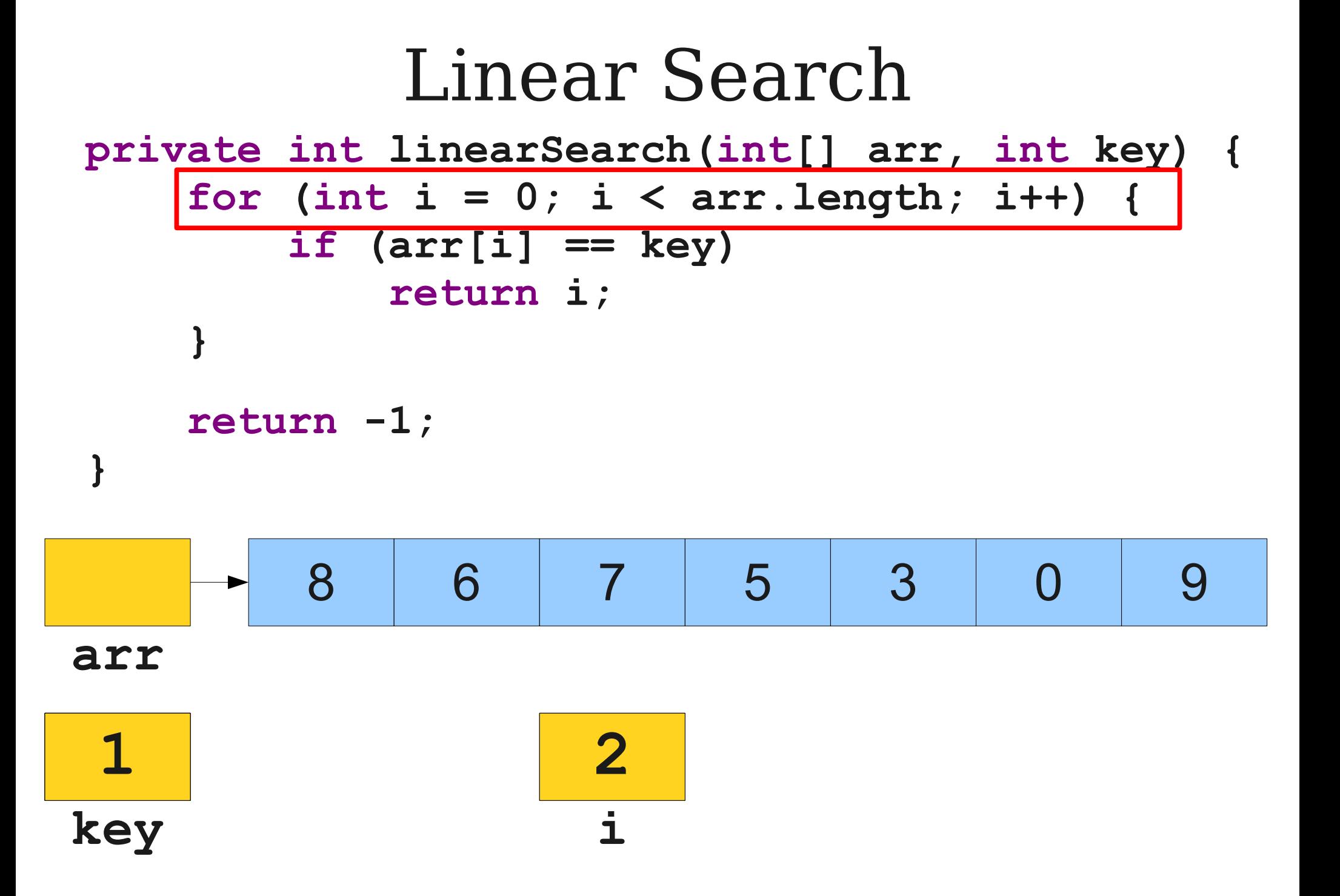

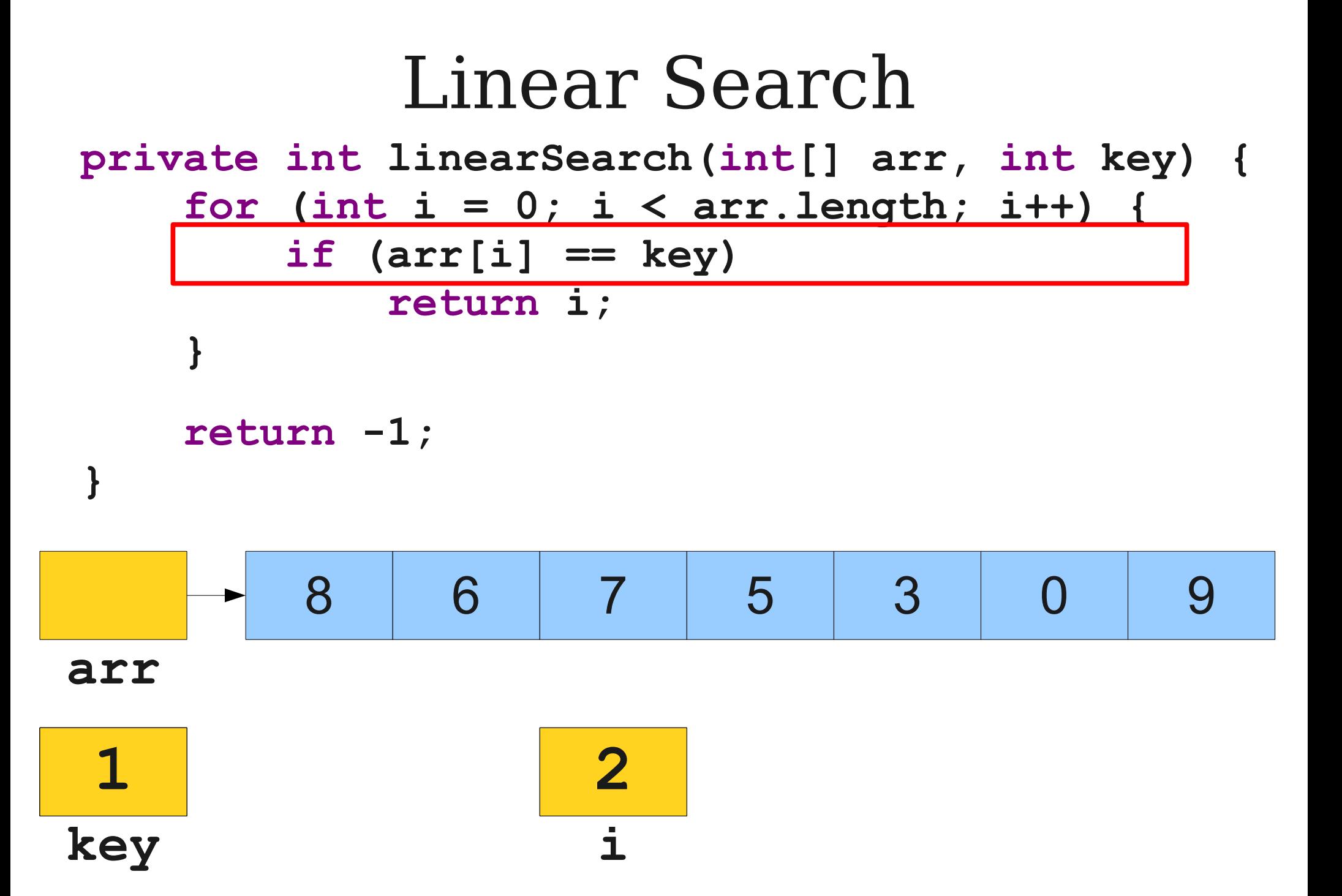

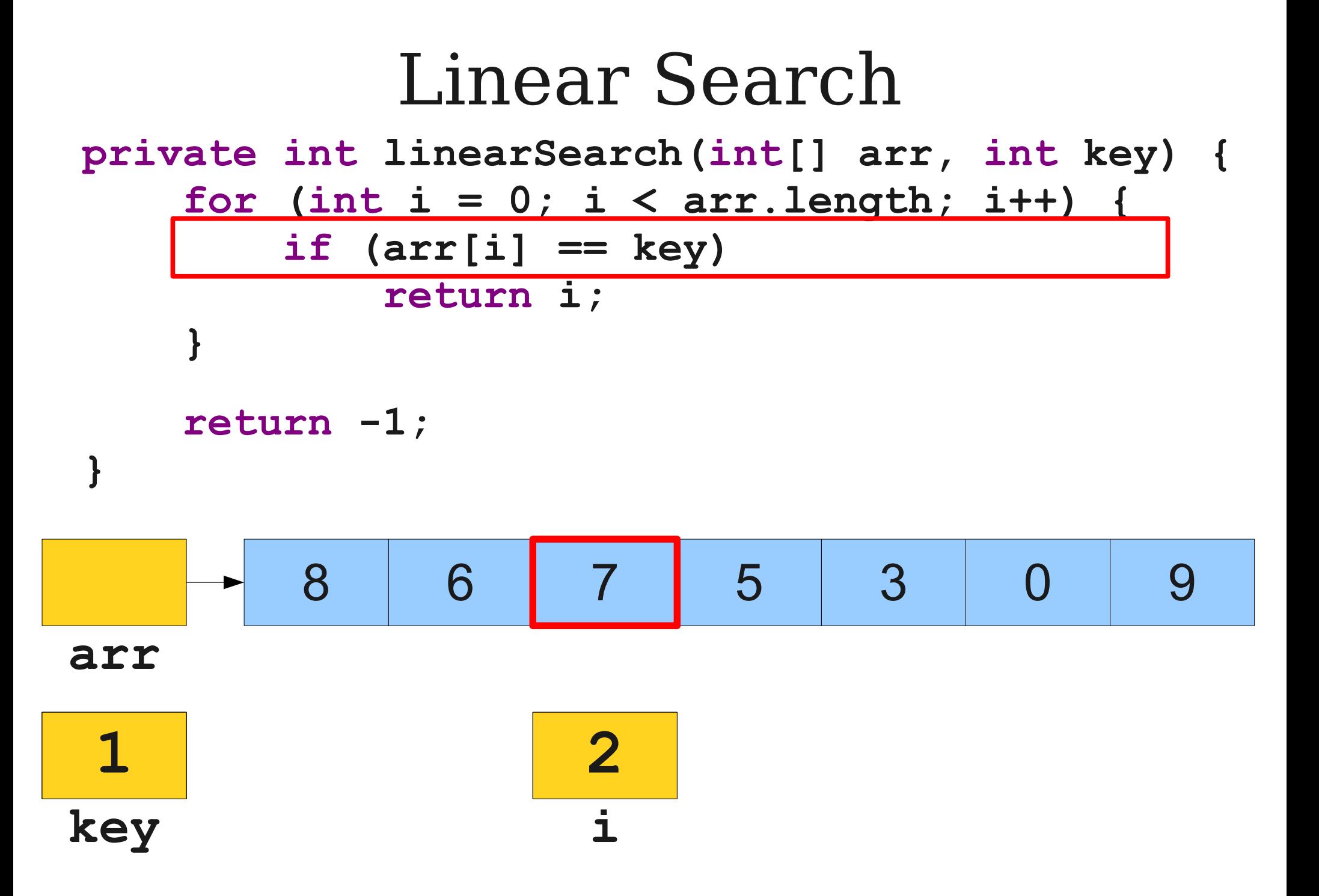

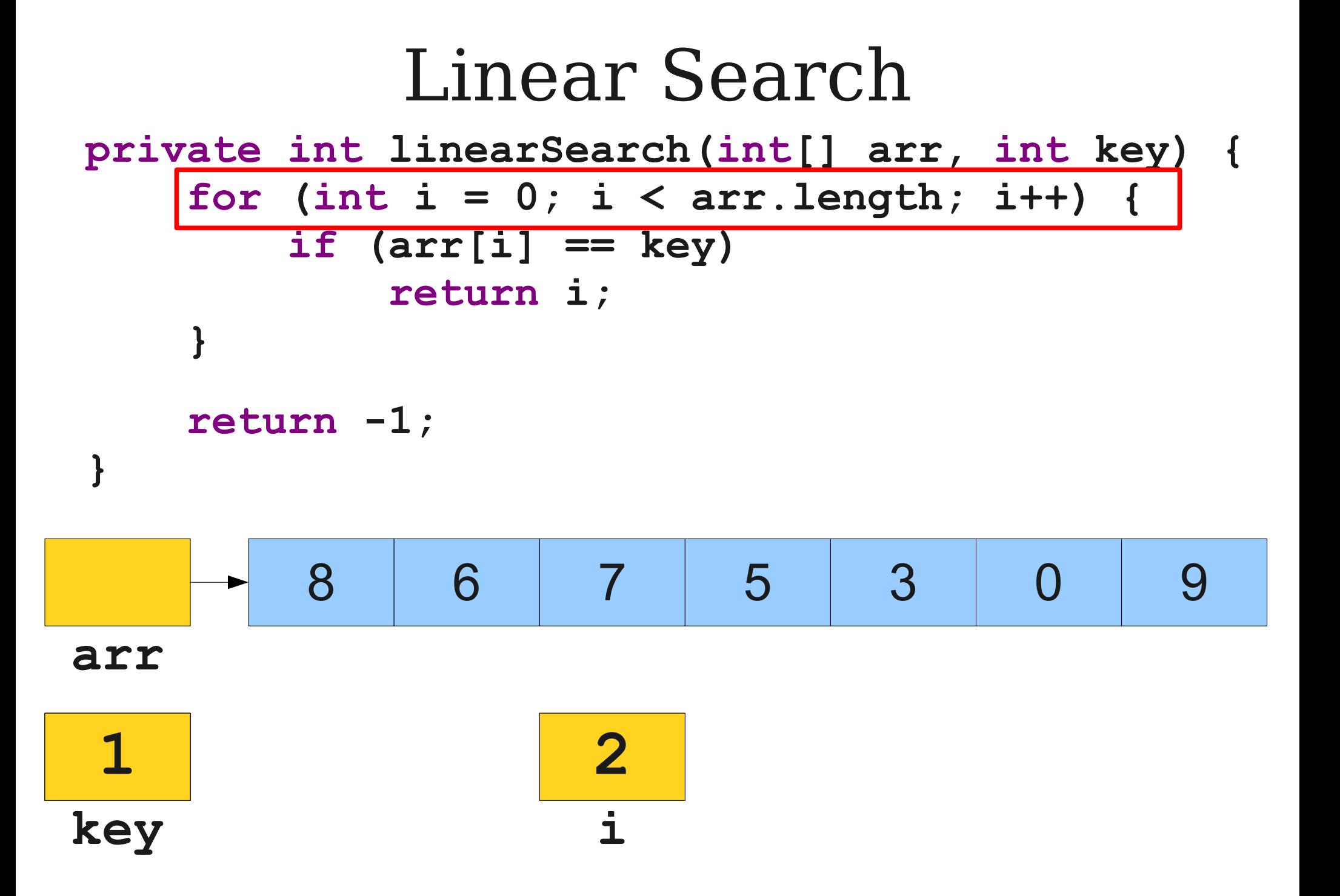

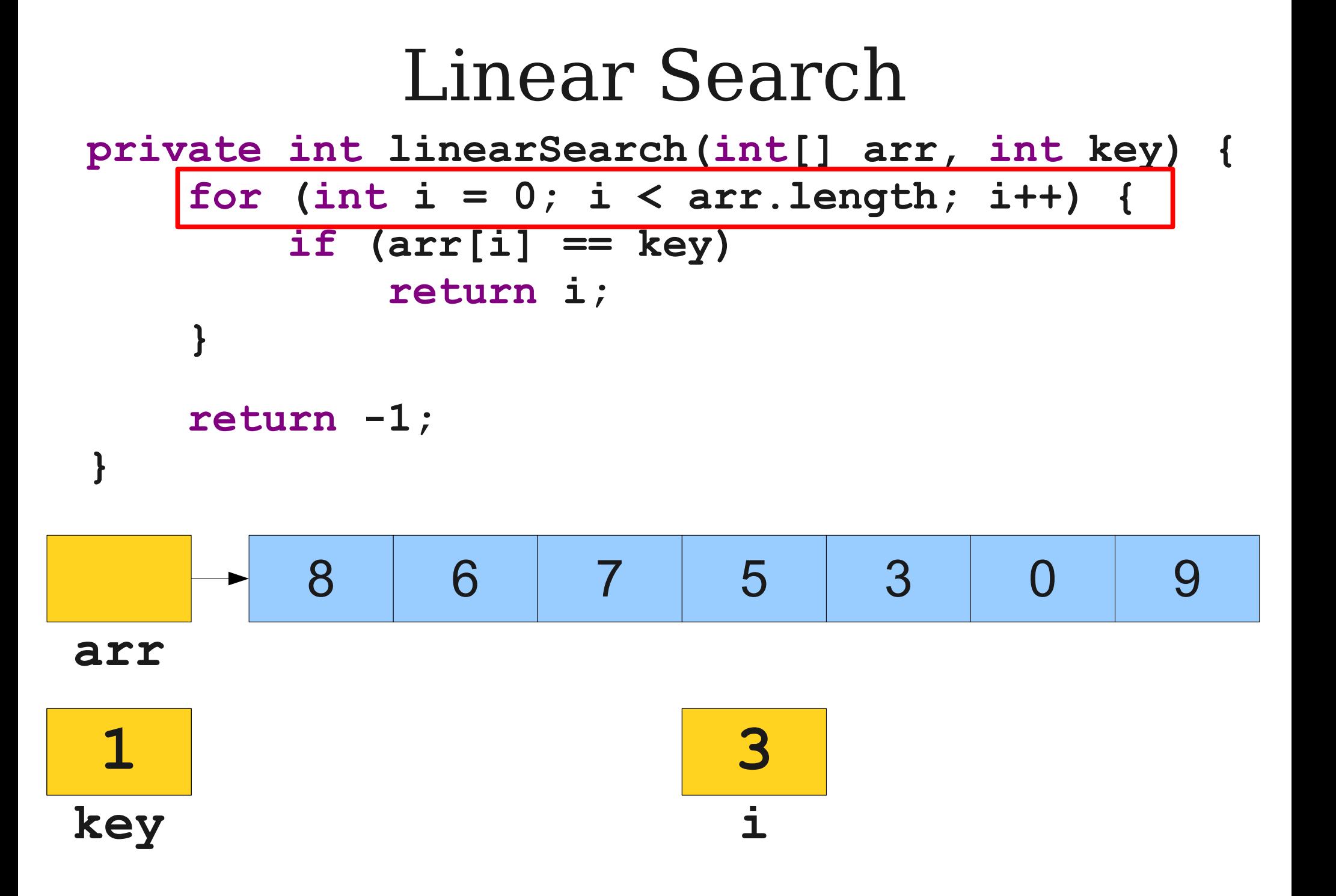

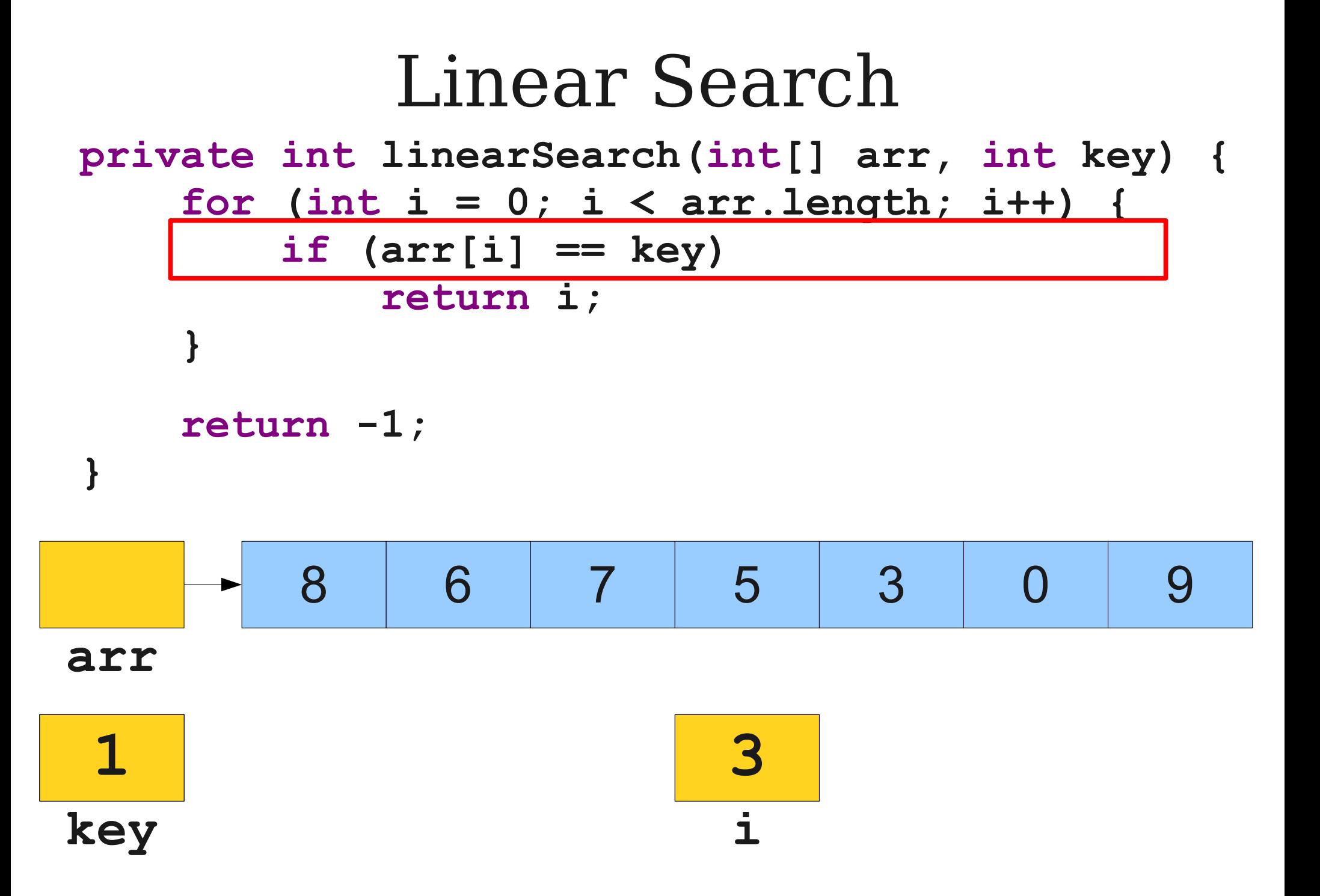

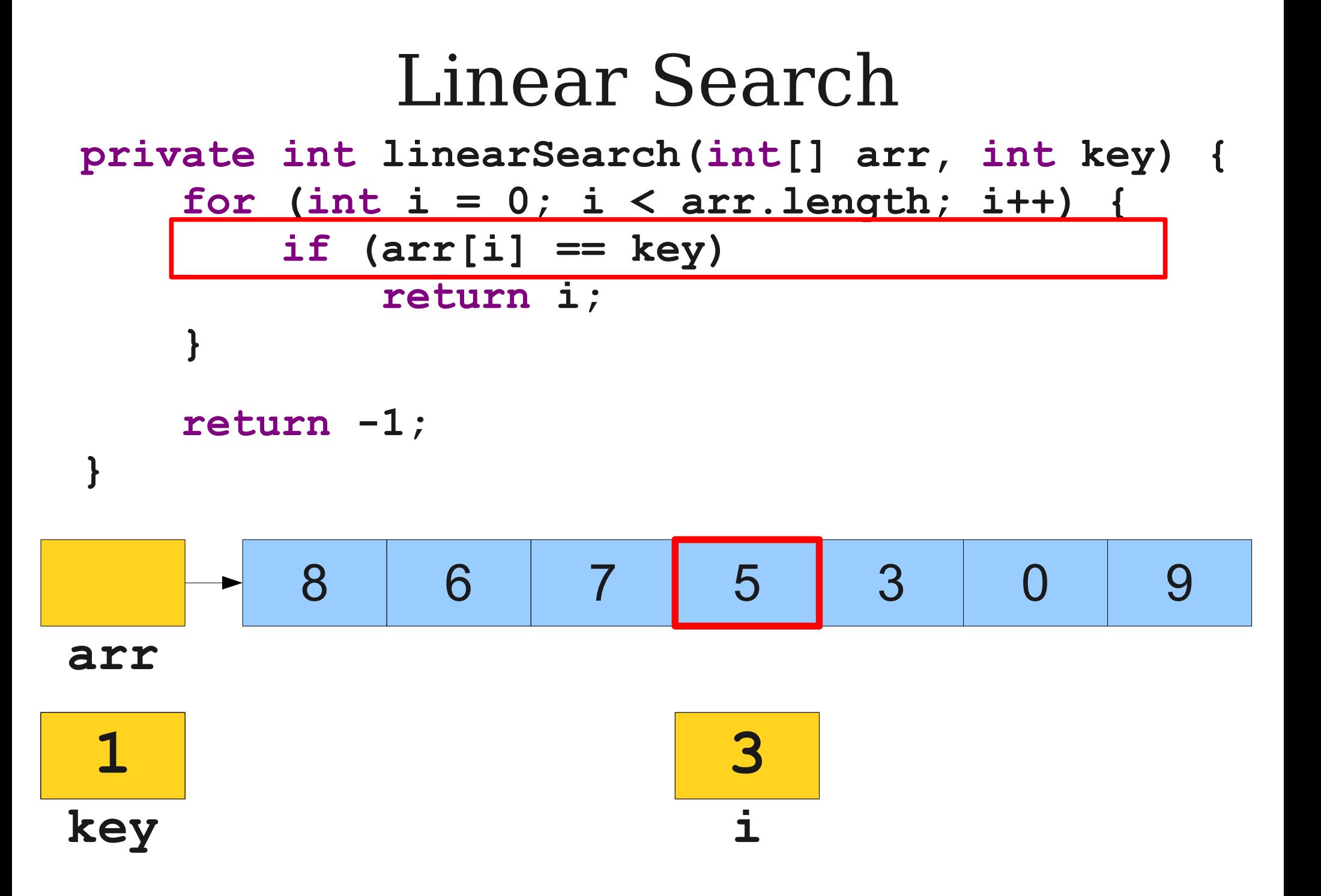

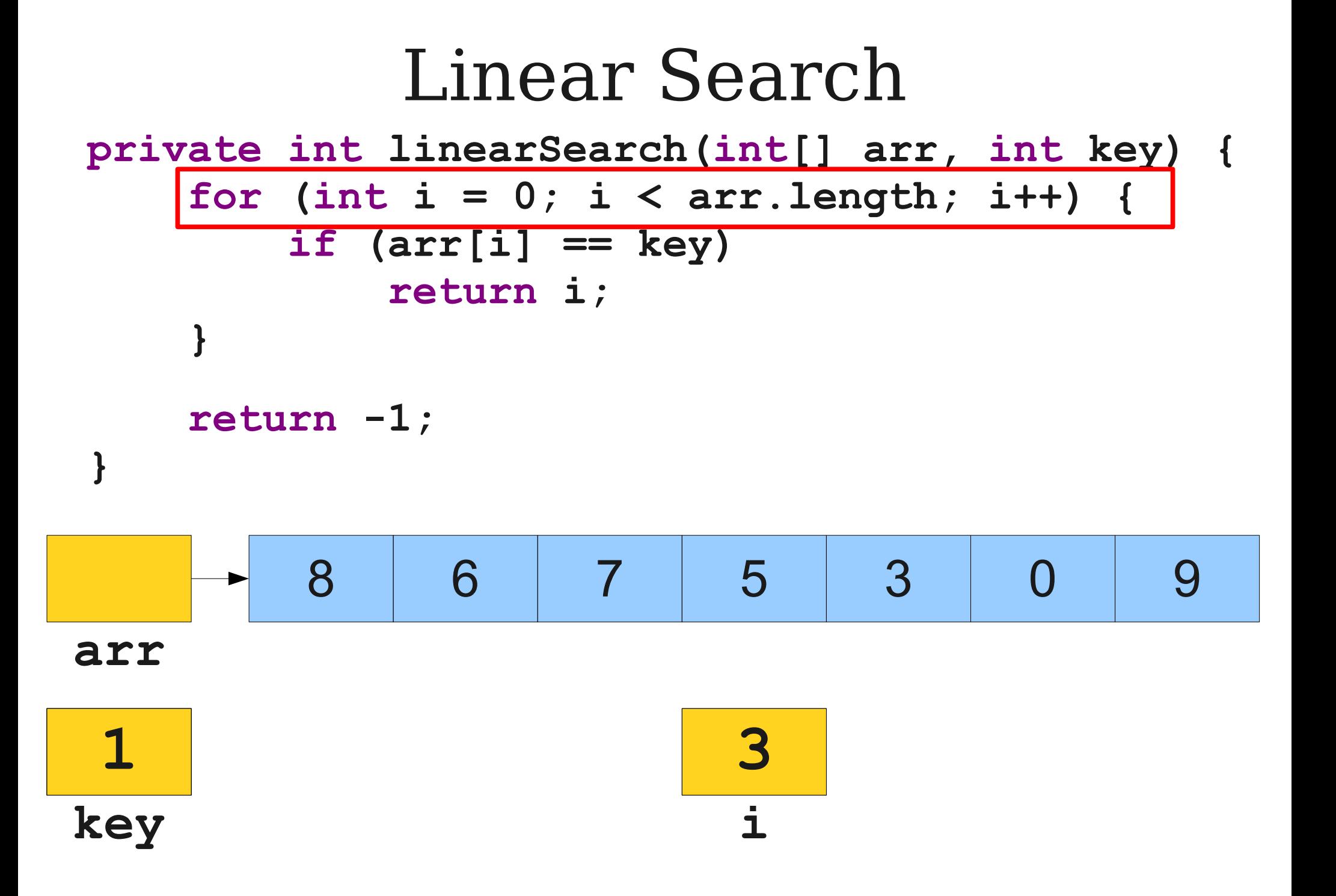

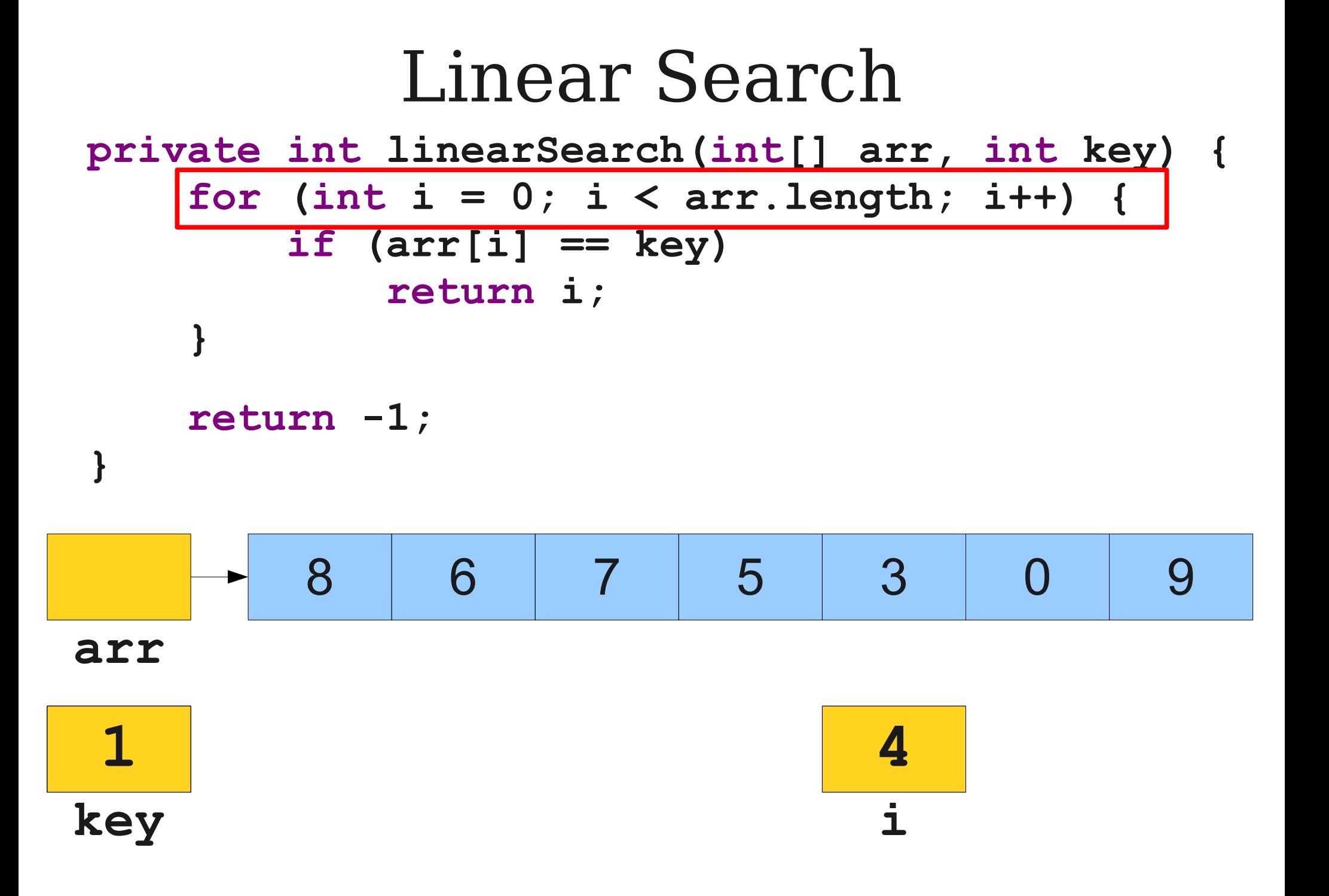

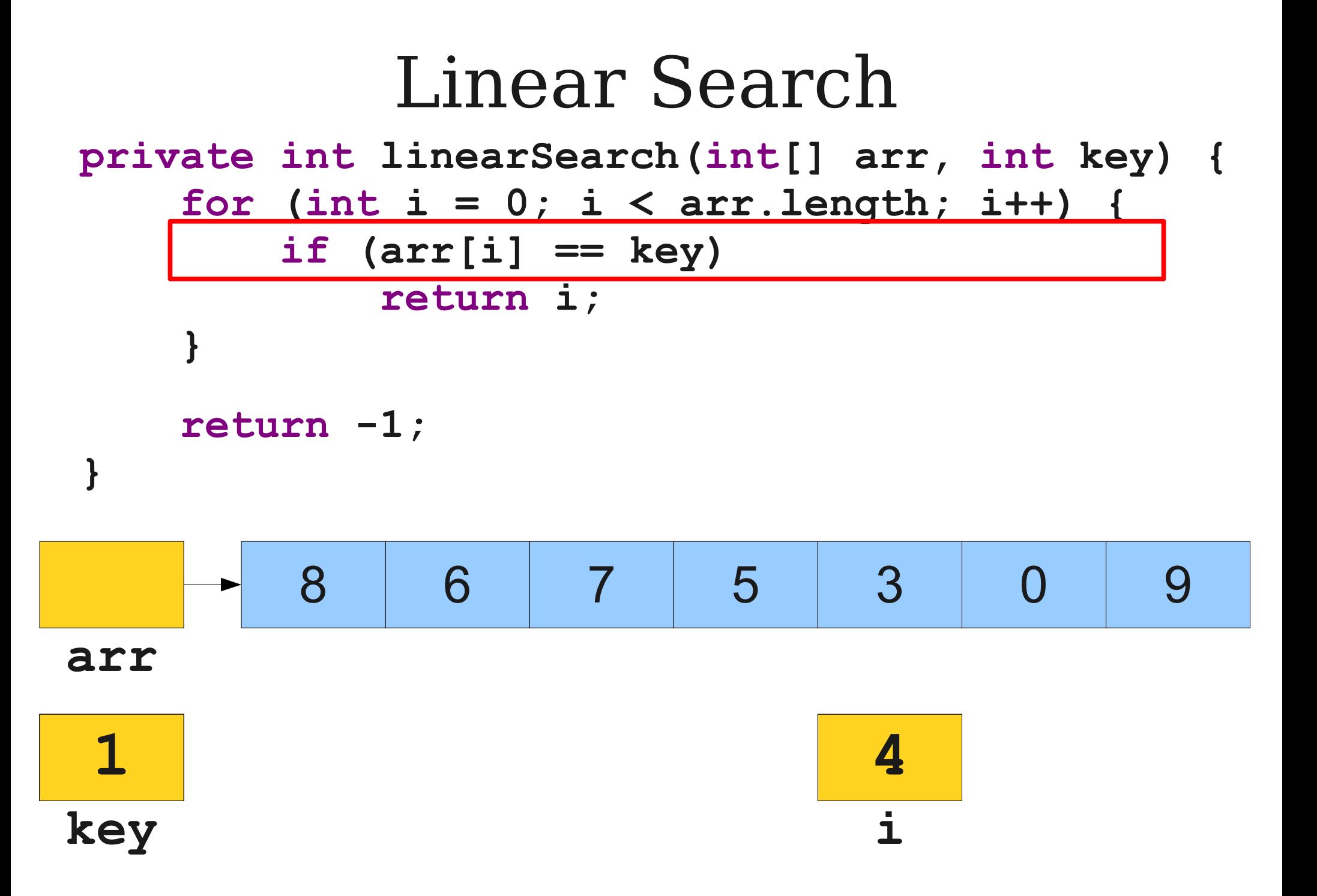

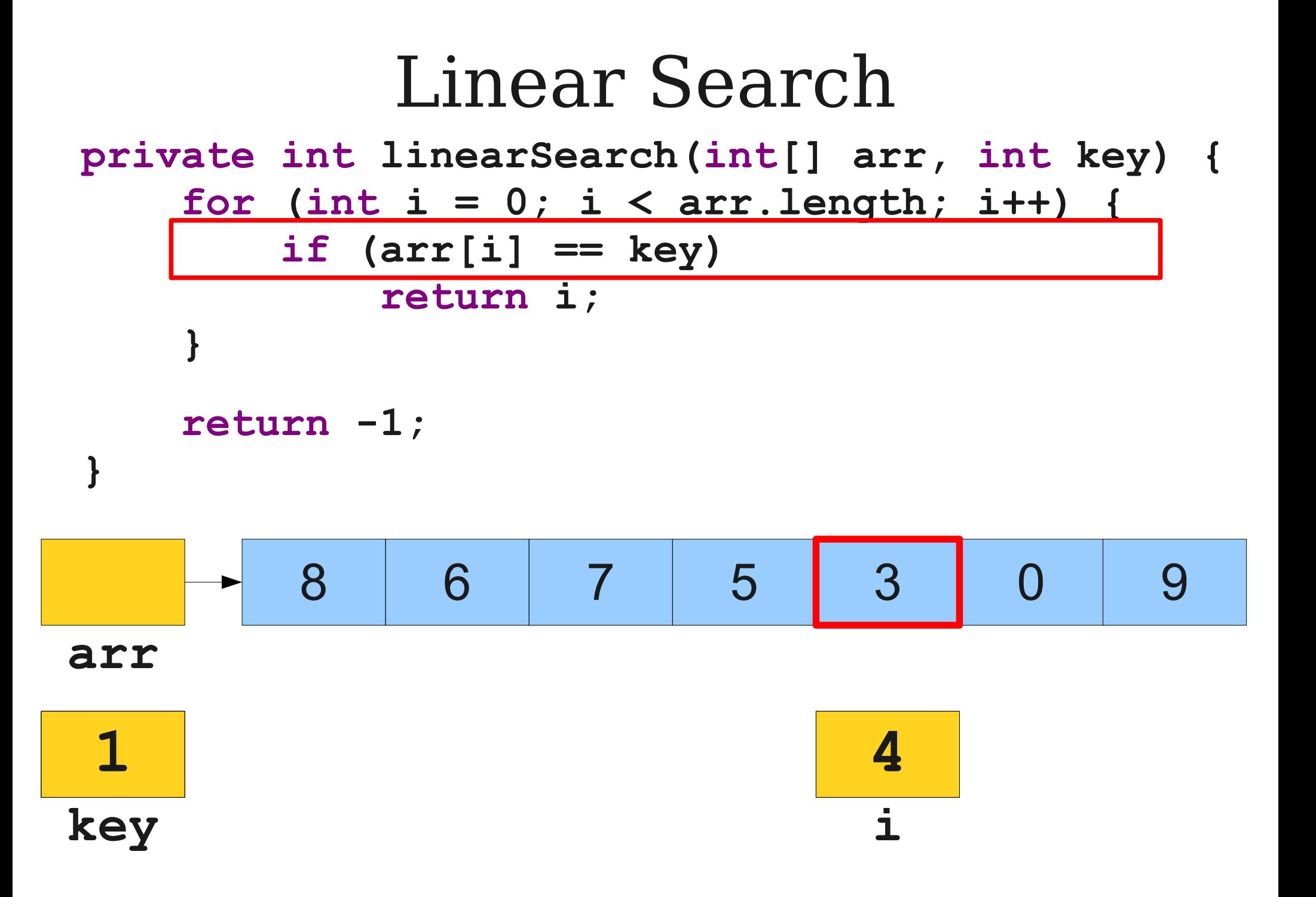

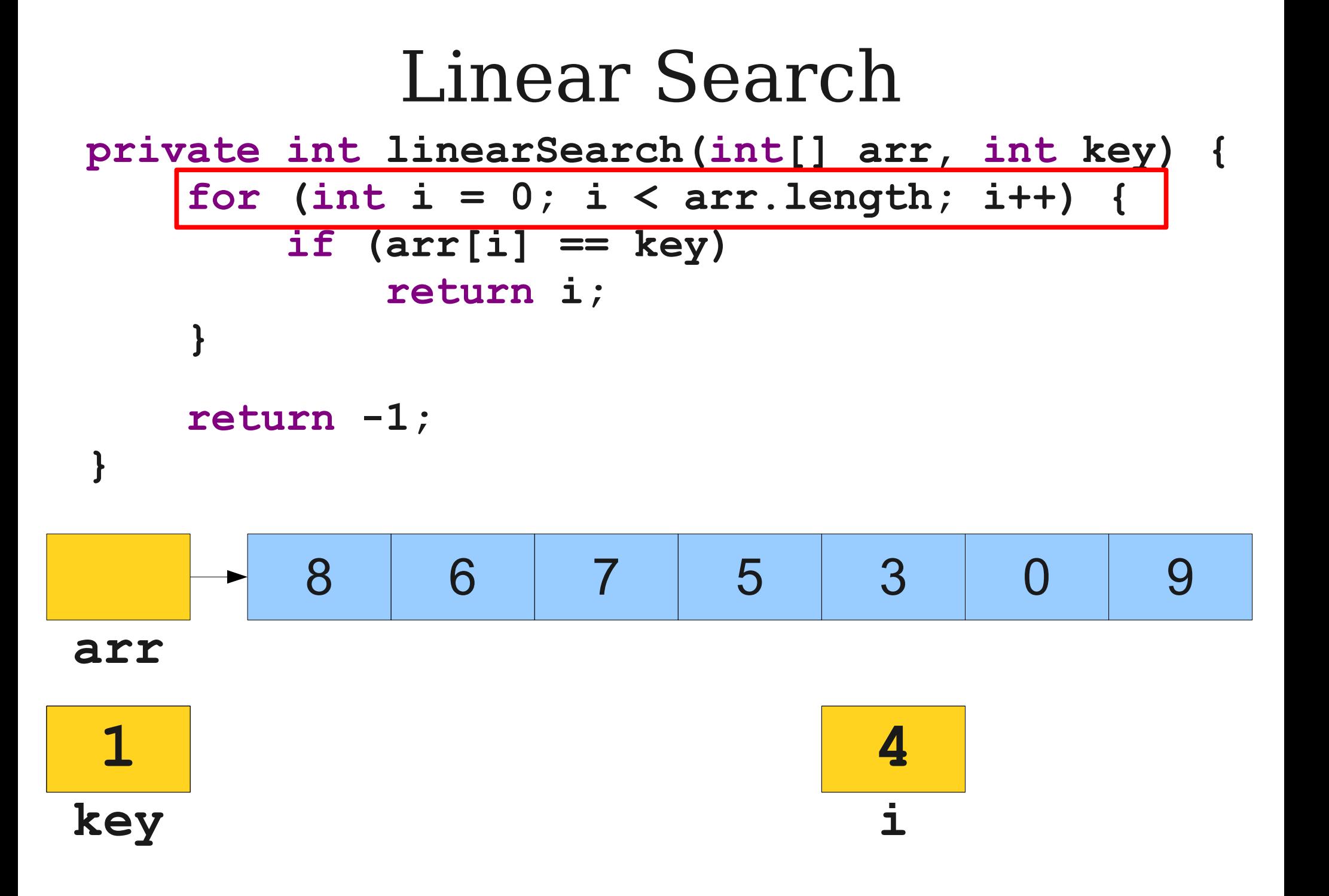

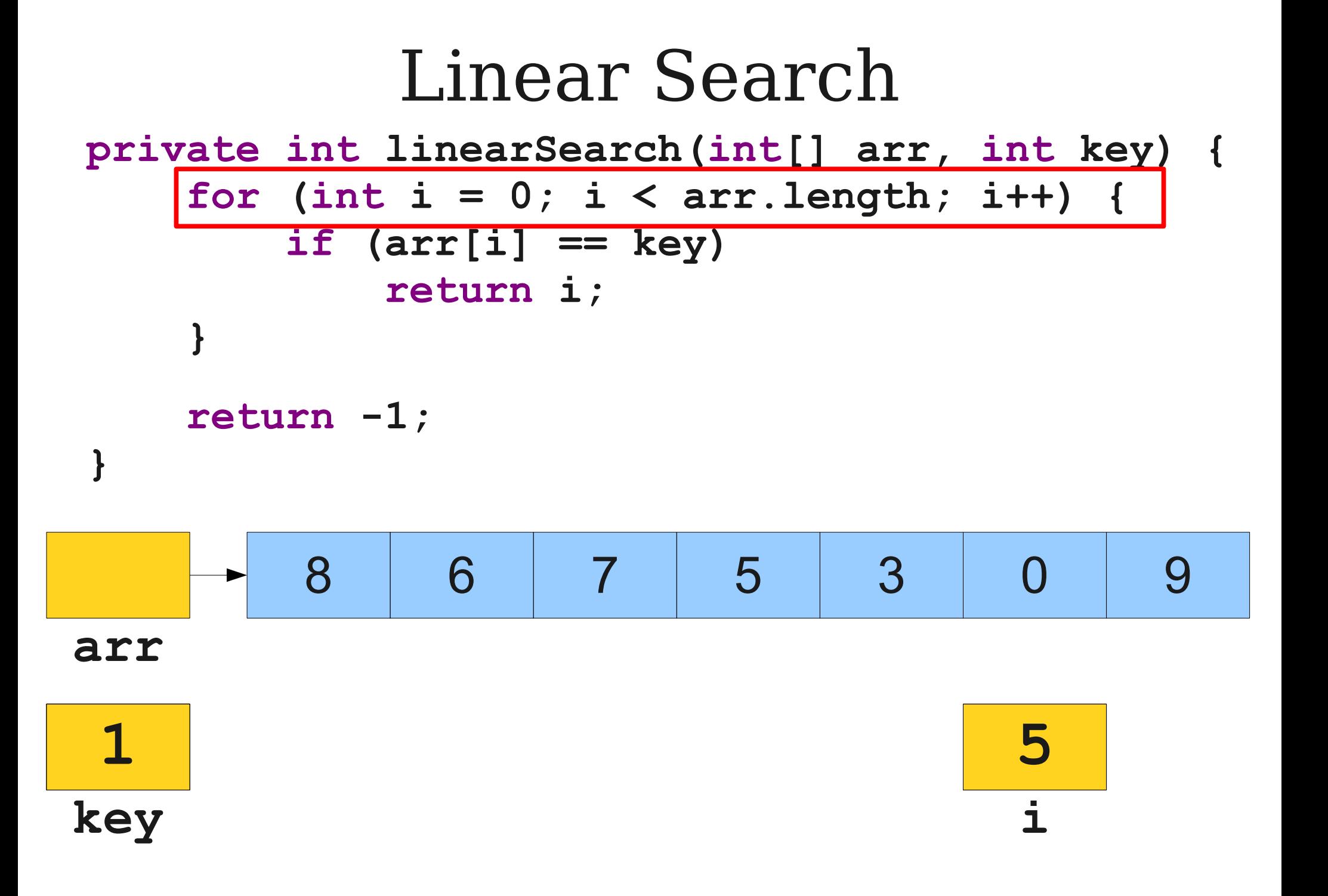

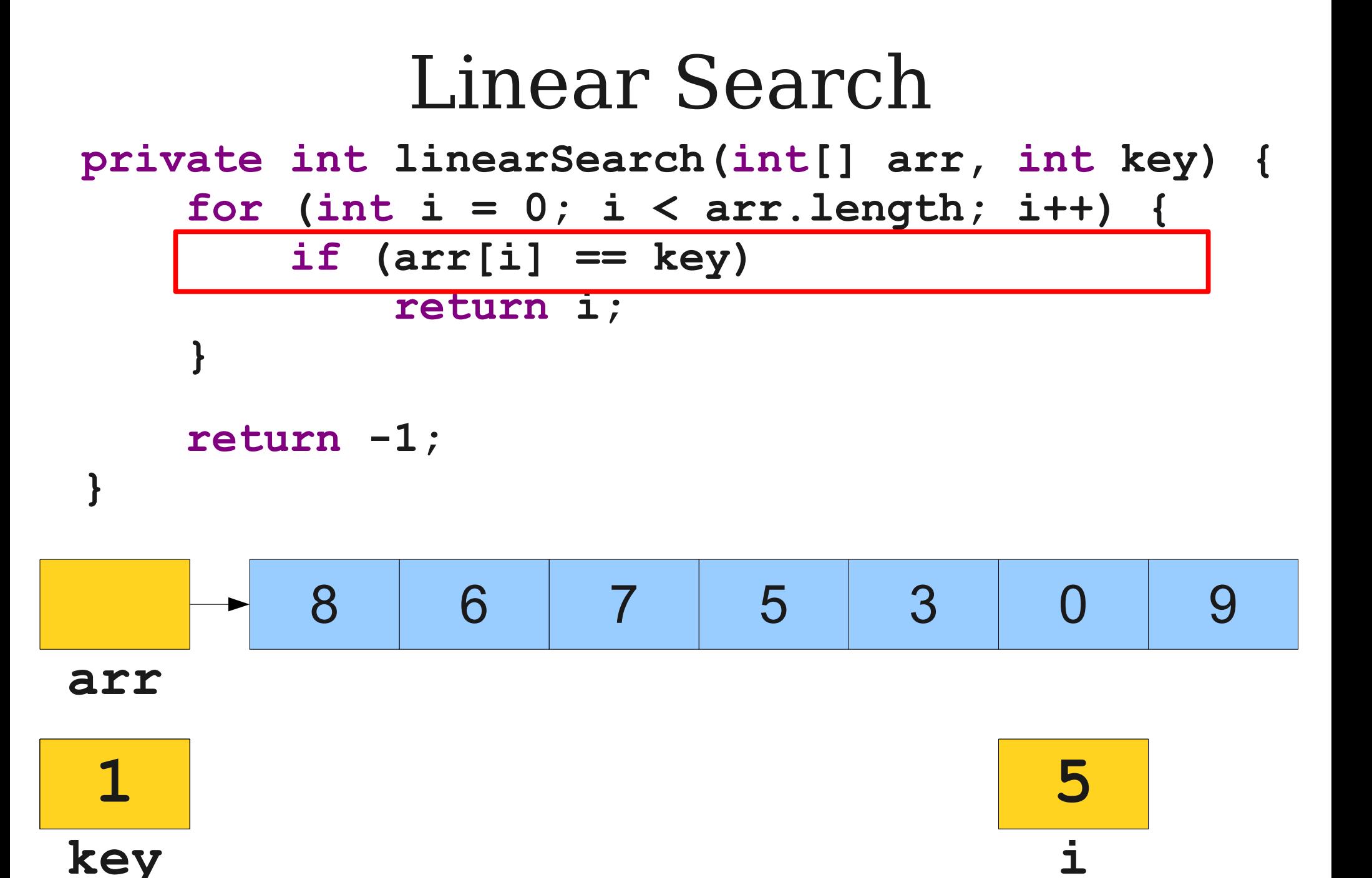

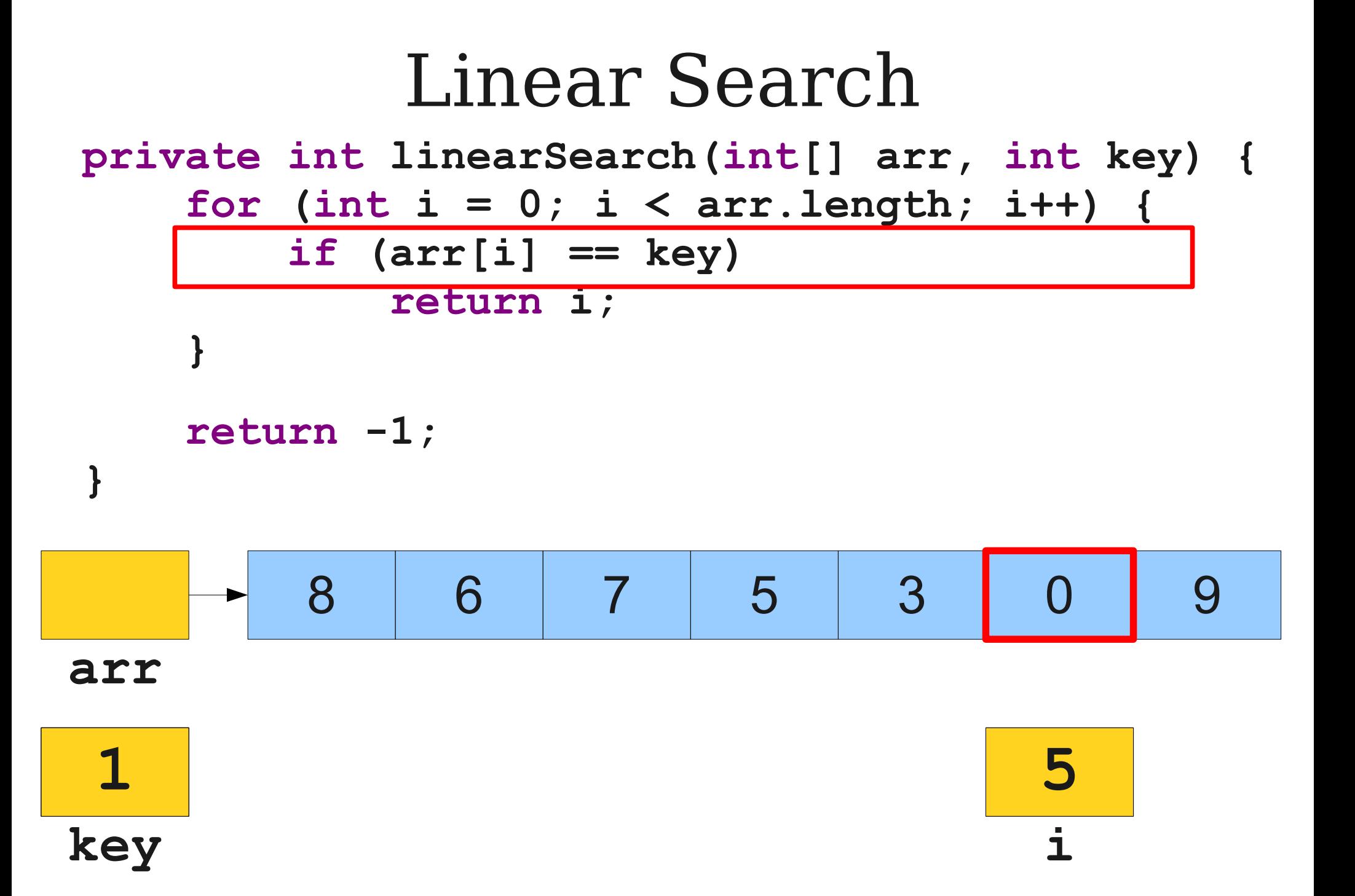

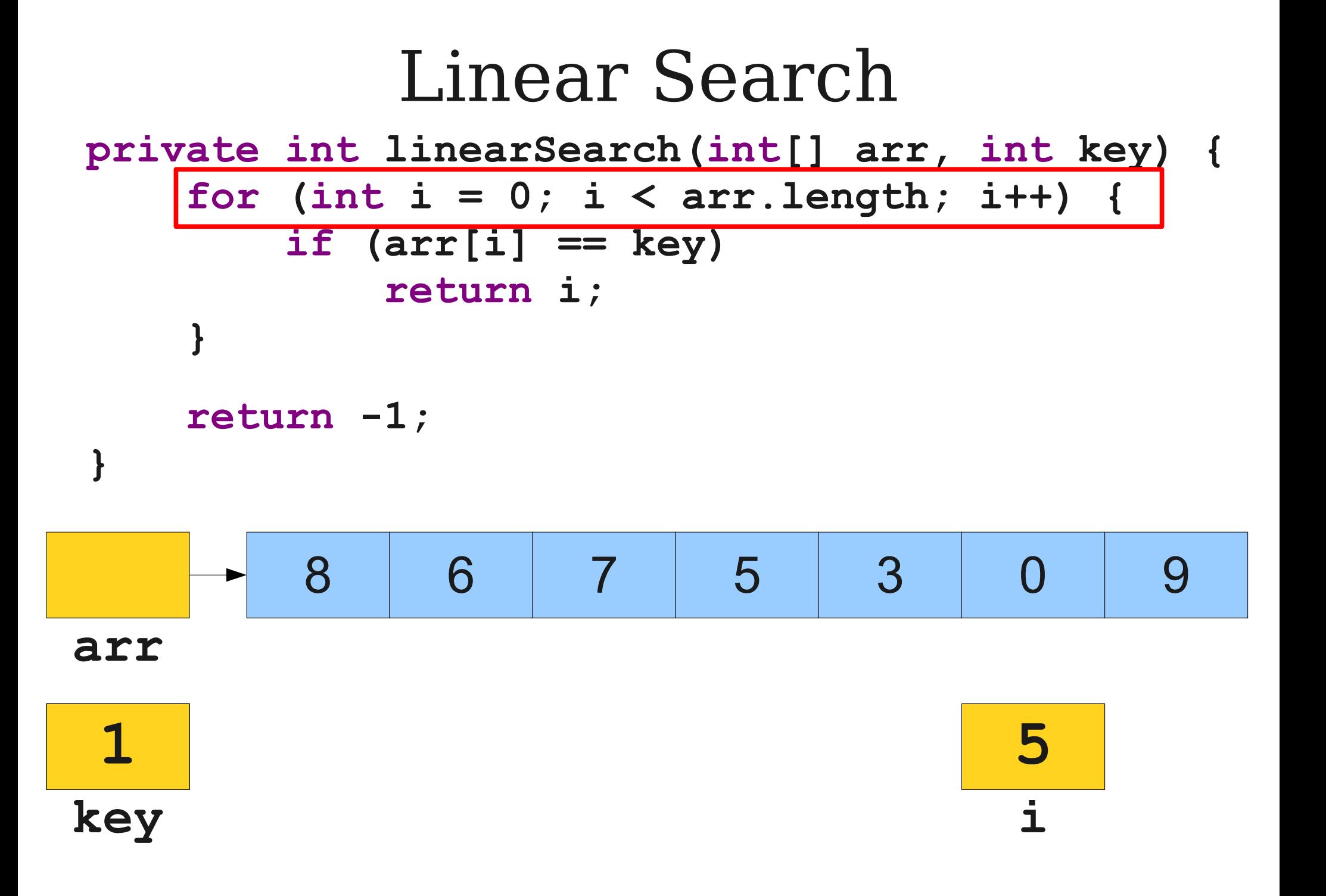

Linear Search **private int linearSearch(int[] arr, int key) { for (int i = 0; i < arr.length; i++) { if (arr[i] == key) return i; } return -1; } 1**<sup>0</sup>8 6 7 5 9 3 **arr 3 6 key i**

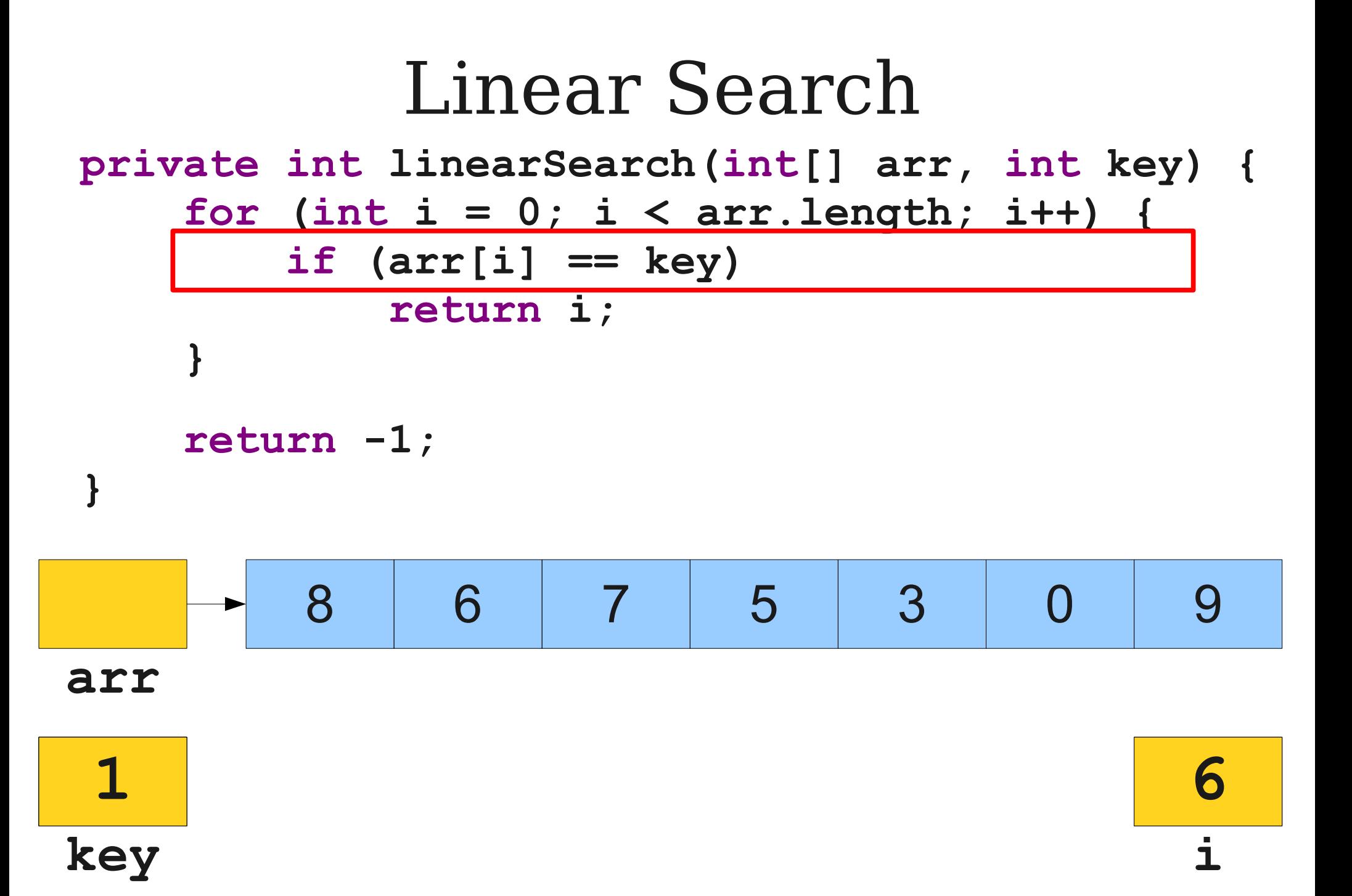

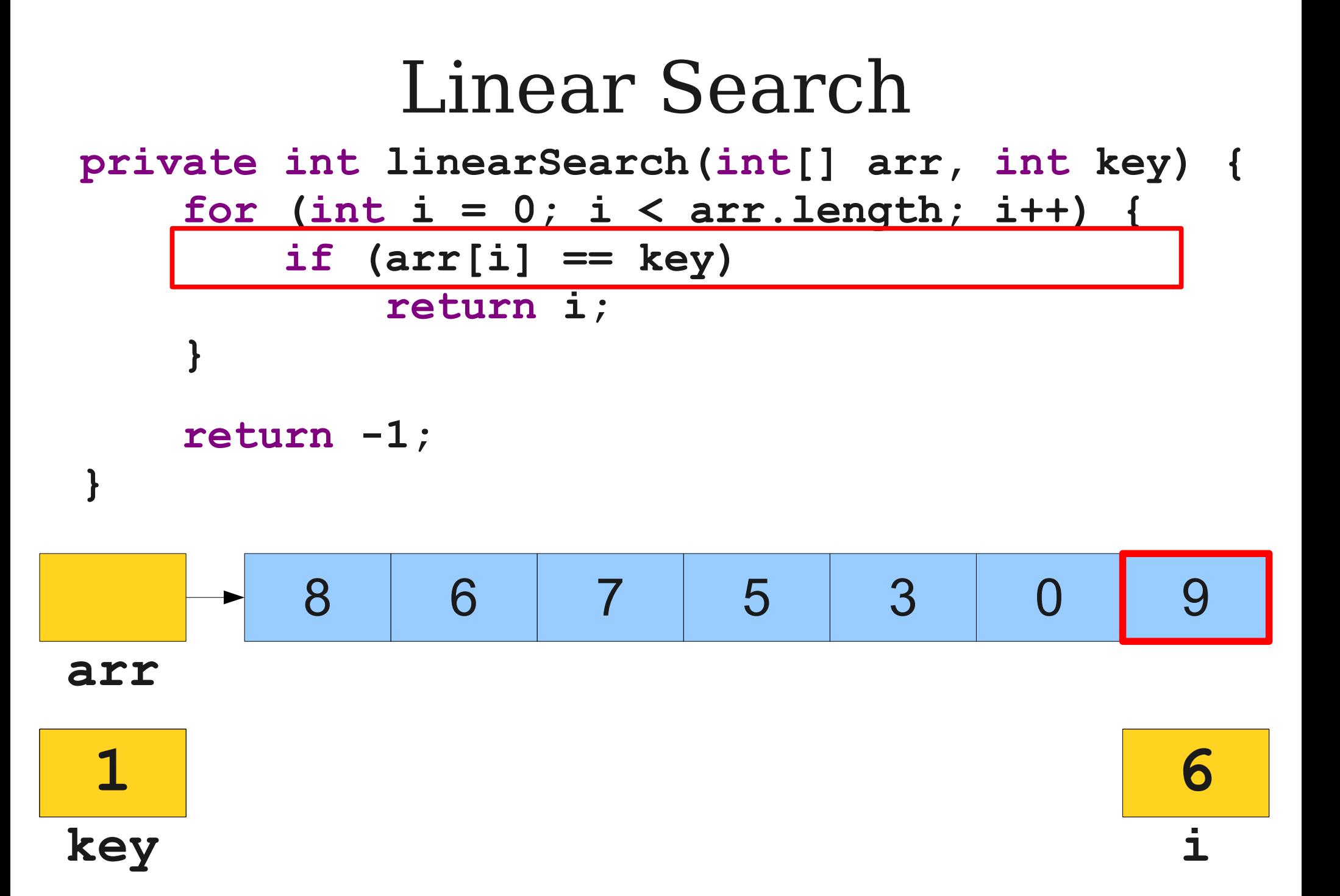

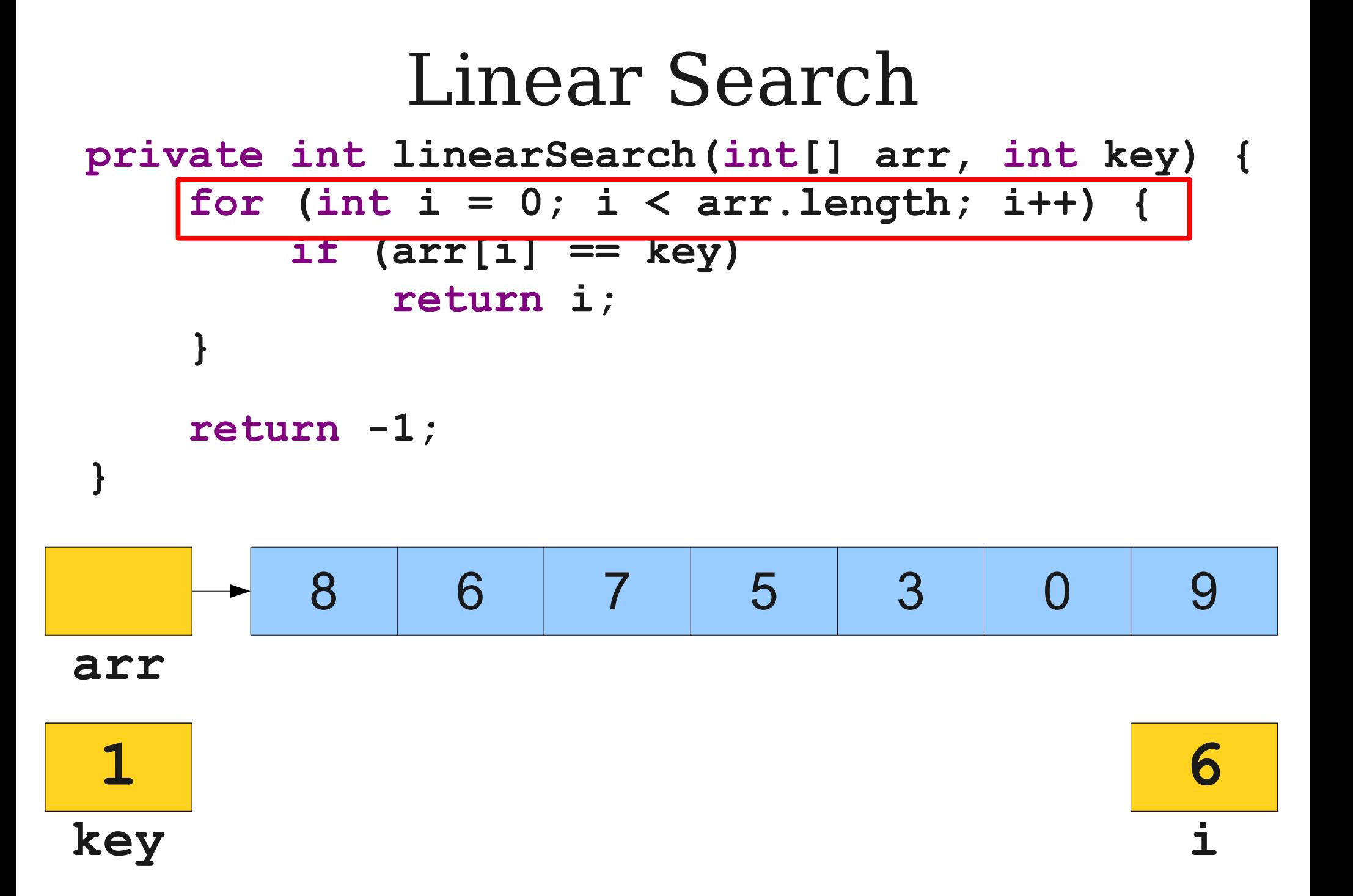

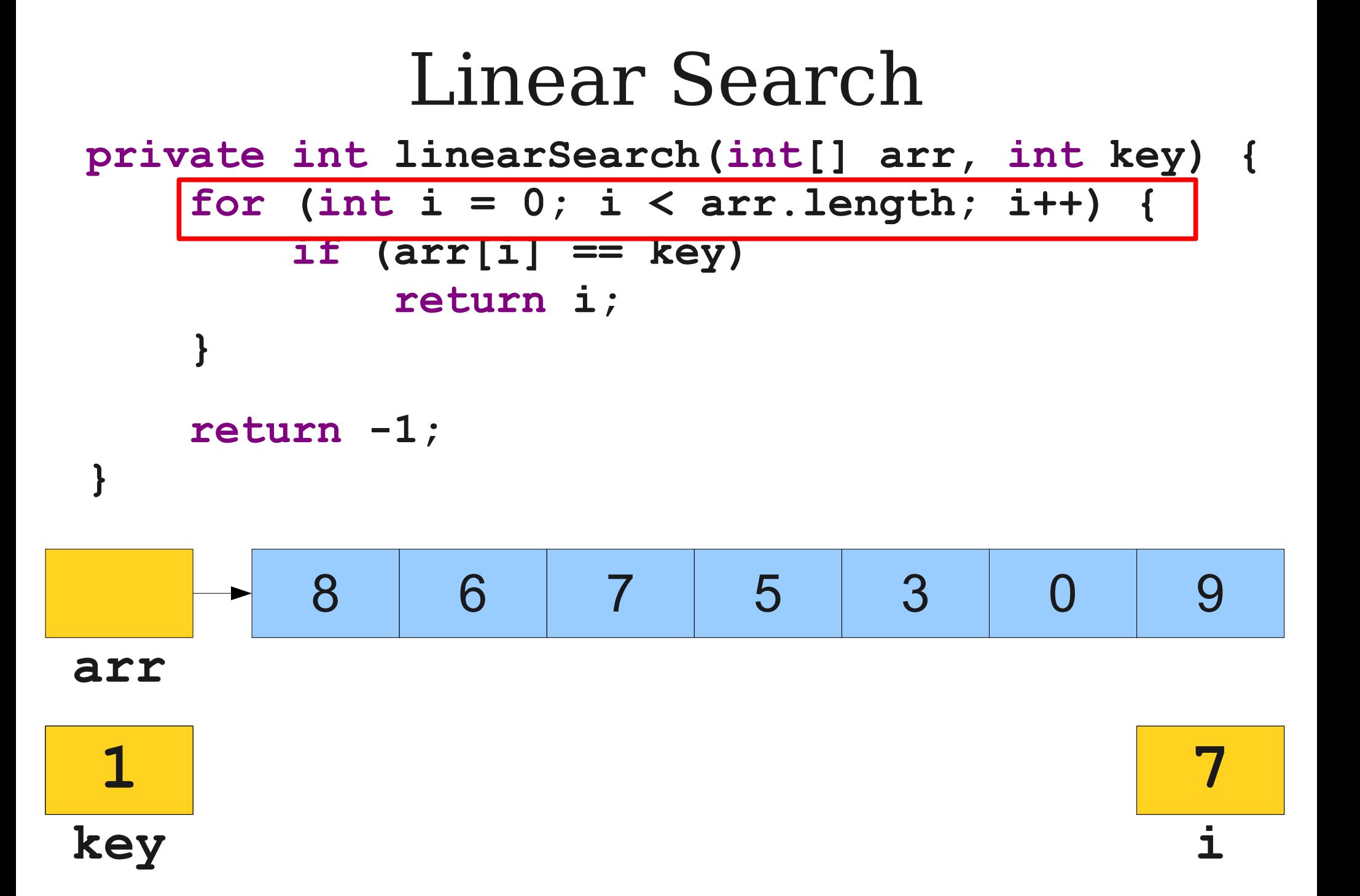

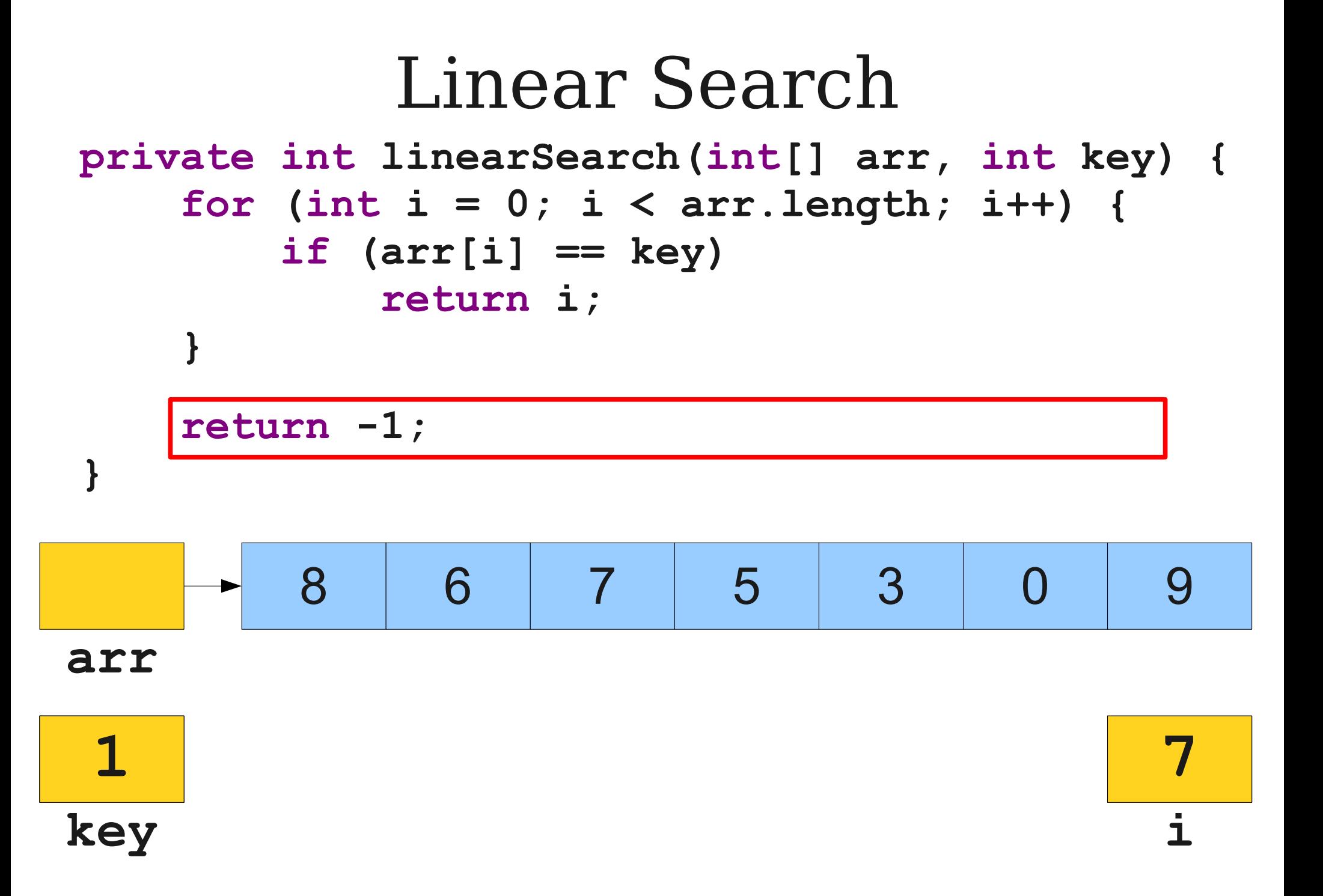

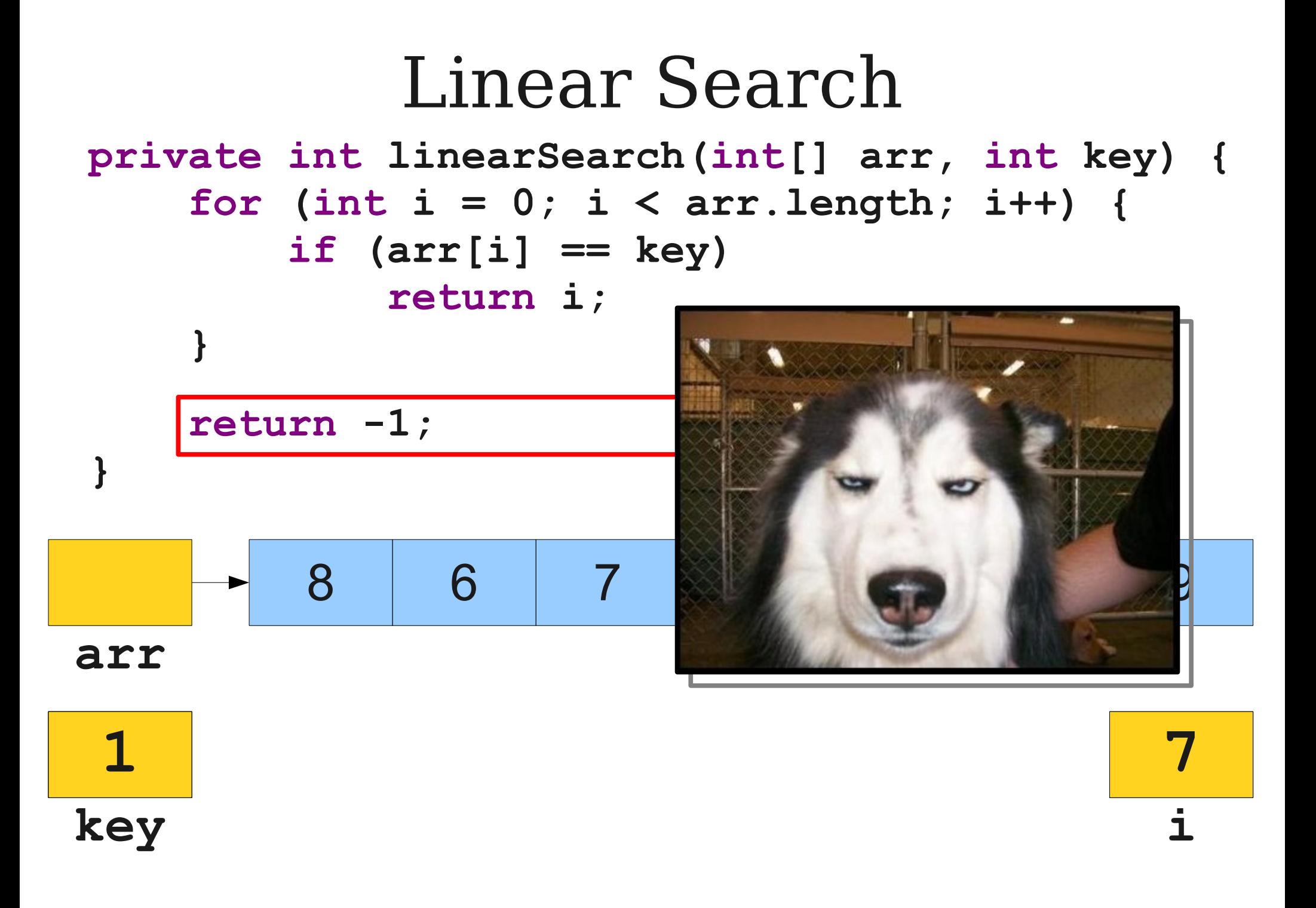

# Searching II

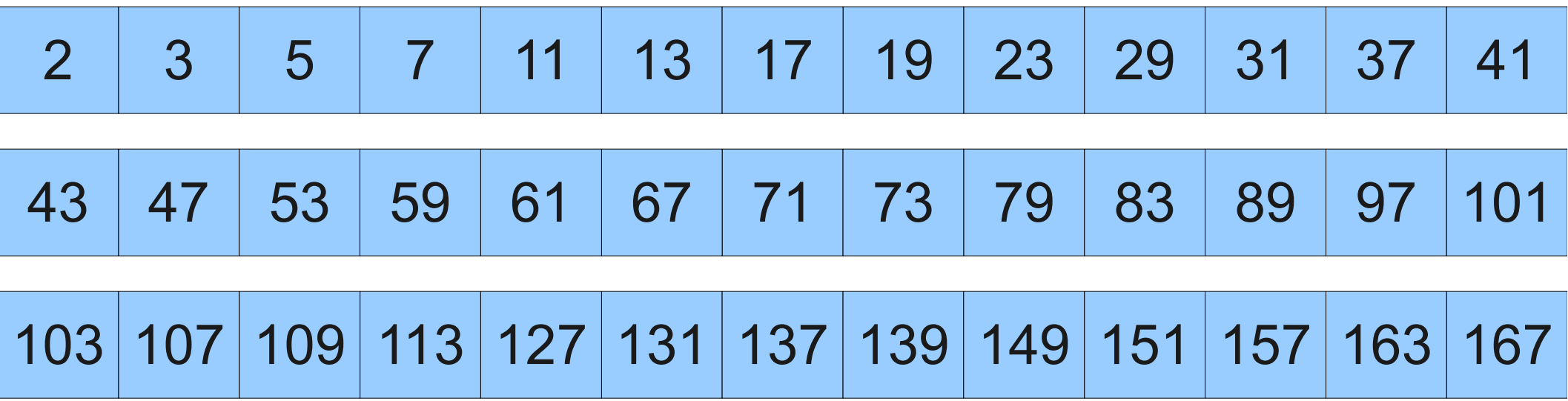

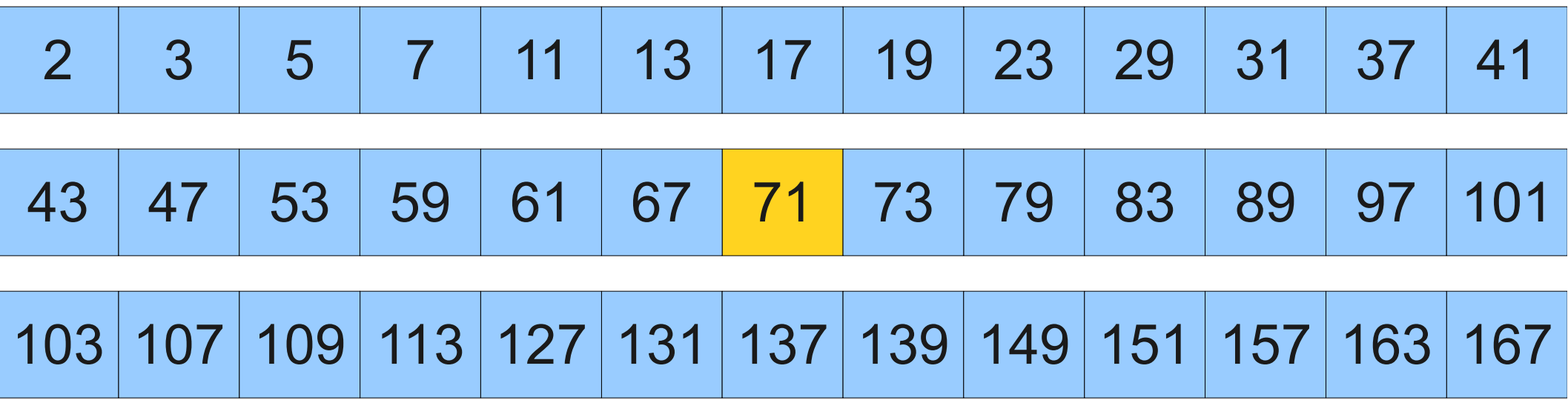

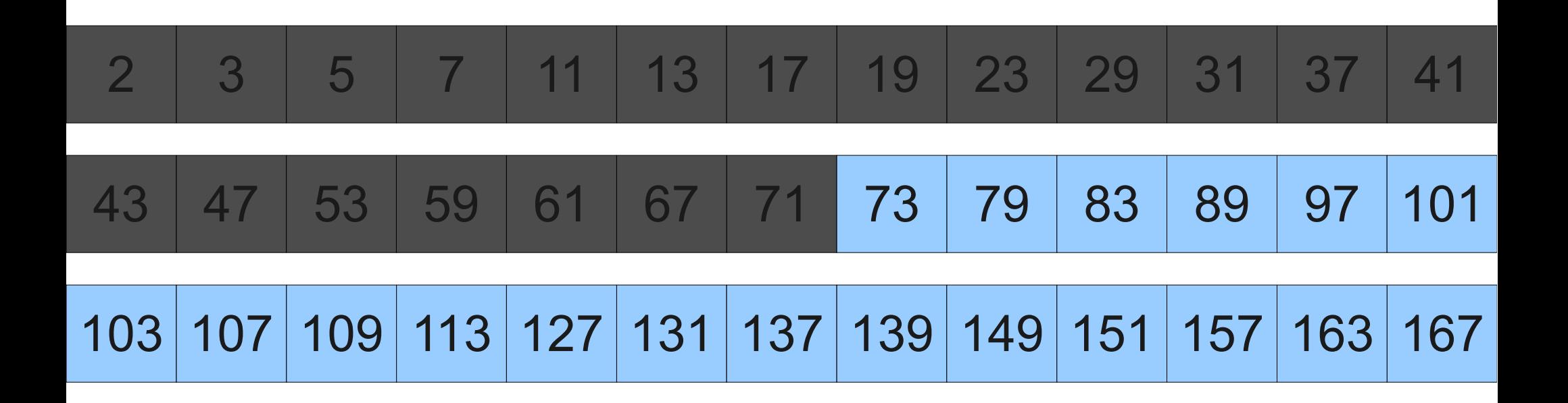

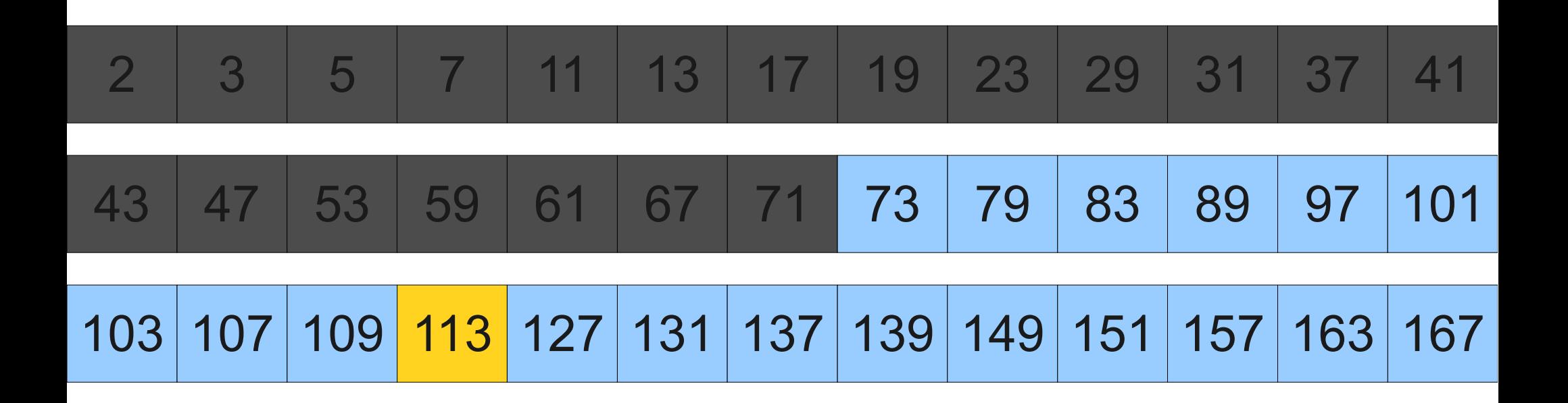

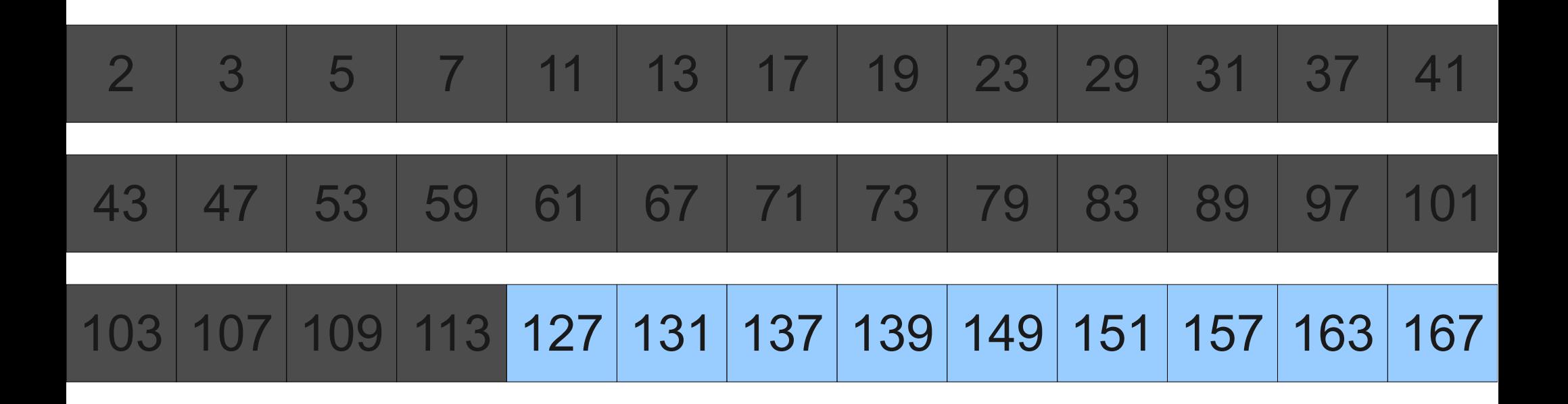

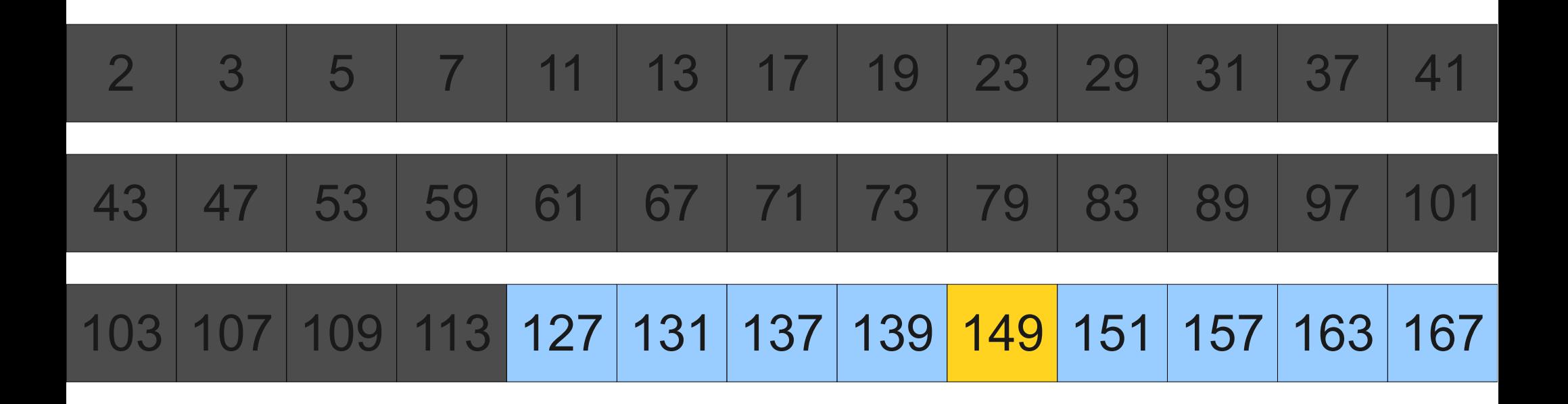
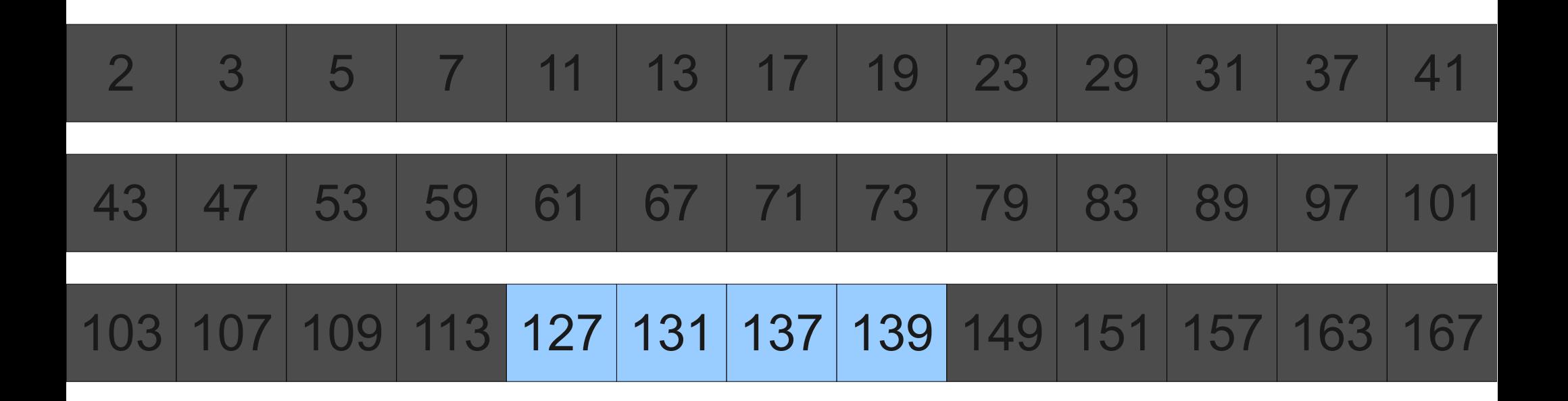

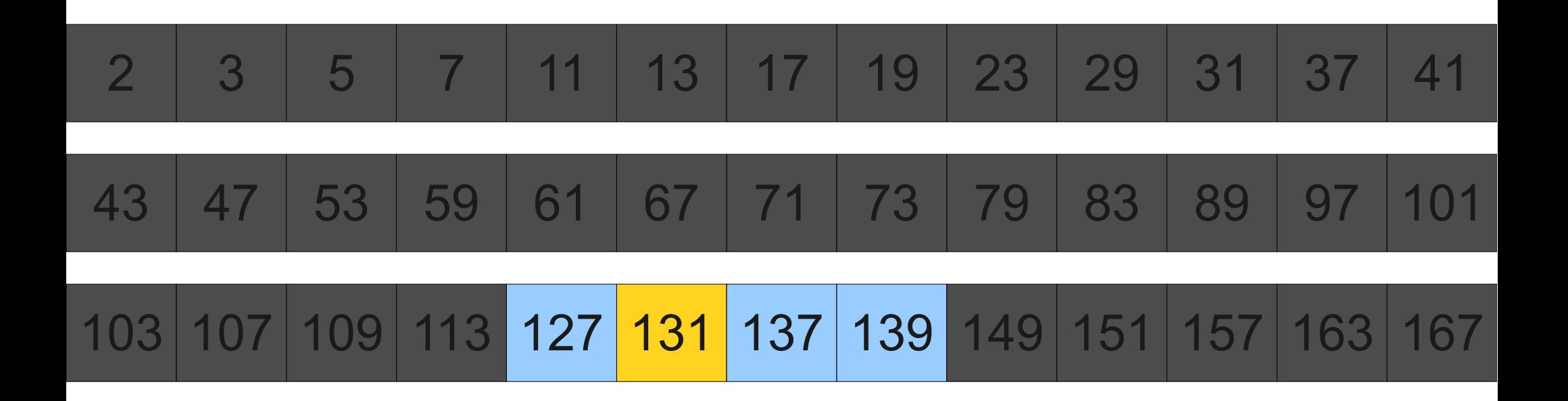

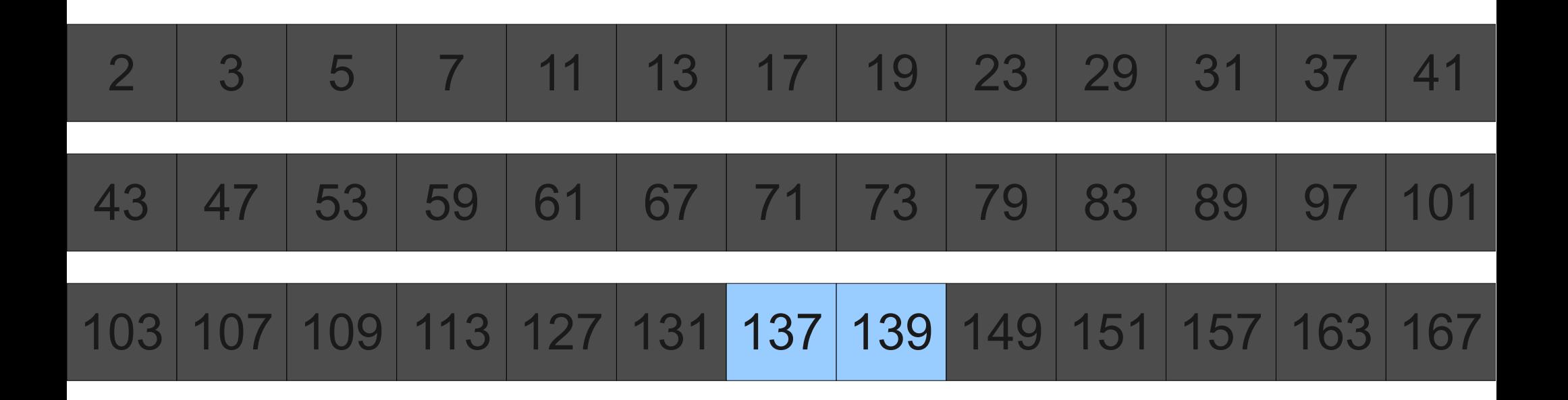

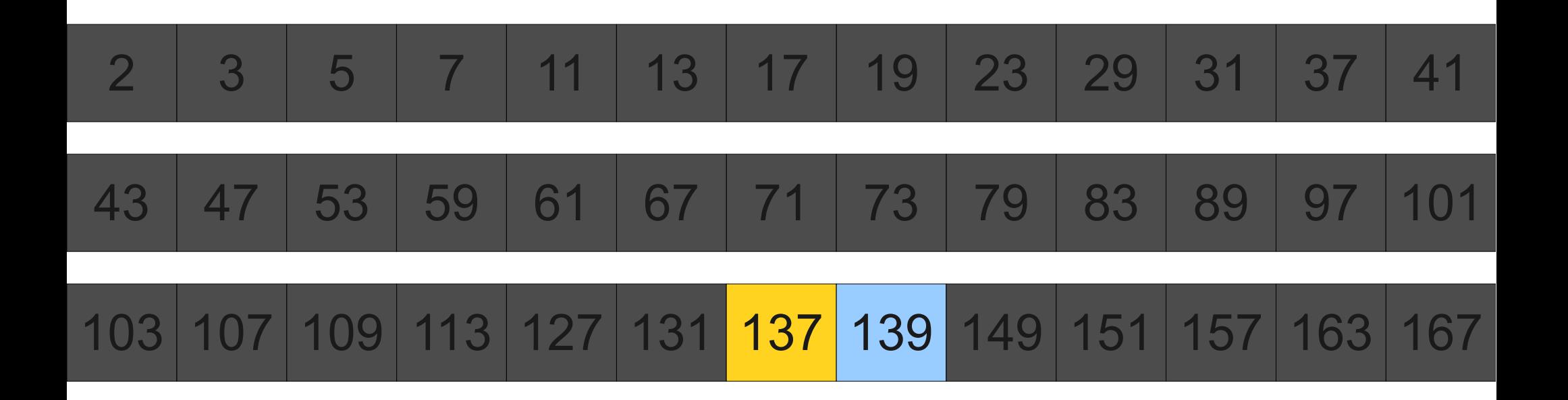

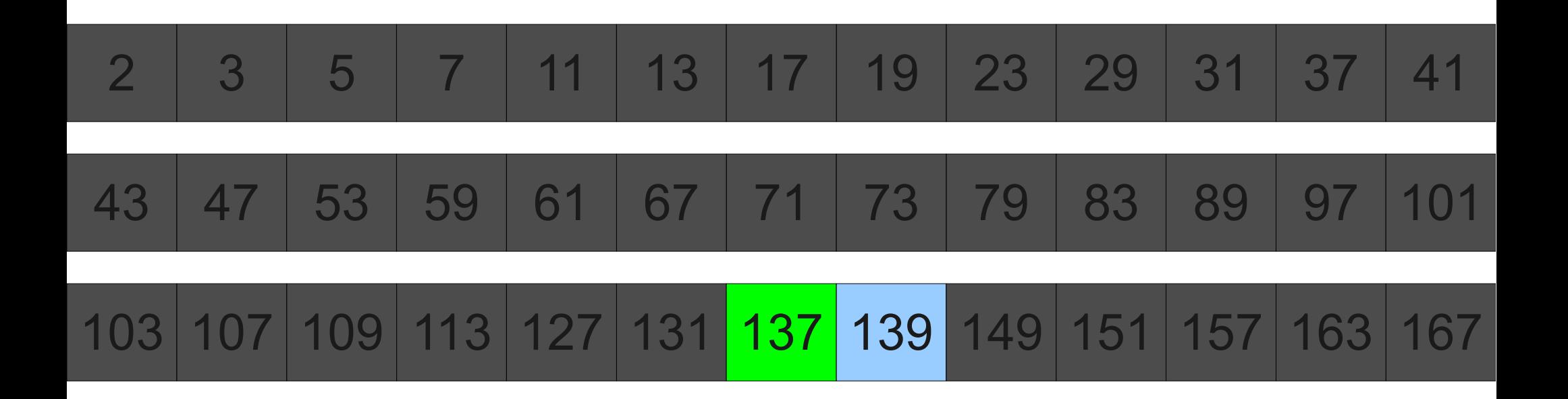

```
private int binarySearch(int[] arr, int key) {
     int lhs = 0;
     int rhs = arr.length – 1;
     while (lhs <= rhs) {
         int mid = (lhs + rhs) / 2;
         if (arr[mid] == key)
              return mid;
         else if (arr[mid] < key)
             \ln s = mid + 1; else
             rhs = mid - 1; }
     return -1;
}
```

```
private int binarySearch(int[] arr, int key) {
     int lhs = 0;
     int rhs = arr.length – 1;
     while (lhs <= rhs) {
         int mid = (lhs + rhs) / 2;
         if (arr[mid] == key)
            return mid;
         else if (arr[mid] < key)
           \ln s = mid + 1; else
           rhs = mid - 1; }
     return -1;
}
arr 1 2 3 5 6 8 9
key
 6
```
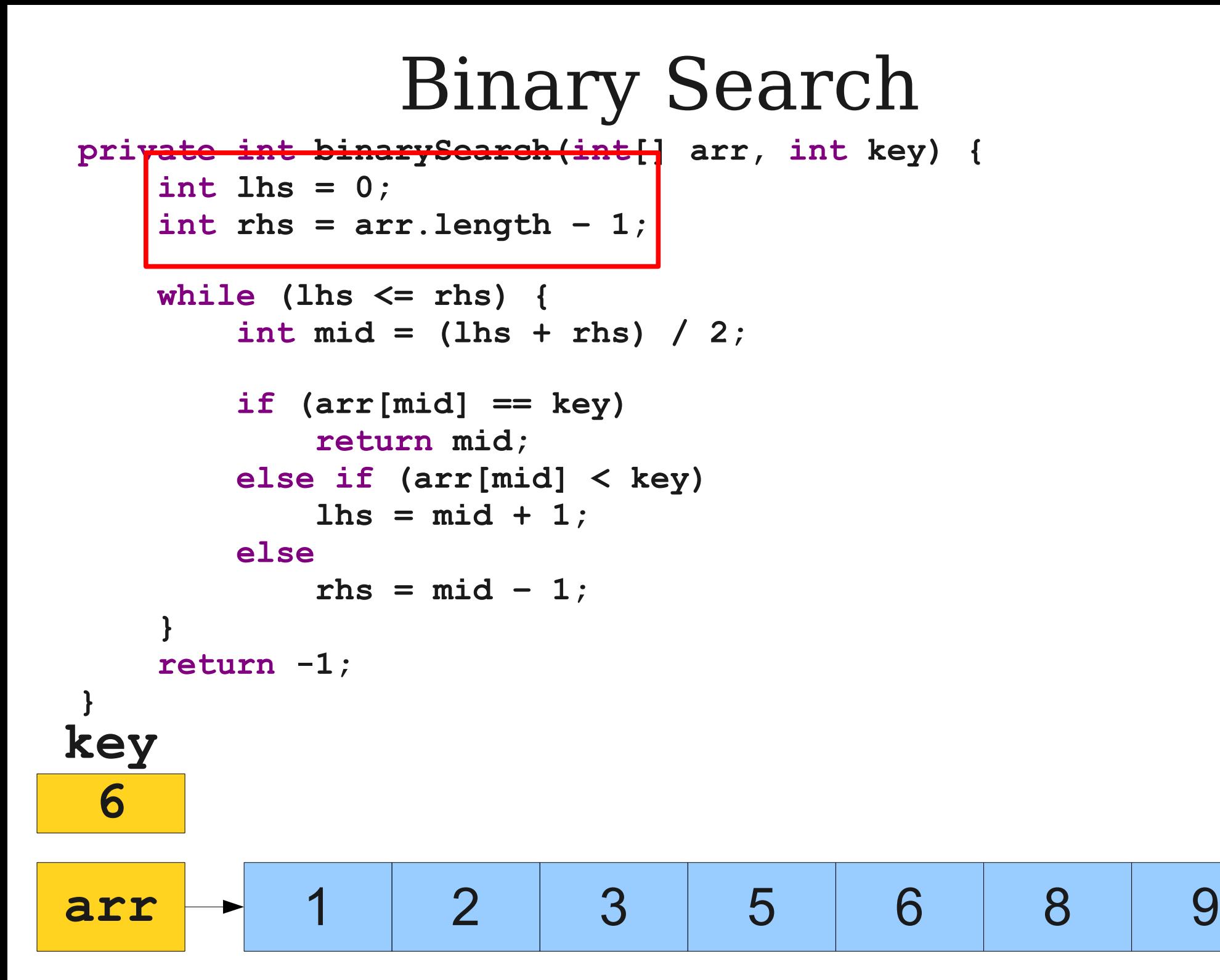

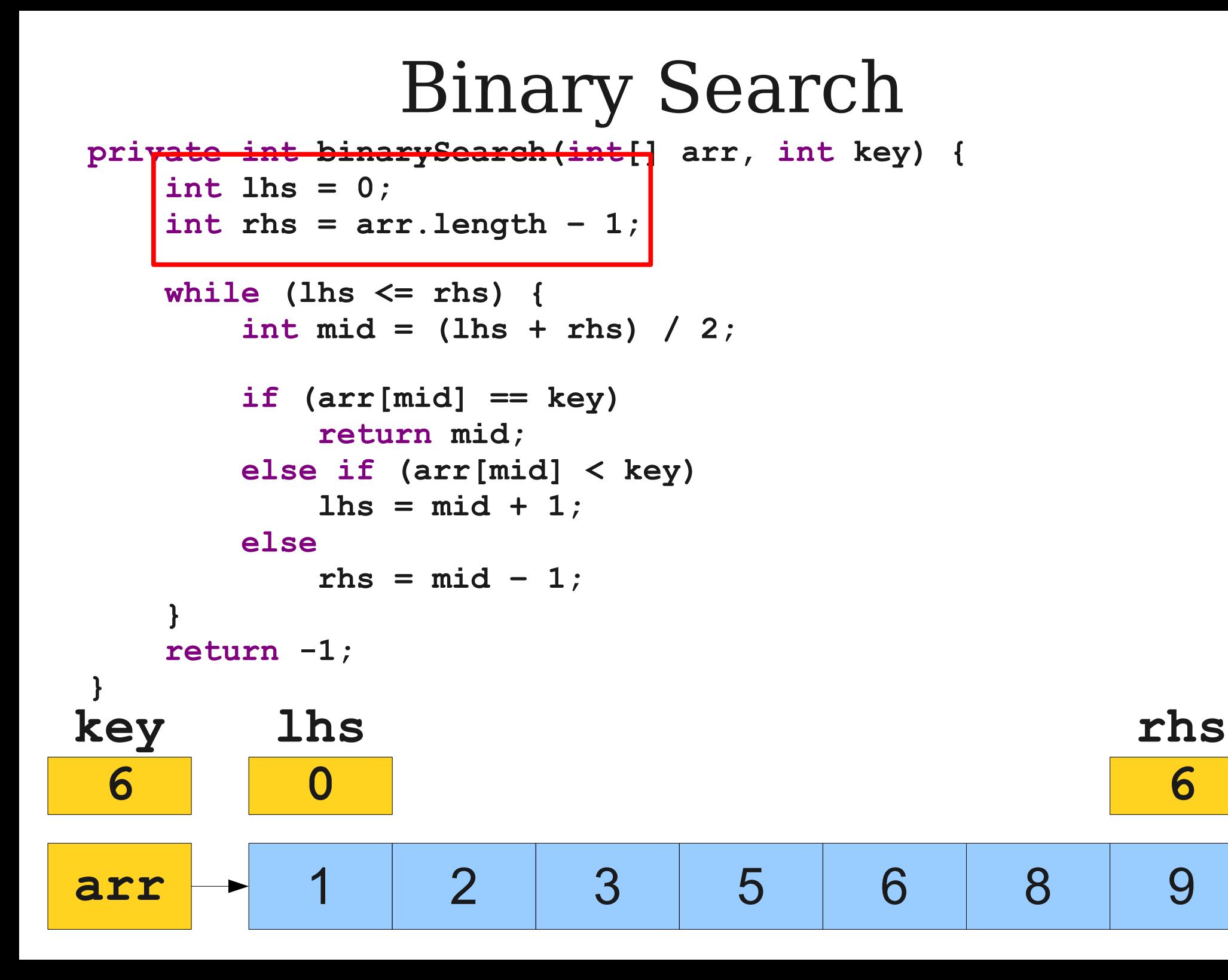

```
private int binarySearch(int[] arr, int key) {
     int lhs = 0;
     int rhs = arr.length – 1;
     while (lhs <= rhs) {
        int mid = (lhs + rhs) / 2;
         if (arr[mid] == key)
            return mid;
         else if (arr[mid] < key)
           \ln s = mid + 1; else
           rhs = mid - 1;
 }
     return -1;
}
arr 1 2 3 5 6 8 9
         lhs
           0
key
 6
```
**rhs**

**6**

**private int binarySearch(int[] arr, int key) { int lhs = 0; int rhs = arr.length – 1;**

 **while (lhs <= rhs) { int mid = (lhs + rhs) / 2;**

```
 if (arr[mid] == key)
           return mid;
        else if (arr[mid] < key)
          \ln s = mid + 1; else
          rhs = mid - 1;
 }
    return -1;
}
arr 1 2 3 5 6 8 9
        lhs
          0
key
 6
```
**rhs**

**6**

**private int binarySearch(int[] arr, int key) { int lhs = 0; int rhs = arr.length – 1;**

 **while (lhs <= rhs) { int mid = (lhs + rhs) / 2;**

```
 if (arr[mid] == key)
           return mid;
        else if (arr[mid] < key)
          \ln s = mid + 1; else
          rhs = mid - 1;
 }
     return -1;
}
arr 1 2 3 5 6 8 9
        lhs
          0
                                             rhs
                                               6
key
 6
                           mid
                            3
```
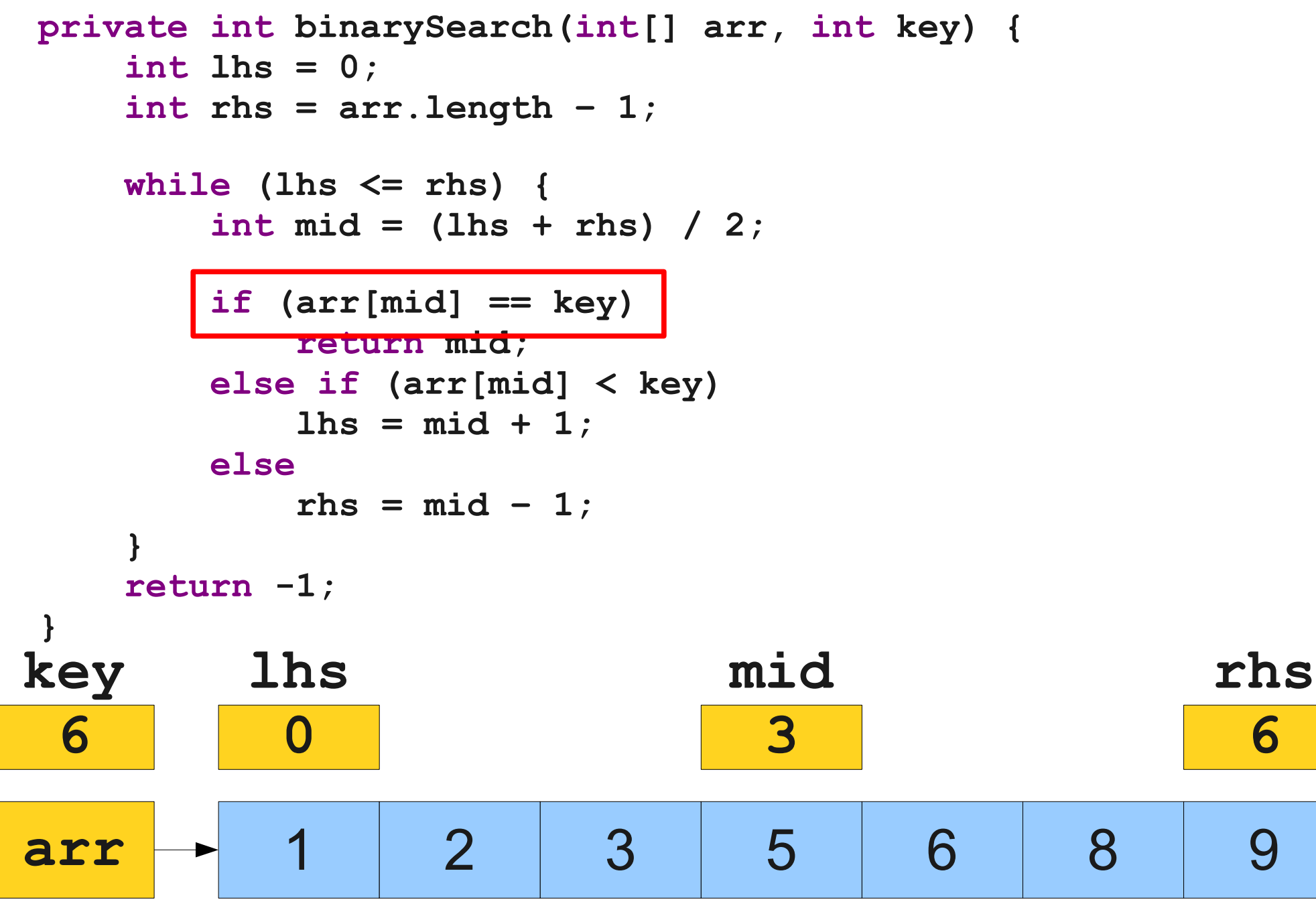

**6**

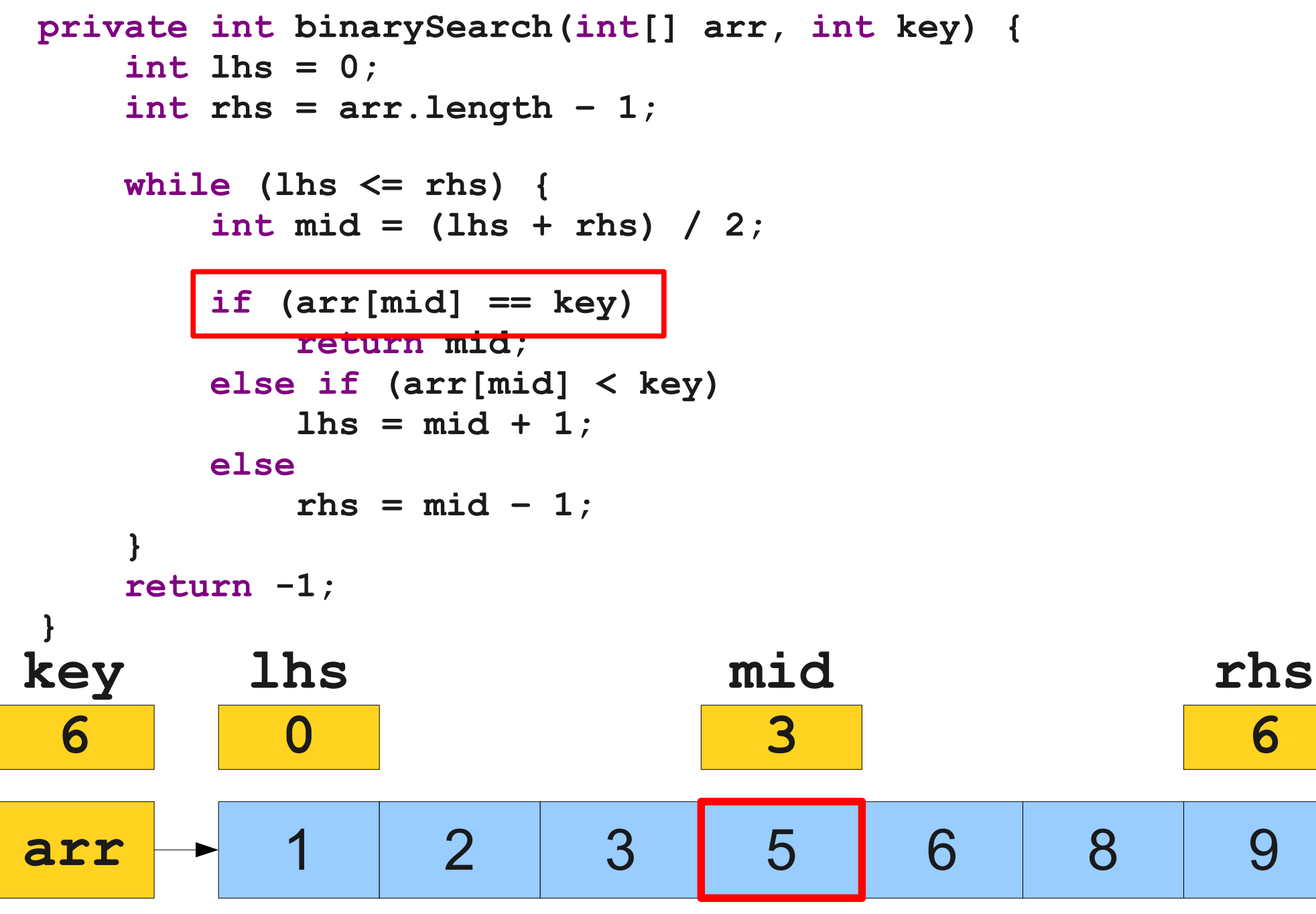

**6**

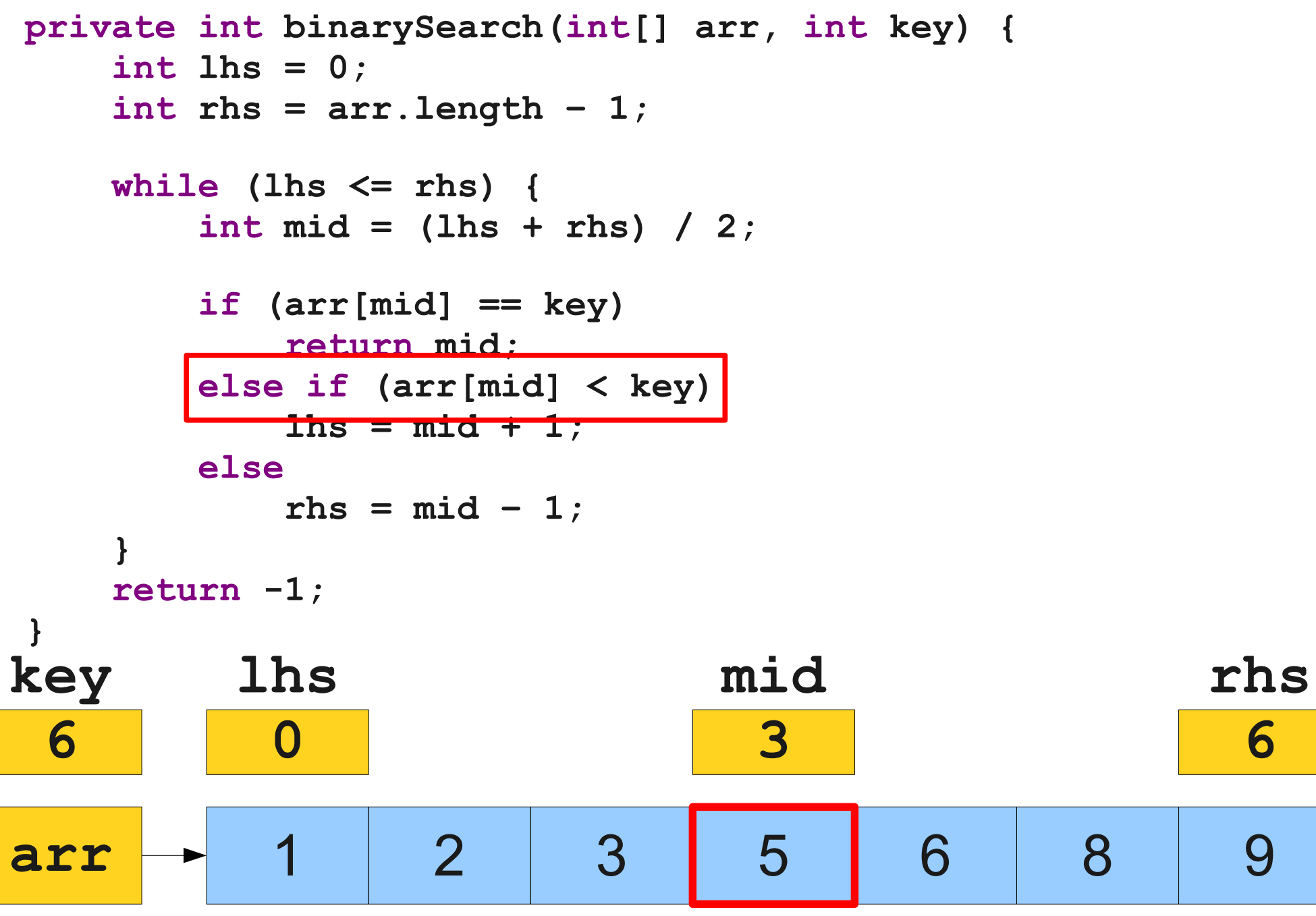

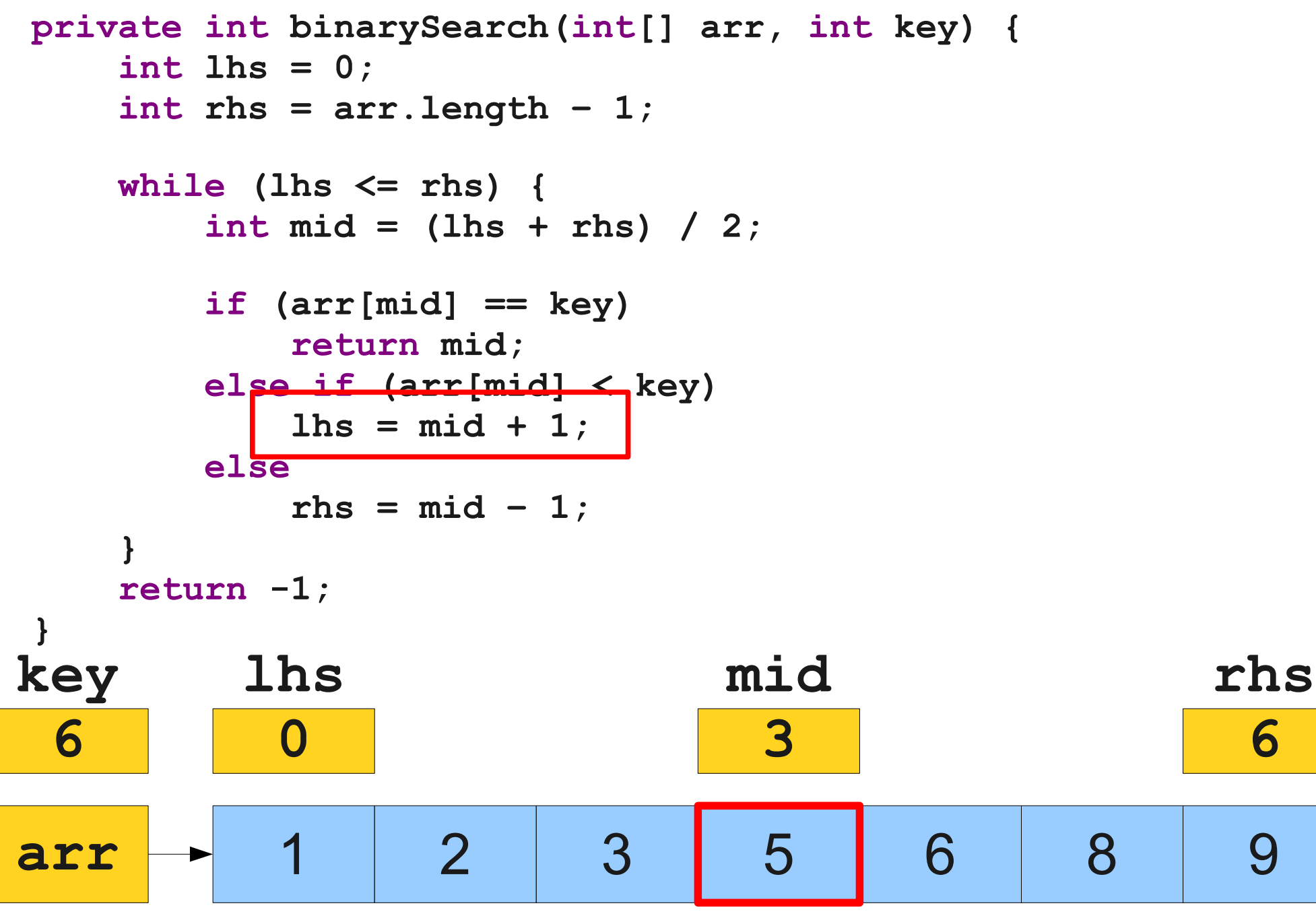

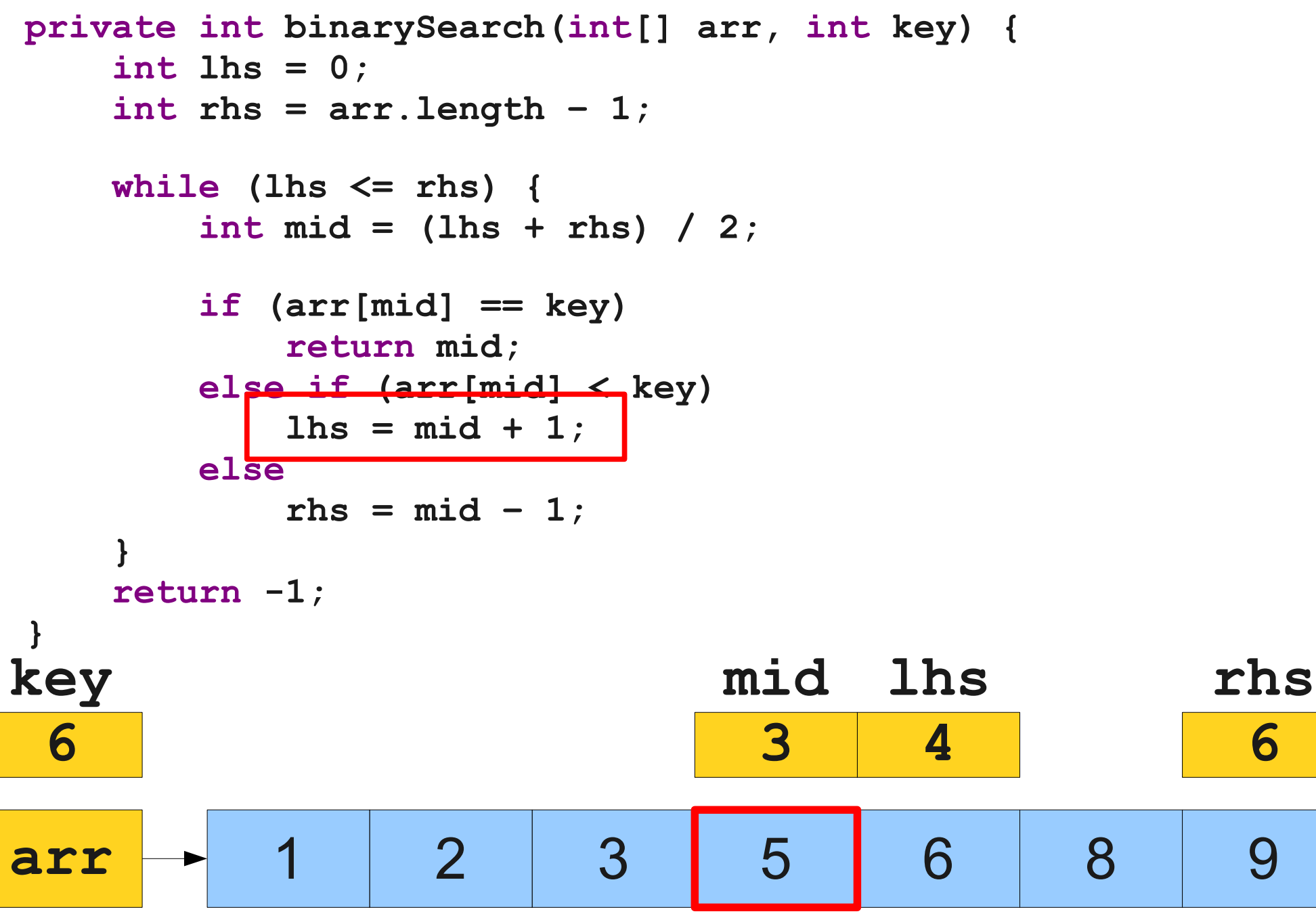

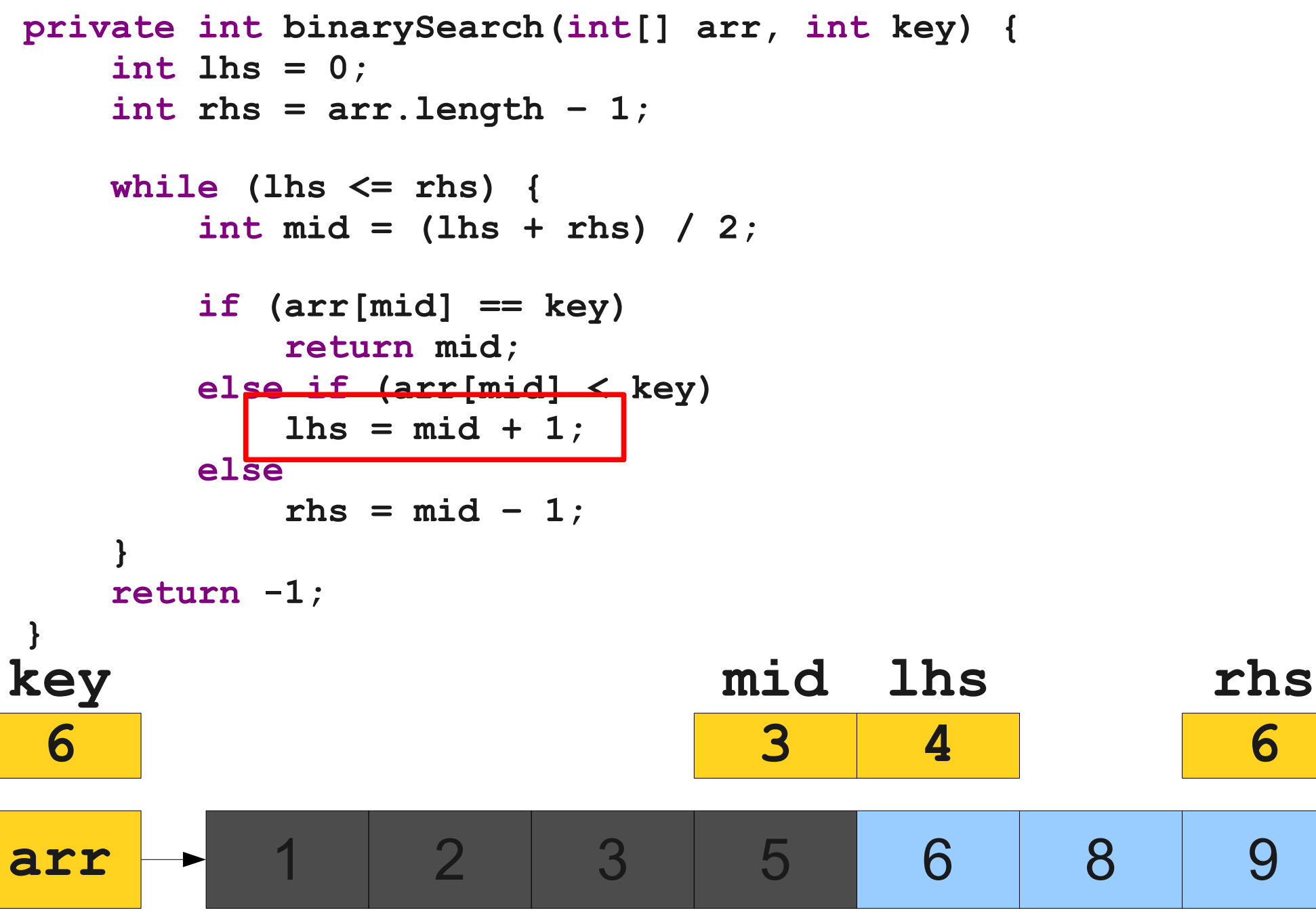

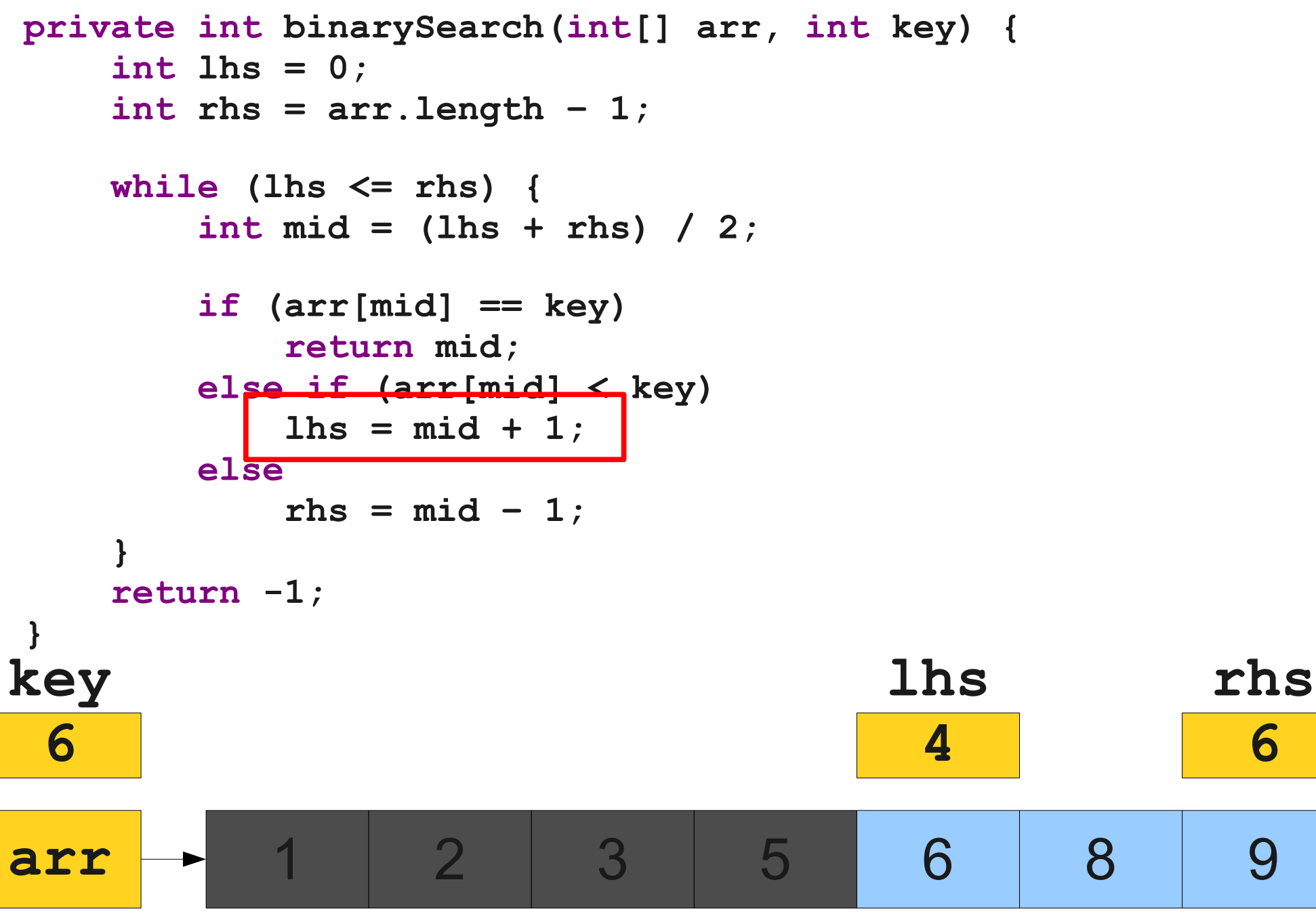

**rhs**

**6**

```
private int binarySearch(int[] arr, int key) {
     int lhs = 0;
     int rhs = arr.length – 1;
     while (lhs <= rhs) {
        int mid = (Hrs + r) hs) / 2;
         if (arr[mid] == key)
            return mid;
         else if (arr[mid] < key)
           \ln s = mid + 1; else
           rhs = mid - 1;
 }
     return -1;
}
arr 1 2 3 5 6 8 9
                                     lhs
                                       4
key
 6
                                5
```
**private int binarySearch(int[] arr, int key) { int lhs = 0; int rhs = arr.length – 1;**

 **while (lhs <= rhs) { int mid = (lhs + rhs) / 2;**

```
 if (arr[mid] == key)
           return mid;
        else if (arr[mid] < key)
          \ln s = mid + 1; else
          rhs = mid - 1;
 }
    return -1;
}
arr 1 2 3 5 6 8 9
                                 lhs
                                   4
                                              rhs
                                               6
key
 6
                            5
```
**private int binarySearch(int[] arr, int key) { int lhs = 0; int rhs = arr.length – 1;**

 **while (lhs <= rhs) { int mid = (lhs + rhs) / 2;**

```
 if (arr[mid] == key)
           return mid;
        else if (arr[mid] < key)
          \ln s = mid + 1; else
          rhs = mid - 1;
 }
    return -1;
}
arr 1 2 3 5 6 8 9
                                 lhs
mid
                                  4
                                             rhs
                                               6
key
 6
                            5
                                        5
```

```
private int binarySearch(int[] arr, int key) {
     int lhs = 0;
     int rhs = arr.length – 1;
     while (lhs <= rhs) {
         int mid = (lhs + rhs) / 2;
        if (arr[mid] == key)
            return mid;
         else if (arr[mid] < key)
           \ln s = mid + 1; else
           rhs = mid - 1;
 }
     return -1;
}
arr 1 2 3 5 6 8 9
                                     lhs
mid
                                      4
                                                  rhs
                                                    6
key
 6
                               5
                                             5
```
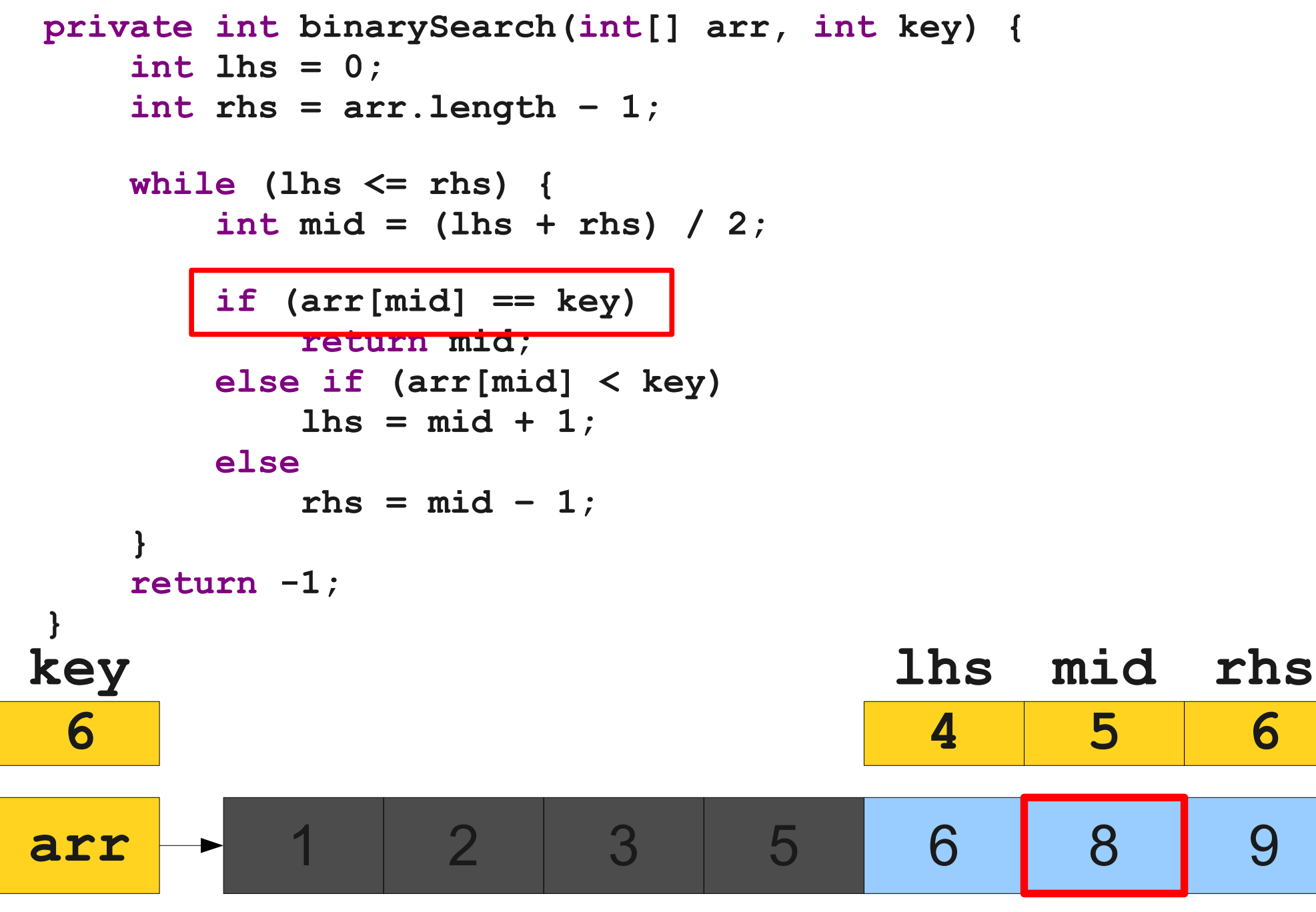

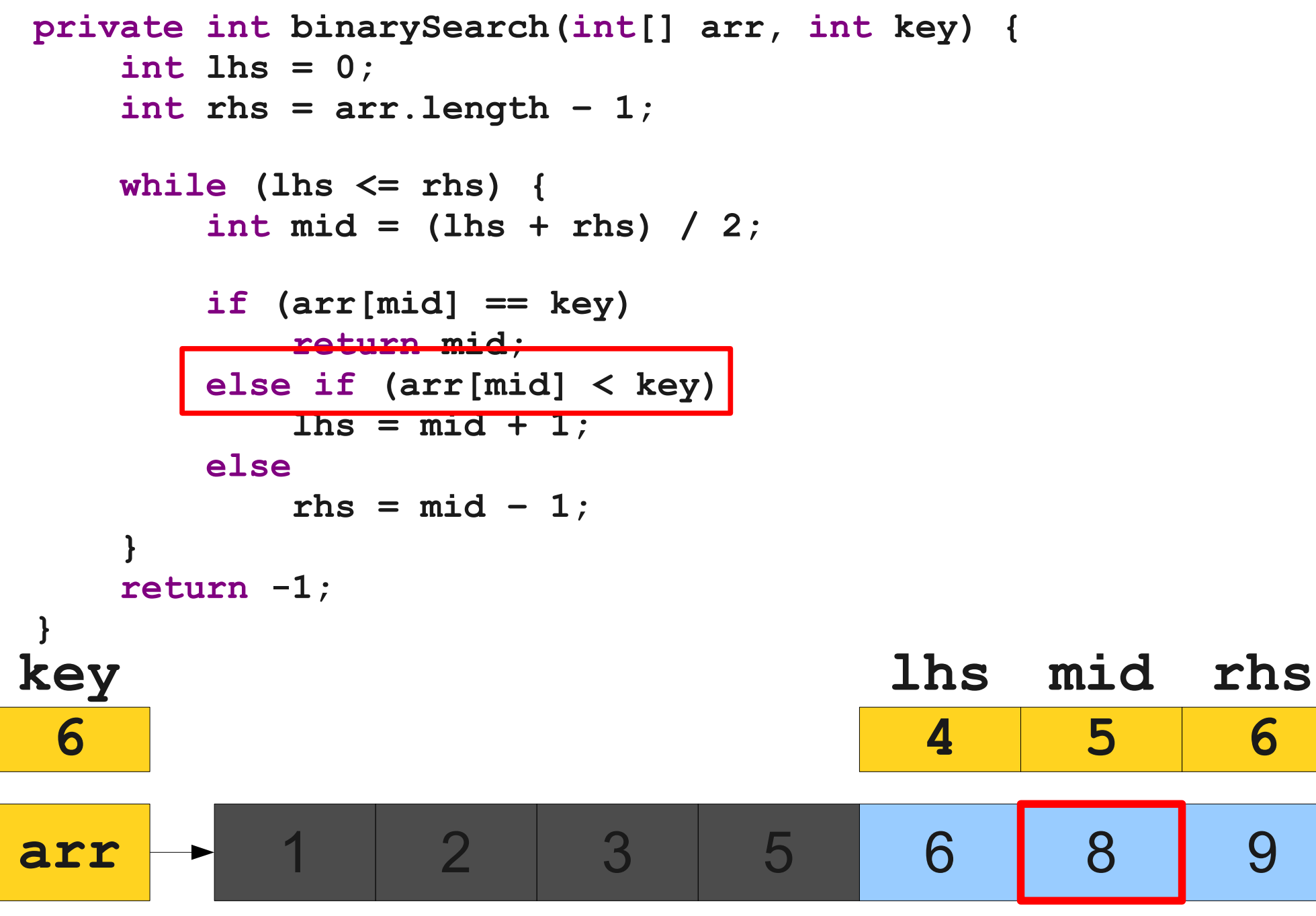

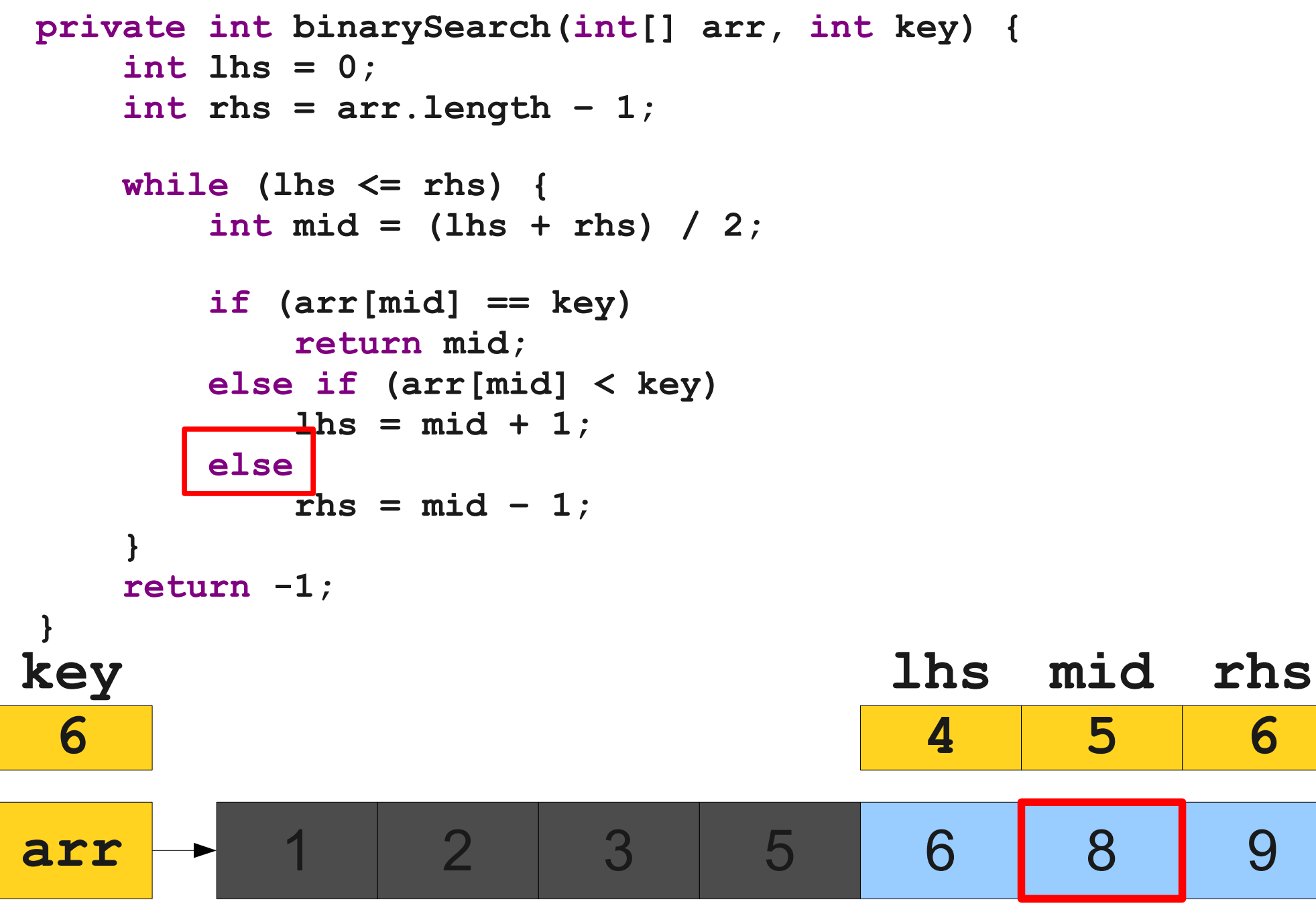

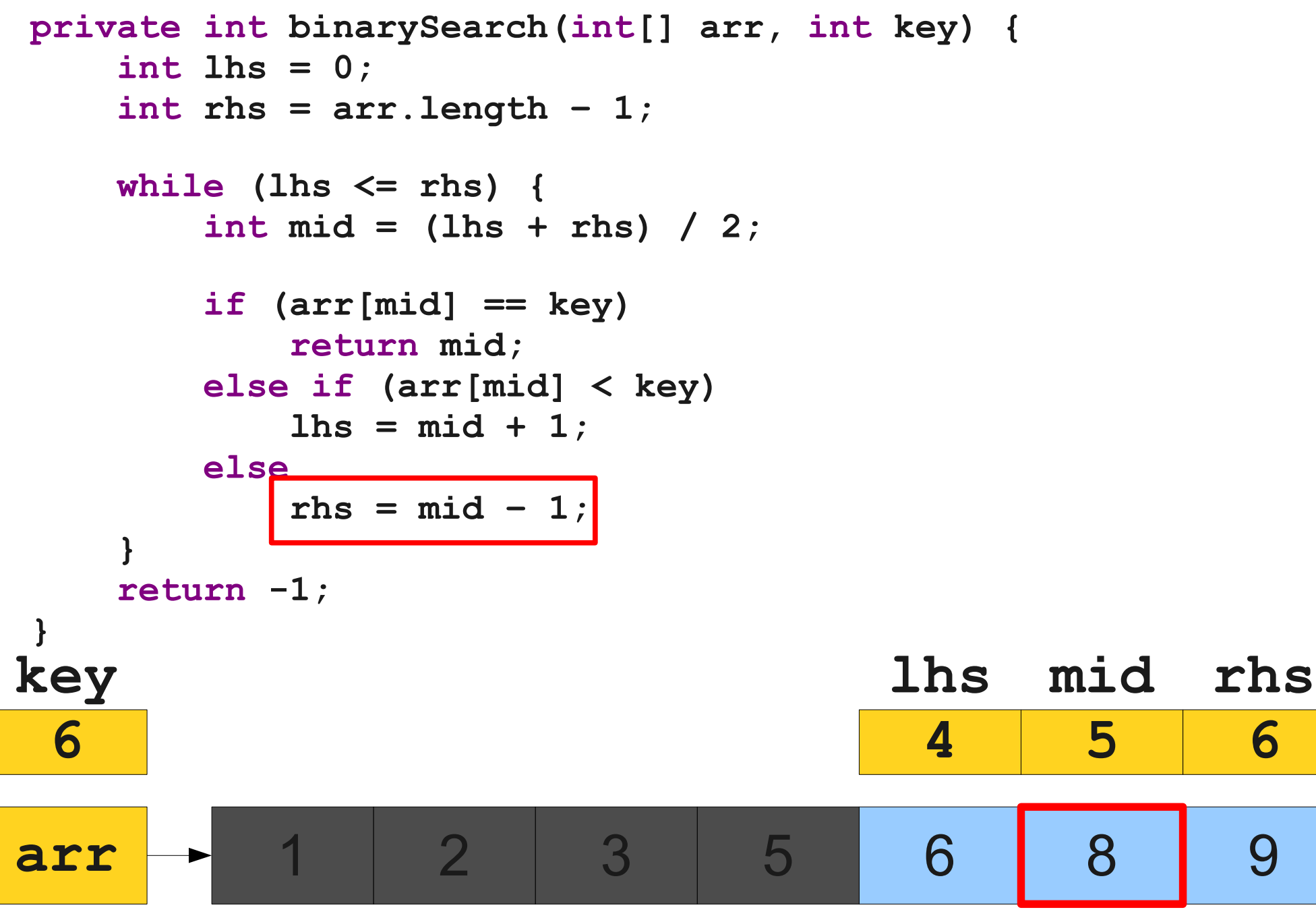

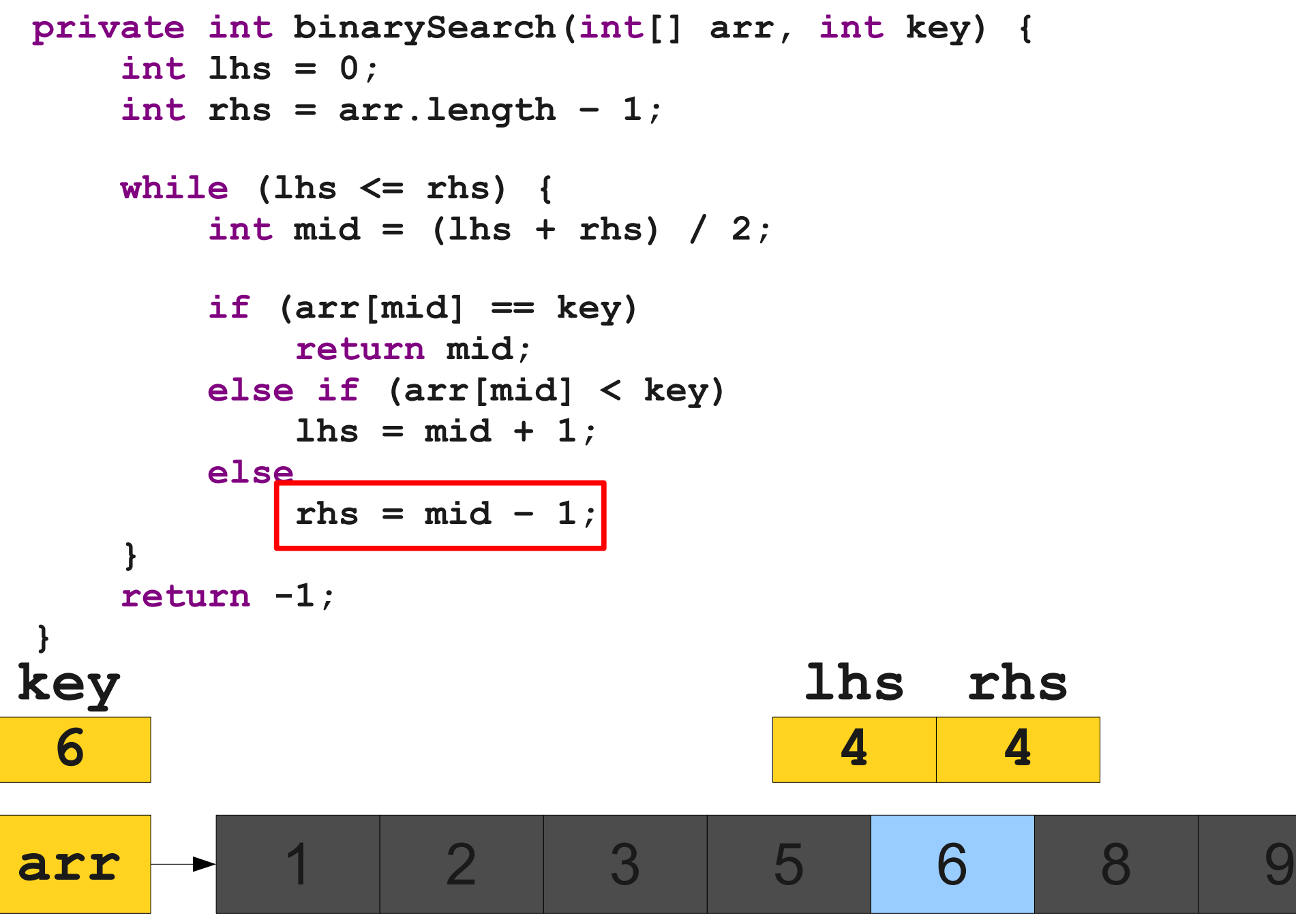

```
private int binarySearch(int[] arr, int key) {
     int lhs = 0;
     int rhs = arr.length – 1;
     while (lhs <= rhs) {
       int mid = (Hrs + r) hs) / 2;
        if (arr[mid] == key)
            return mid;
        else if (arr[mid] < key)
           \ln s = mid + 1; else
           rhs = mid - 1;
 }
     return -1;
}
arr 1 2 3 5 6 8 9
                               lhs
                                 4
                                     rhs
                                        4
key
 6
                              5 8
```
**private int binarySearch(int[] arr, int key) { int lhs = 0; int rhs = arr.length – 1;**

 **while (lhs <= rhs) { int mid = (lhs + rhs) / 2;**

```
 if (arr[mid] == key)
          return mid;
       else if (arr[mid] < key)
         \ln s = mid + 1; else
         rhs = mid - 1;
 }
    return -1;
}
arr 1 2 3 5 6 8 9
                           lhs
rhs
                             4
                                  4
key
 6
                          5 8
```
**private int binarySearch(int[] arr, int key) { int lhs = 0; int rhs = arr.length – 1;**

 **while (lhs <= rhs) { int mid = (lhs + rhs) / 2;**

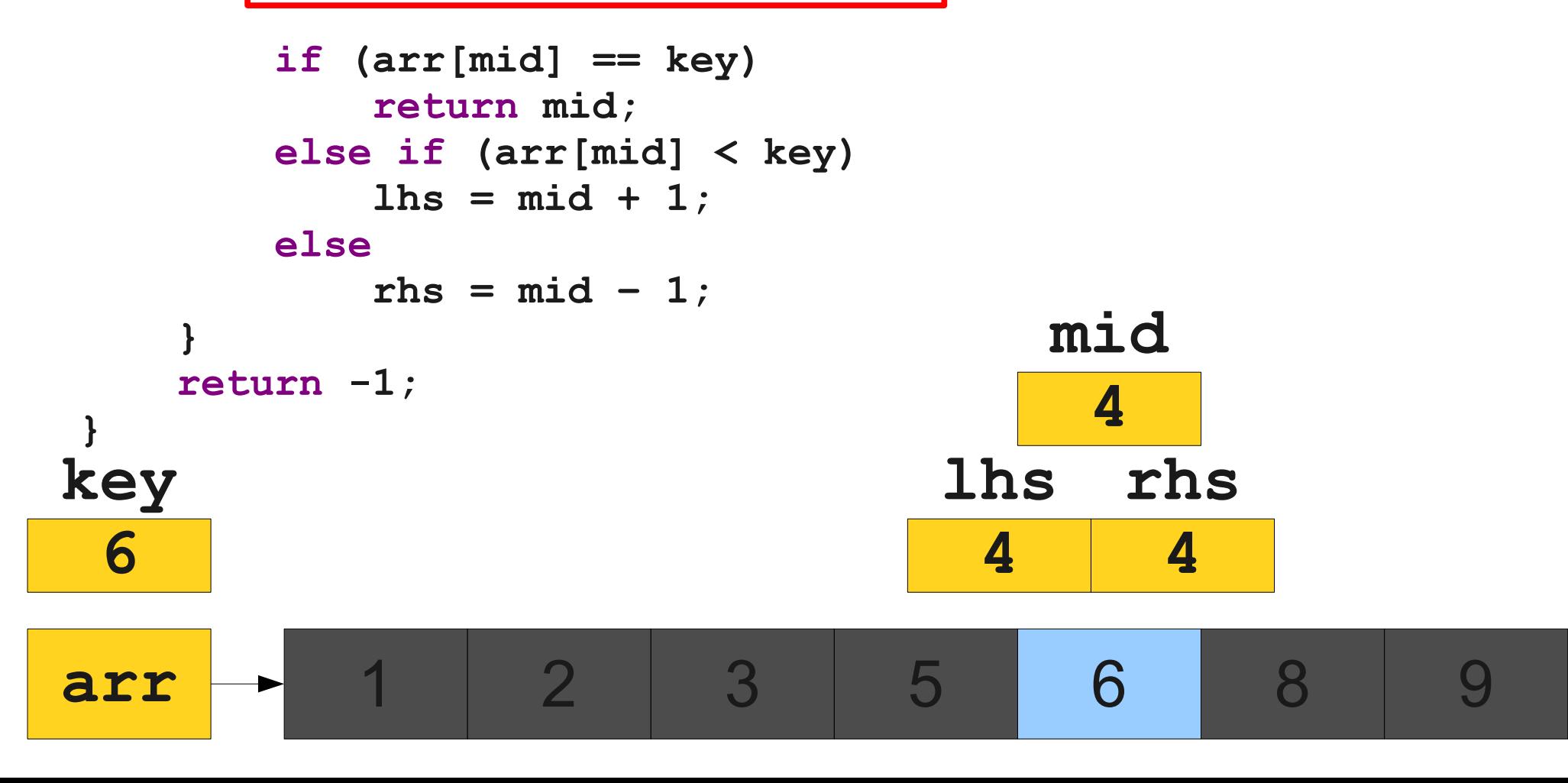

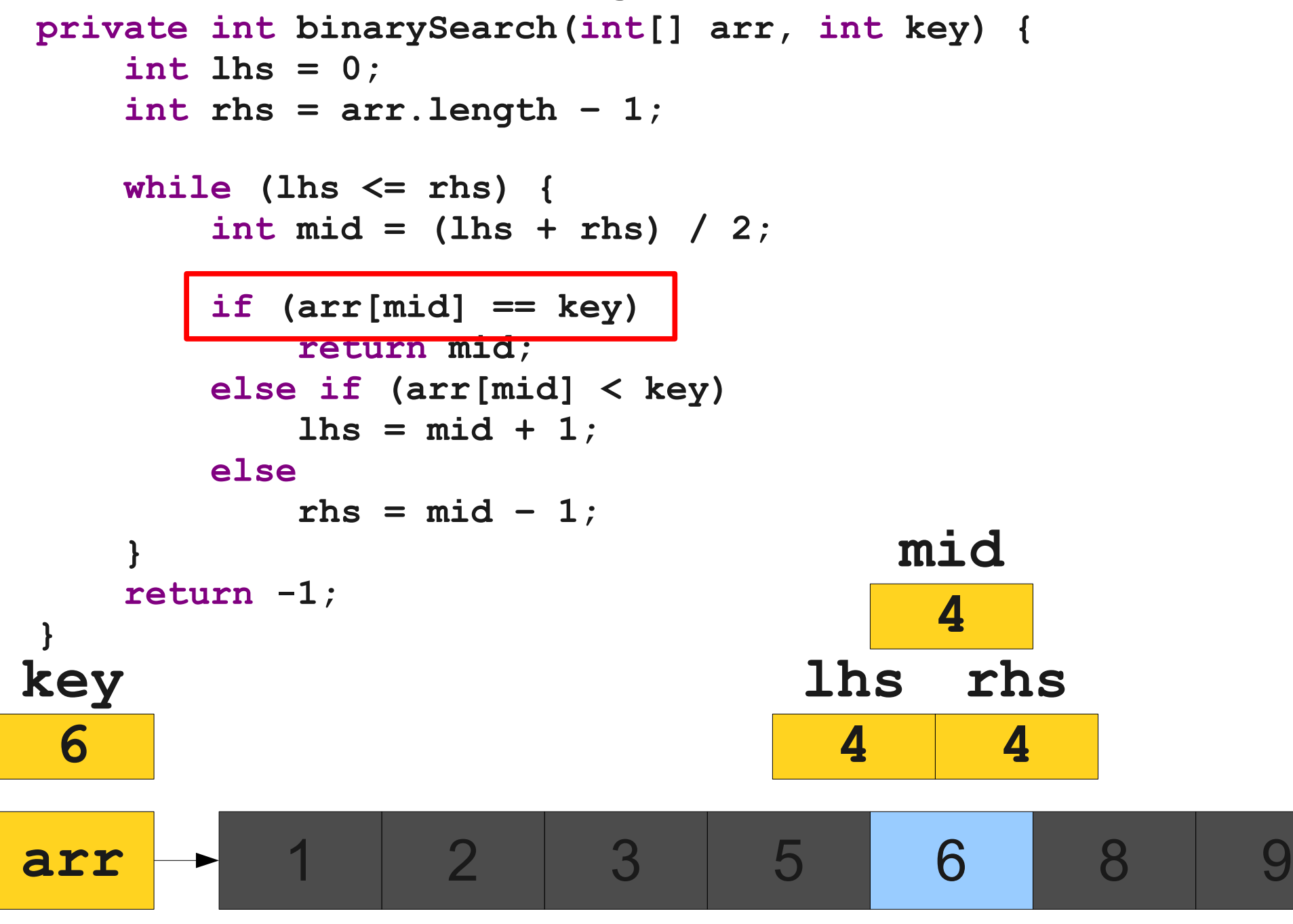

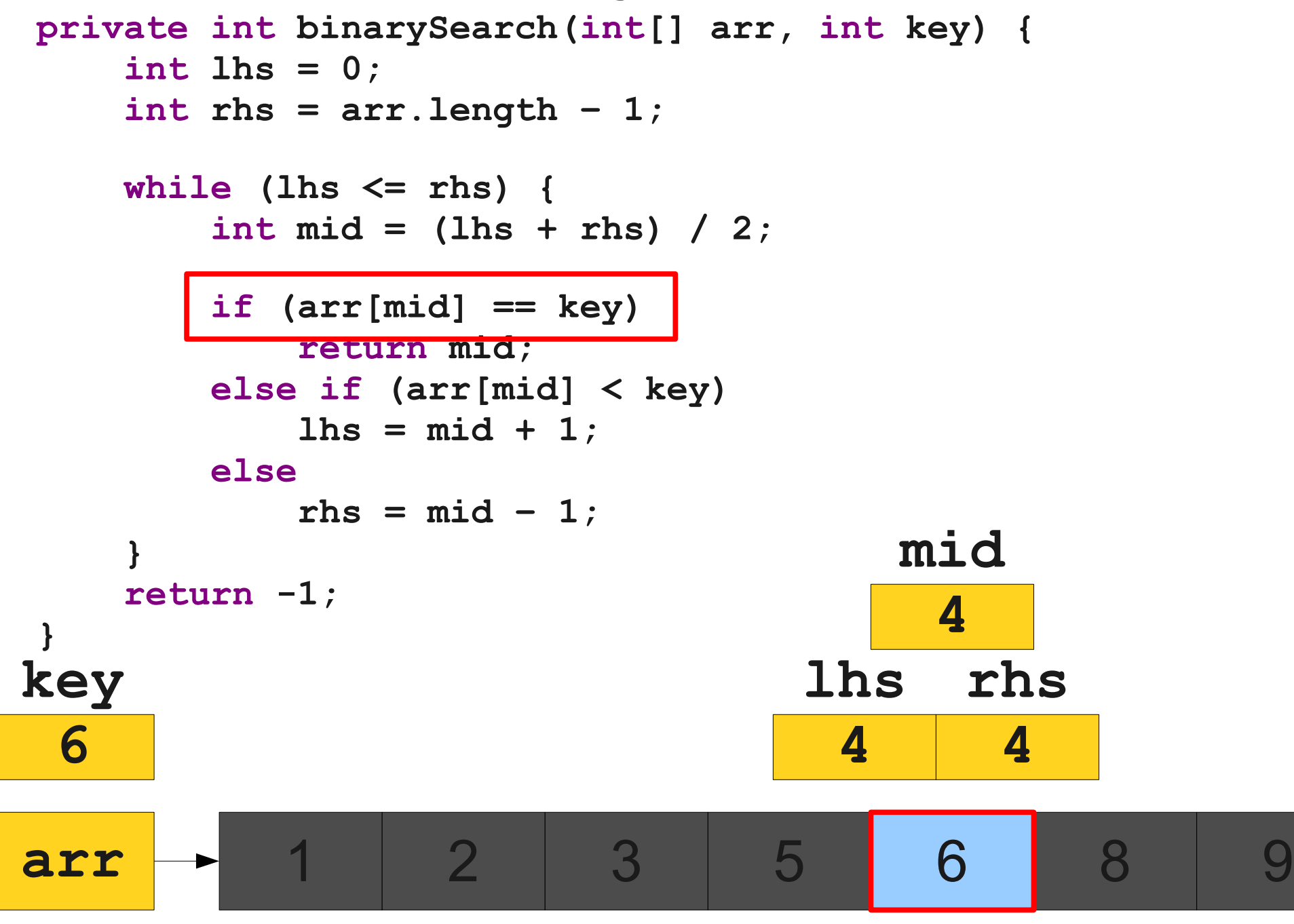

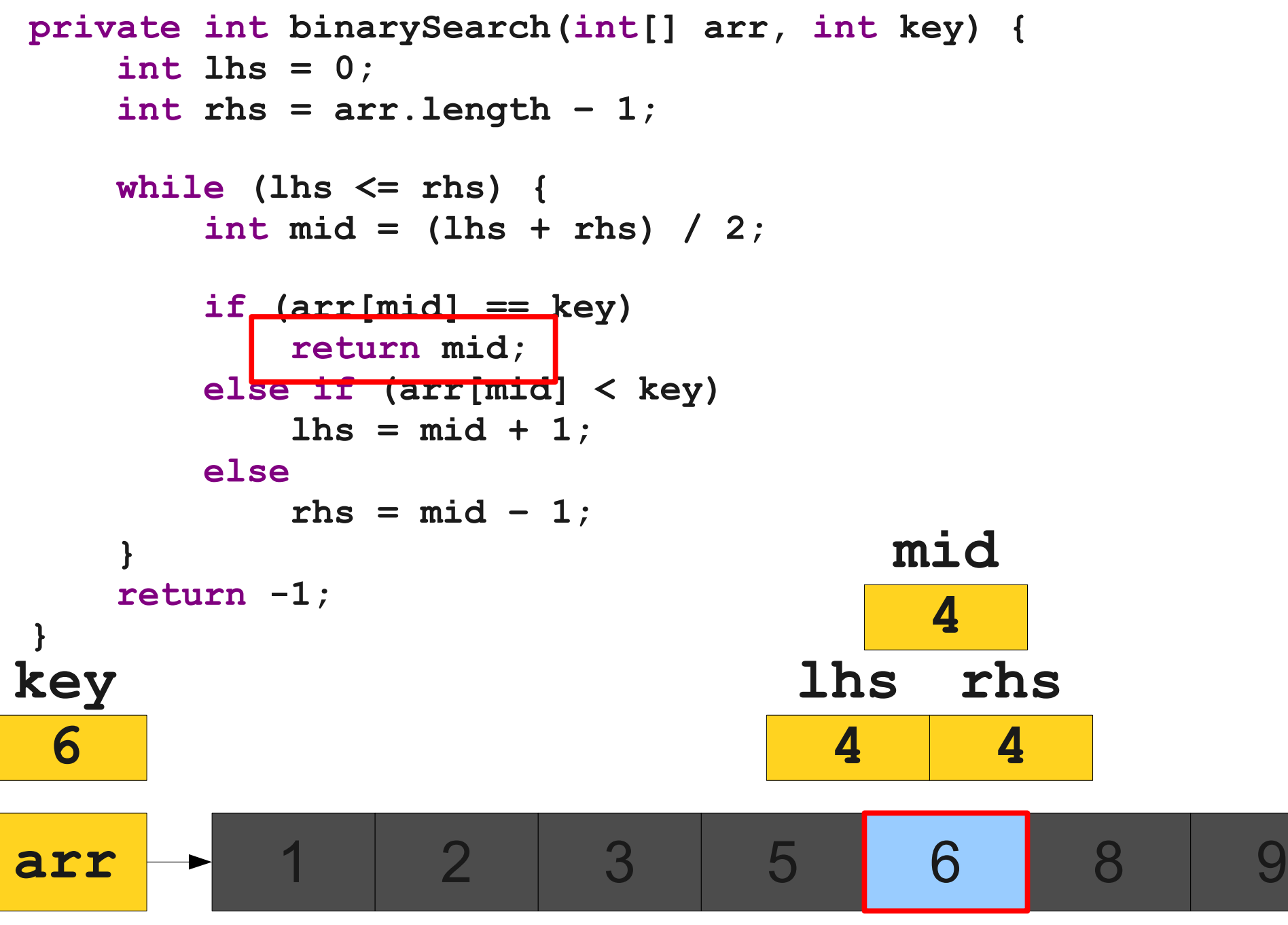

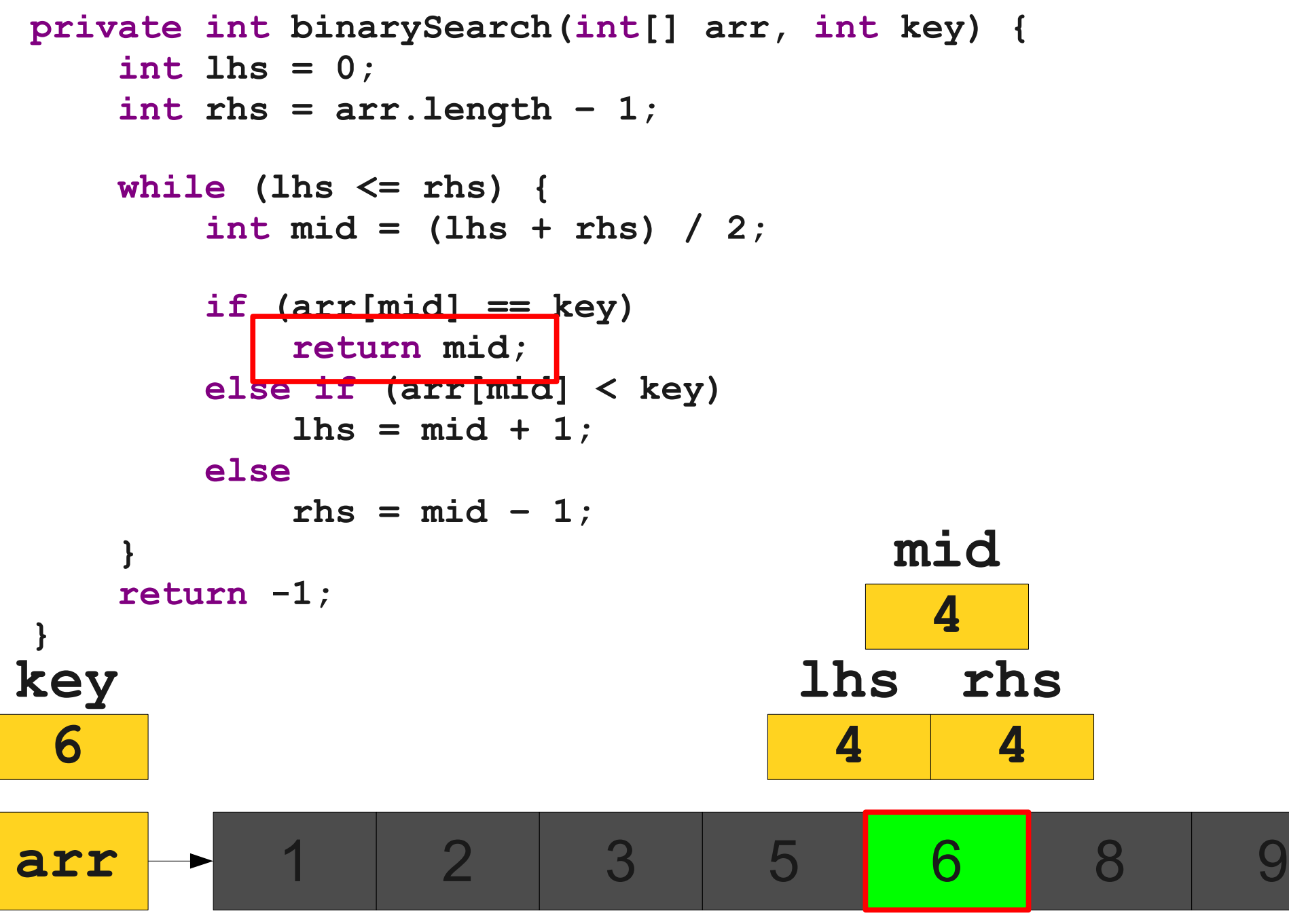

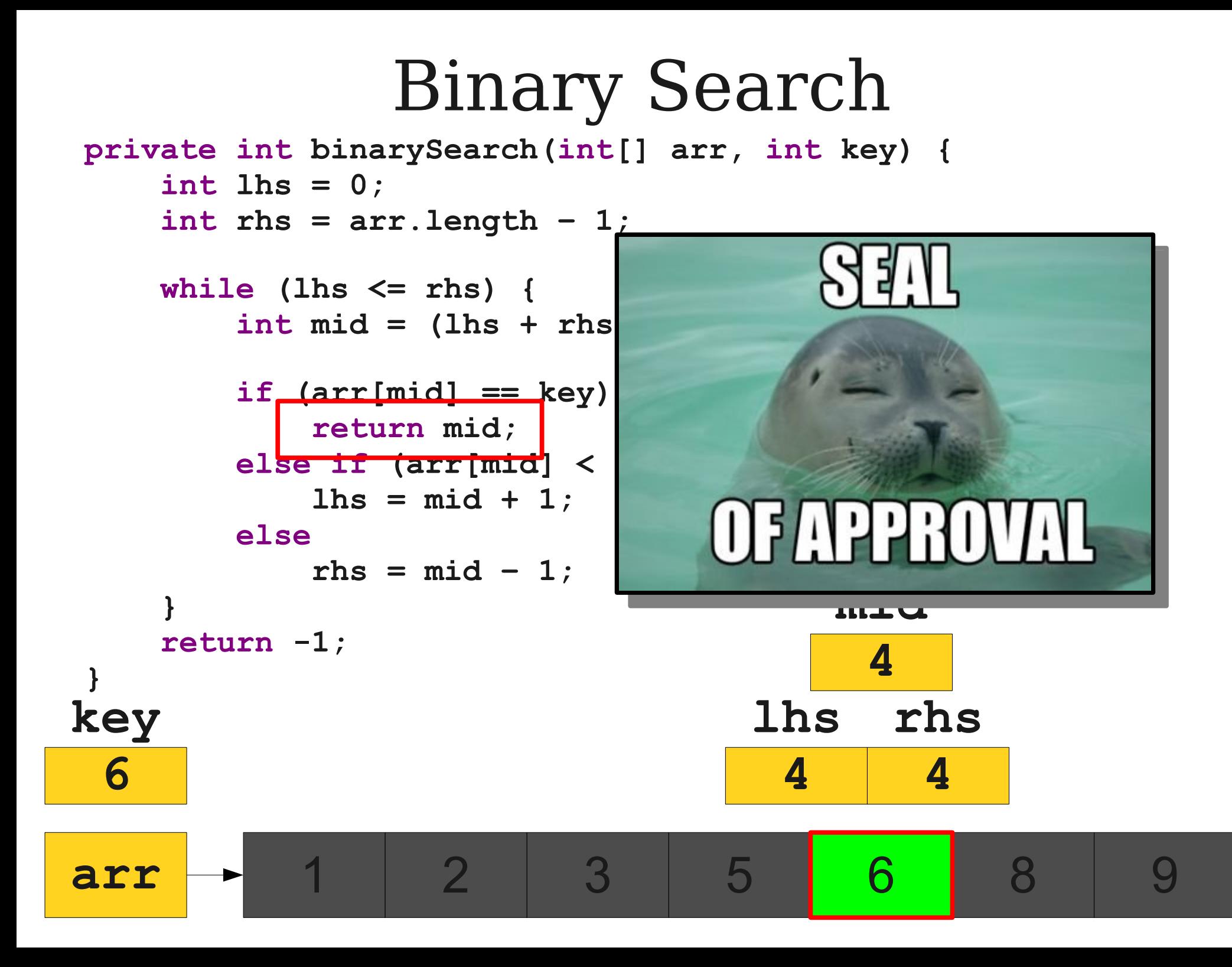
```
private int binarySearch(int[] arr, int key) {
     int lhs = 0;
     int rhs = arr.length – 1;
     while (lhs <= rhs) {
         int mid = (lhs + rhs) / 2;
         if (arr[mid] == key)
              return mid;
         else if (arr[mid] < key)
             \ln s = mid + 1; else
             rhs = mid - 1; }
     return -1;
}
```

```
private int binarySearch(int[] arr, int key) {
     int lhs = 0;
     int rhs = arr.length – 1;
     while (lhs <= rhs) {
         int mid = (lhs + rhs) / 2;
         if (arr[mid] == key)
            return mid;
         else if (arr[mid] < key)
           \ln s = mid + 1; else
           rhs = mid - 1; }
     return -1;
}
arr 1 2 3 5 6 8 9
key
 7
```
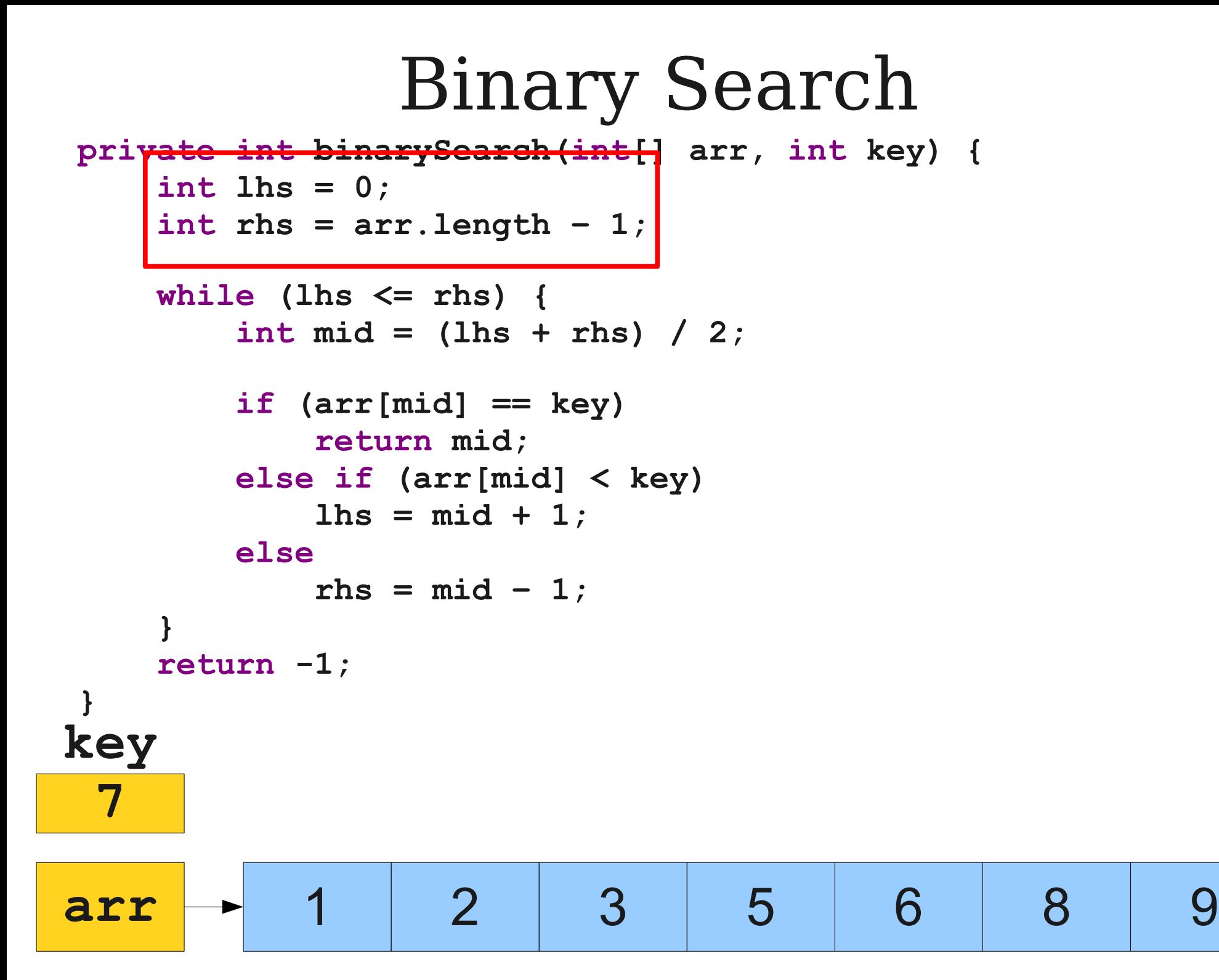

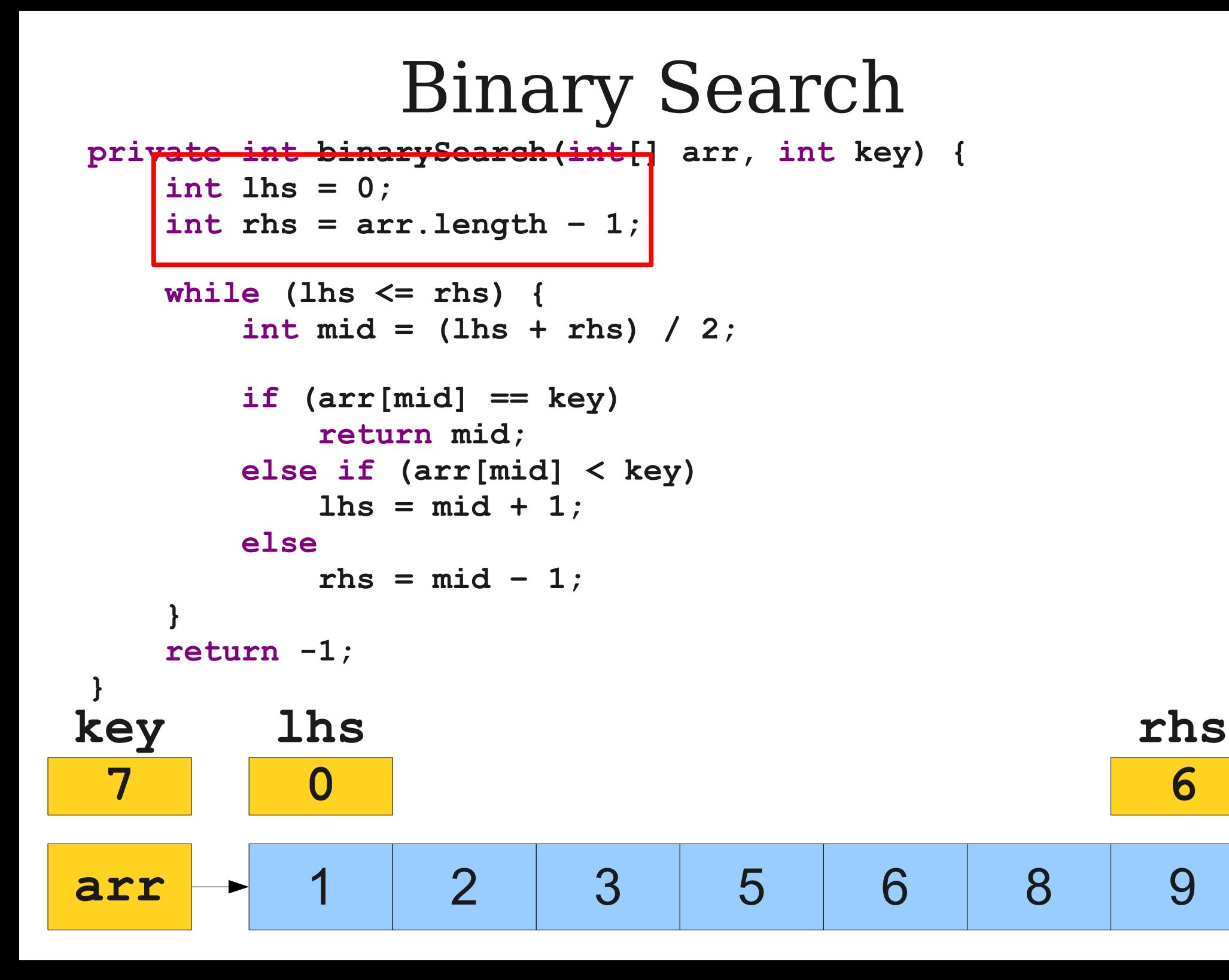

```
private int binarySearch(int[] arr, int key) {
     int lhs = 0;
     int rhs = arr.length – 1;
     while (lhs <= rhs) {
        int mid = (lhs + rhs) / 2;
         if (arr[mid] == key)
            return mid;
         else if (arr[mid] < key)
           \ln s = mid + 1; else
           rhs = mid - 1;
 }
     return -1;
}
arr 1 2 3 5 6 8 9
         lhs
           0
key
 7
```
**rhs**

**6**

**private int binarySearch(int[] arr, int key) { int lhs = 0; int rhs = arr.length – 1;**

 **while (lhs <= rhs) { int mid = (lhs + rhs) / 2;**

```
 if (arr[mid] == key)
           return mid;
        else if (arr[mid] < key)
          \ln s = mid + 1; else
          rhs = mid - 1;
 }
     return -1;
}
arr 1 2 3 5 6 8 9
        lhs
          0
                                             rhs
                                               6
key
 7
```
**private int binarySearch(int[] arr, int key) { int lhs = 0; int rhs = arr.length – 1;**

 **while (lhs <= rhs) { int mid = (lhs + rhs) / 2;**

```
 if (arr[mid] == key)
           return mid;
        else if (arr[mid] < key)
          \ln s = mid + 1; else
          rhs = mid - 1;
 }
     return -1;
}
arr 1 2 3 5 6 8 9
        lhs
          0
                                             rhs
                                               6
key
 7
                           mid
                            3
```
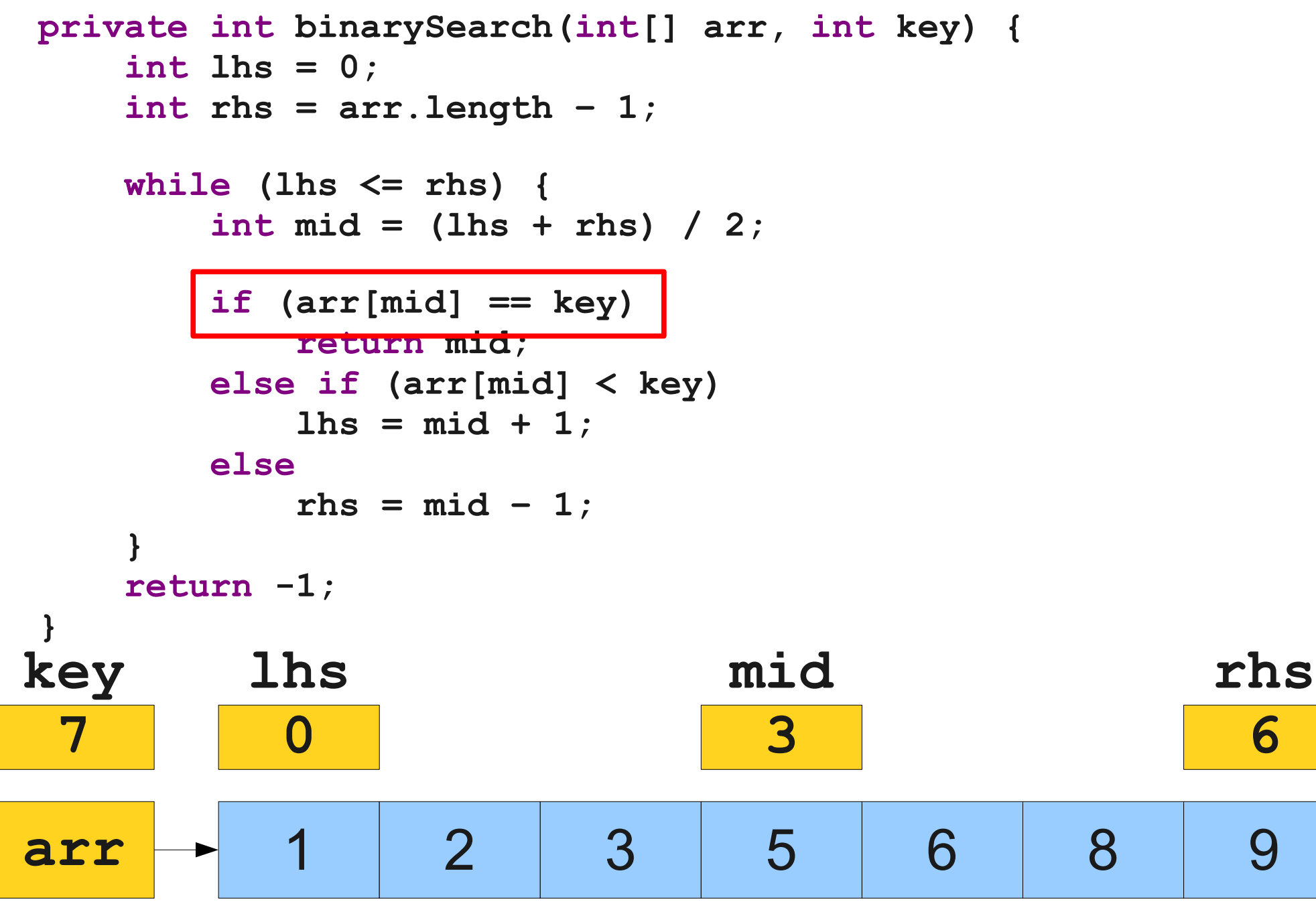

**6**

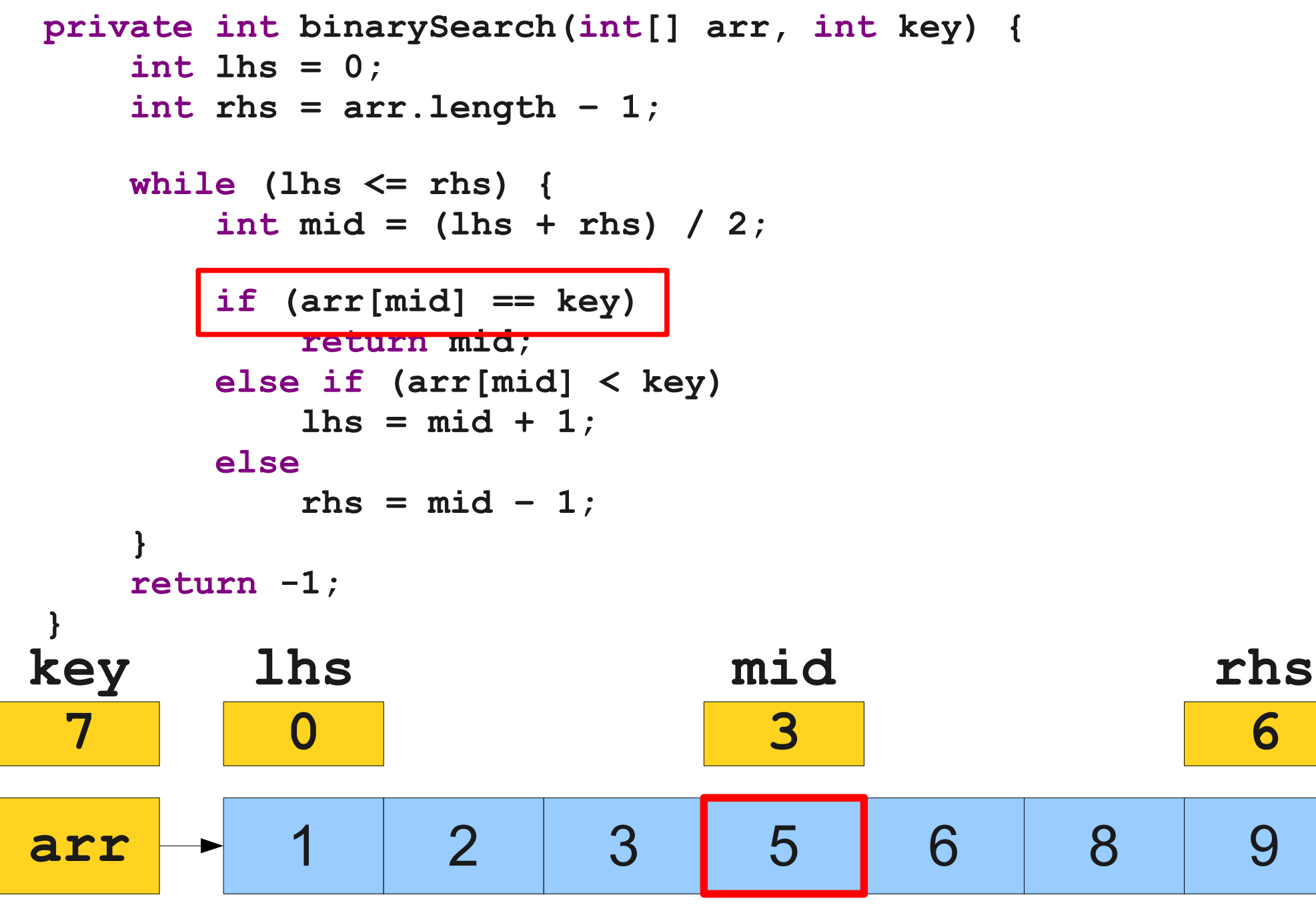

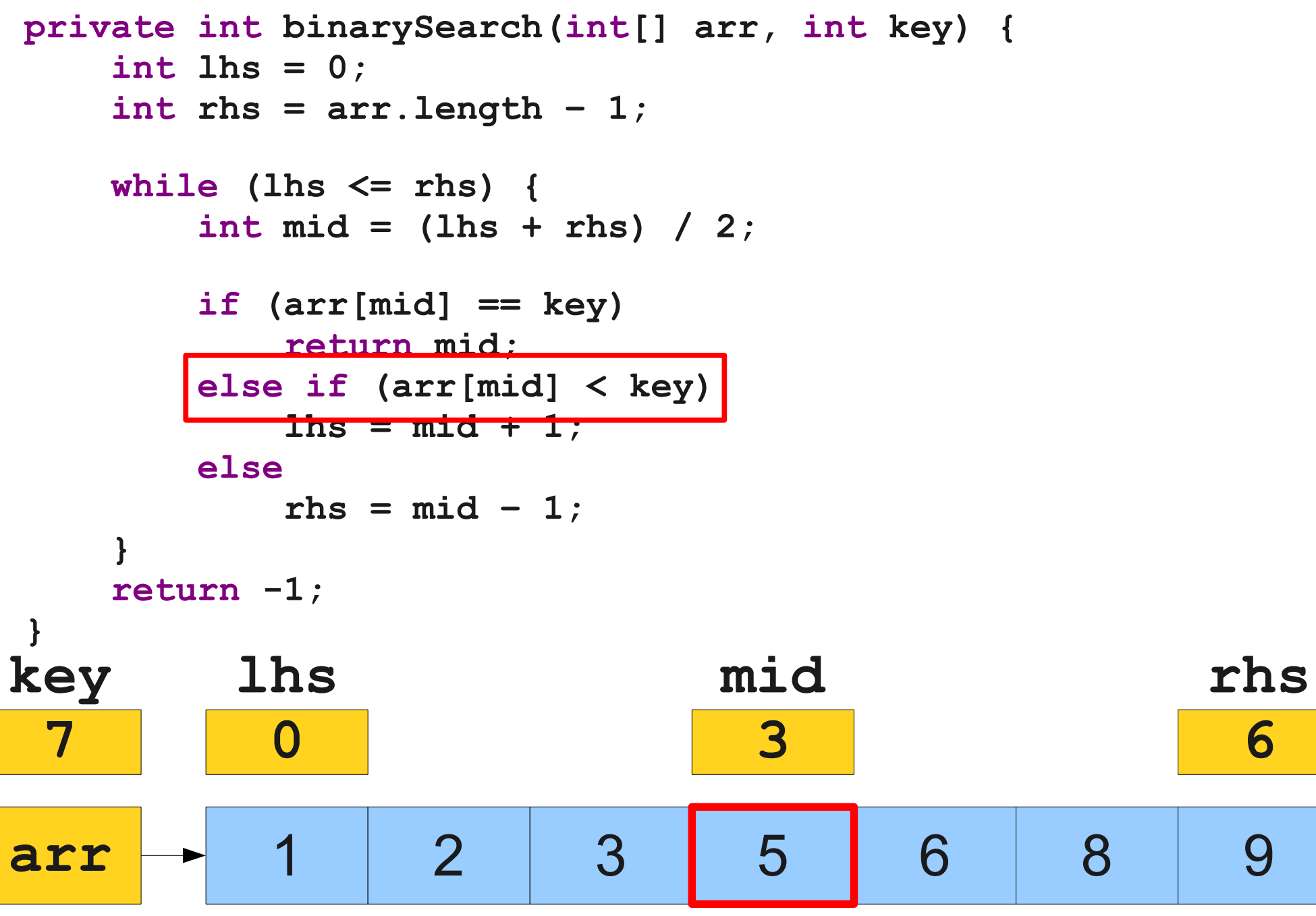

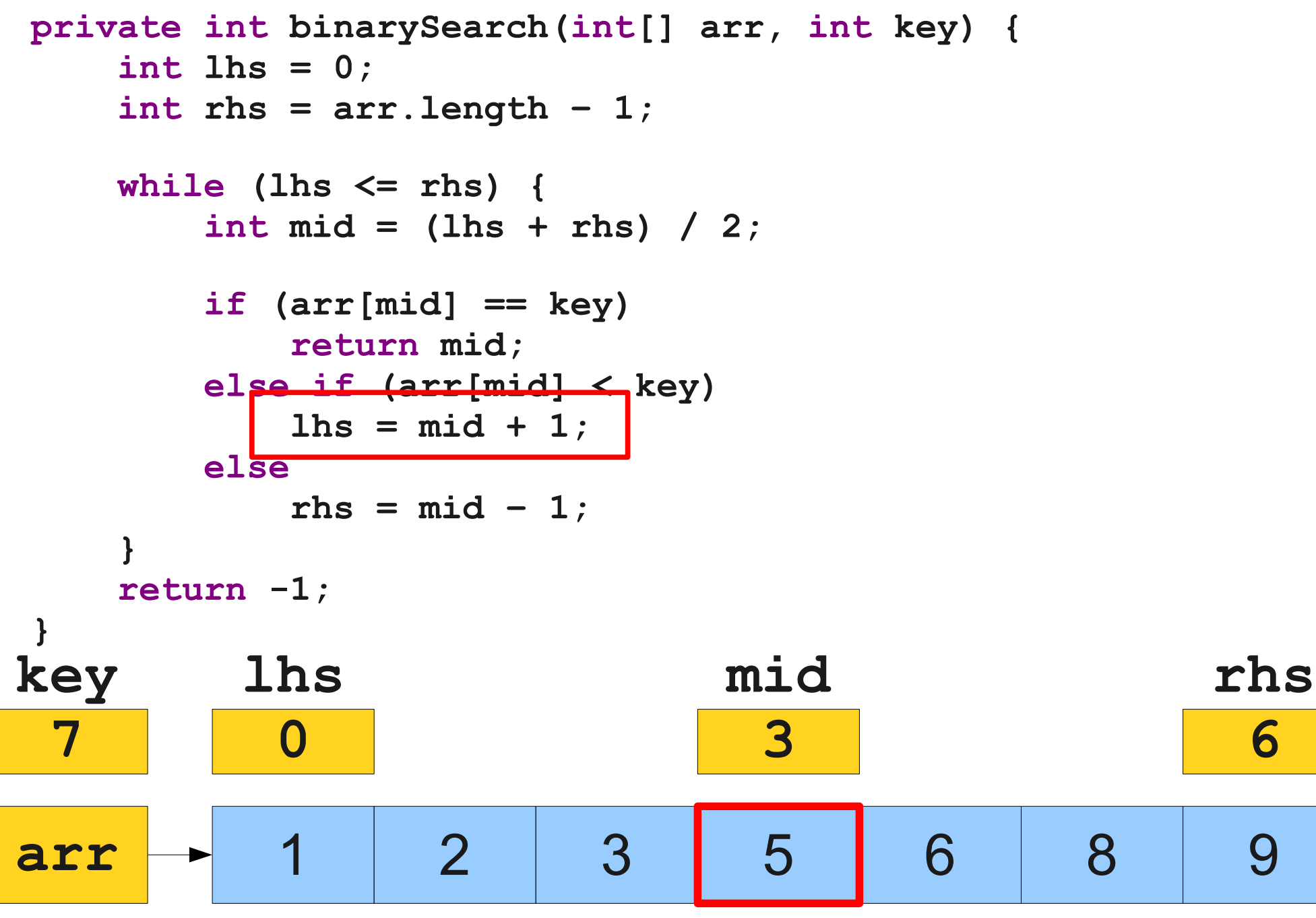

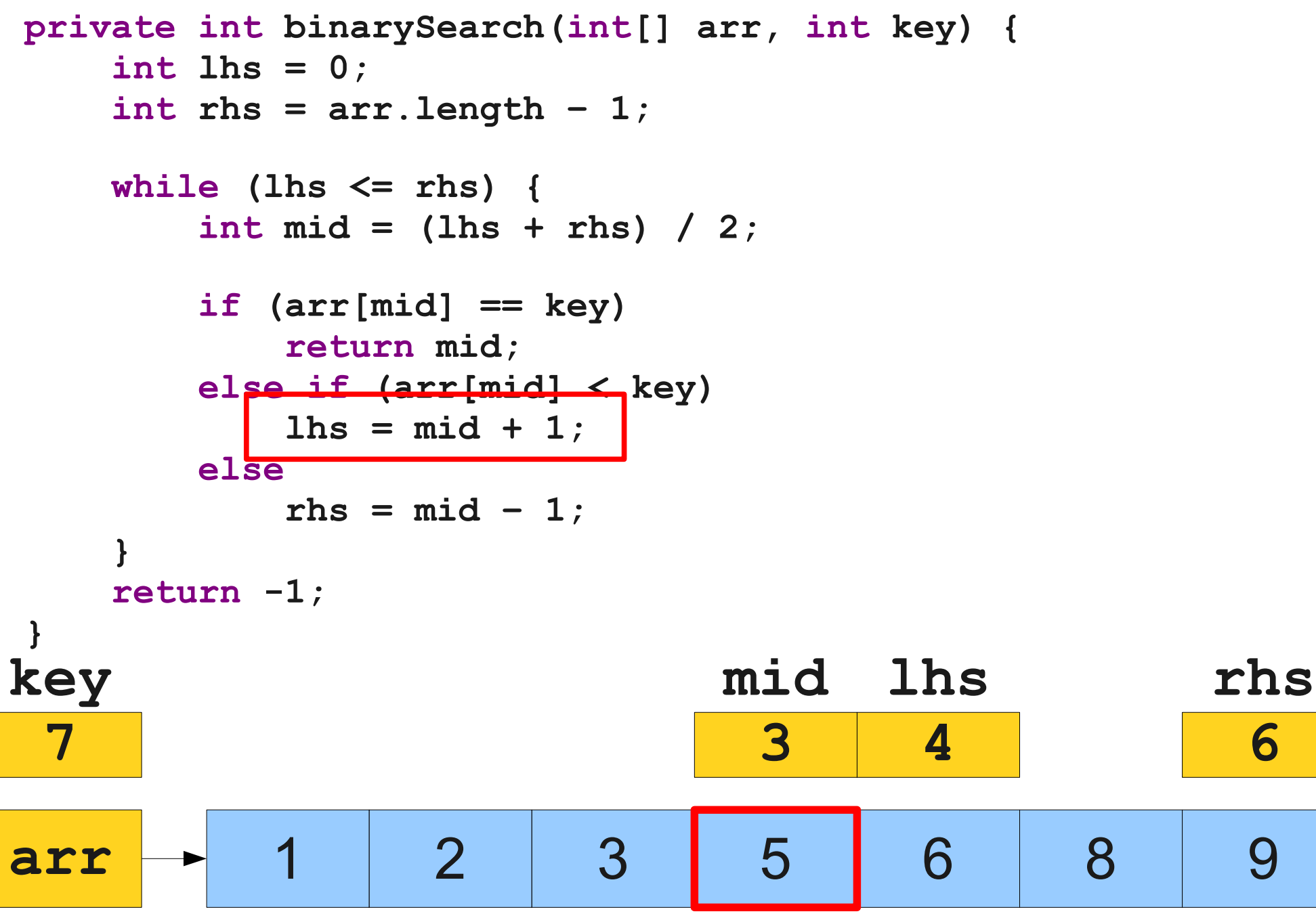

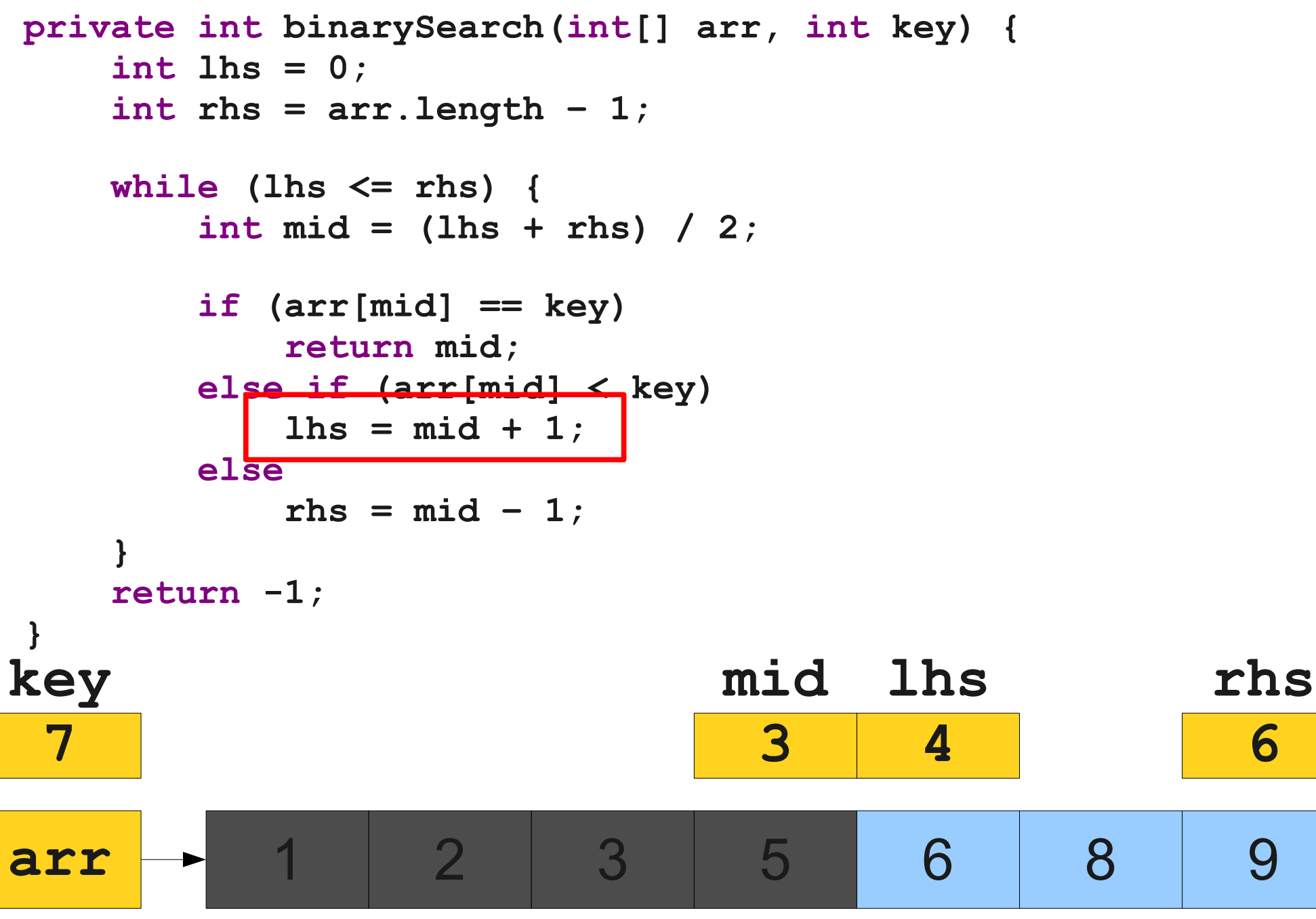

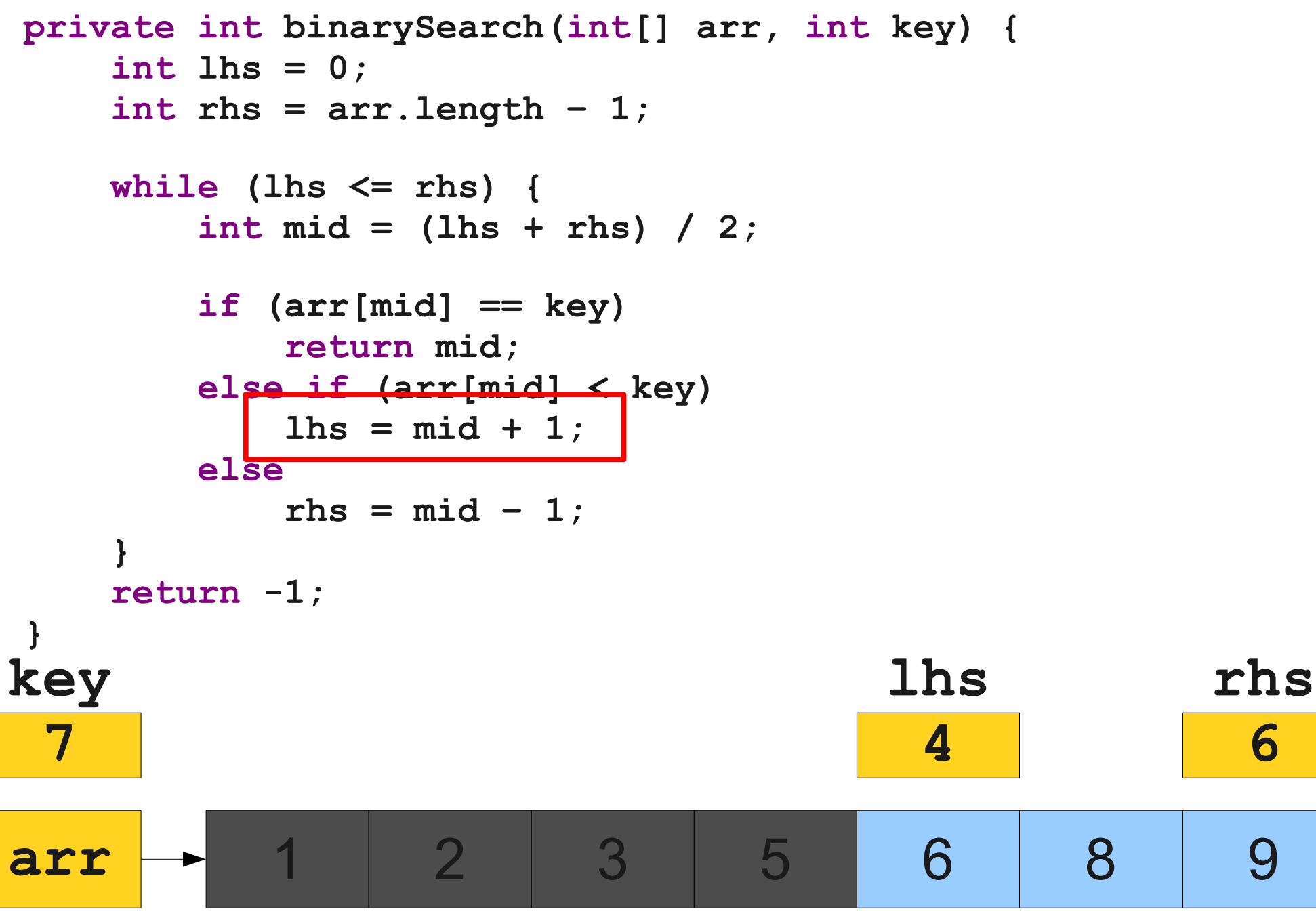

**rhs**

**6**

```
private int binarySearch(int[] arr, int key) {
     int lhs = 0;
     int rhs = arr.length – 1;
     while (lhs <= rhs) {
        int mid = (Hrs + r) hs) / 2;
         if (arr[mid] == key)
            return mid;
         else if (arr[mid] < key)
           \ln s = mid + 1; else
           rhs = mid - 1;
 }
     return -1;
}
arr 1 2 3 5 6 8 9
                                     lhs
                                       4
key
 7
                                5
```
**private int binarySearch(int[] arr, int key) { int lhs = 0; int rhs = arr.length – 1;**

 **while (lhs <= rhs) { int mid = (lhs + rhs) / 2;**

```
 if (arr[mid] == key)
           return mid;
        else if (arr[mid] < key)
          \ln s = mid + 1; else
          rhs = mid - 1;
 }
    return -1;
}
arr 1 2 3 5 6 8 9
                                 lhs
                                   4
                                              rhs
                                               6
key
 7
                            5
```
**private int binarySearch(int[] arr, int key) { int lhs = 0; int rhs = arr.length – 1;**

 **while (lhs <= rhs) { int mid = (lhs + rhs) / 2;**

```
 if (arr[mid] == key)
           return mid;
        else if (arr[mid] < key)
          \ln s = mid + 1; else
          rhs = mid - 1;
 }
    return -1;
}
arr 1 2 3 5 6 8 9
                                 lhs
mid
                                  4
                                             rhs
                                               6
key
 7
                            5
                                        5
```

```
private int binarySearch(int[] arr, int key) {
     int lhs = 0;
     int rhs = arr.length – 1;
     while (lhs <= rhs) {
         int mid = (lhs + rhs) / 2;
        if (arr[mid] == key)
            return mid;
        else if (arr[mid] < key)
           \ln s = mid + 1; else
           rhs = mid - 1;
 }
     return -1;
}
arr 1 2 3 5 6 8 9
                                     lhs
mid
                                      4
                                                  rhs
                                                    6
key
 7
                               5
                                             5
```

```
private int binarySearch(int[] arr, int key) {
     int lhs = 0;
     int rhs = arr.length – 1;
     while (lhs <= rhs) {
         int mid = (lhs + rhs) / 2;
        if (arr[mid] == key)
            return mid;
         else if (arr[mid] < key)
           \ln s = mid + 1; else
           rhs = mid - 1;
 }
     return -1;
}
arr - 1 2 3 5 6 8 9
                                     lhs
mid
                                       4
                                                   rhs
                                                    6
key
 7
                               5
                                              5
                                             8
```
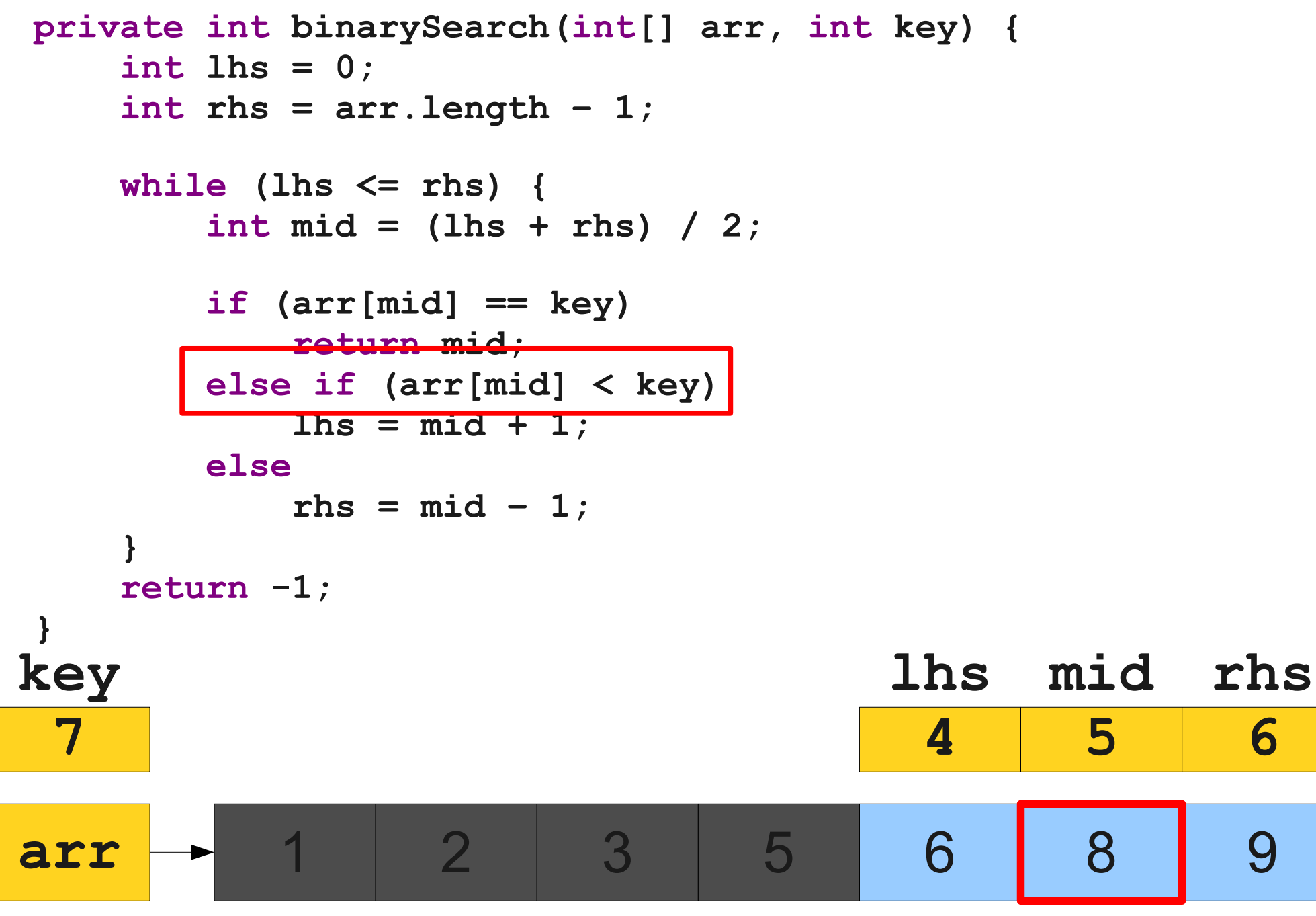

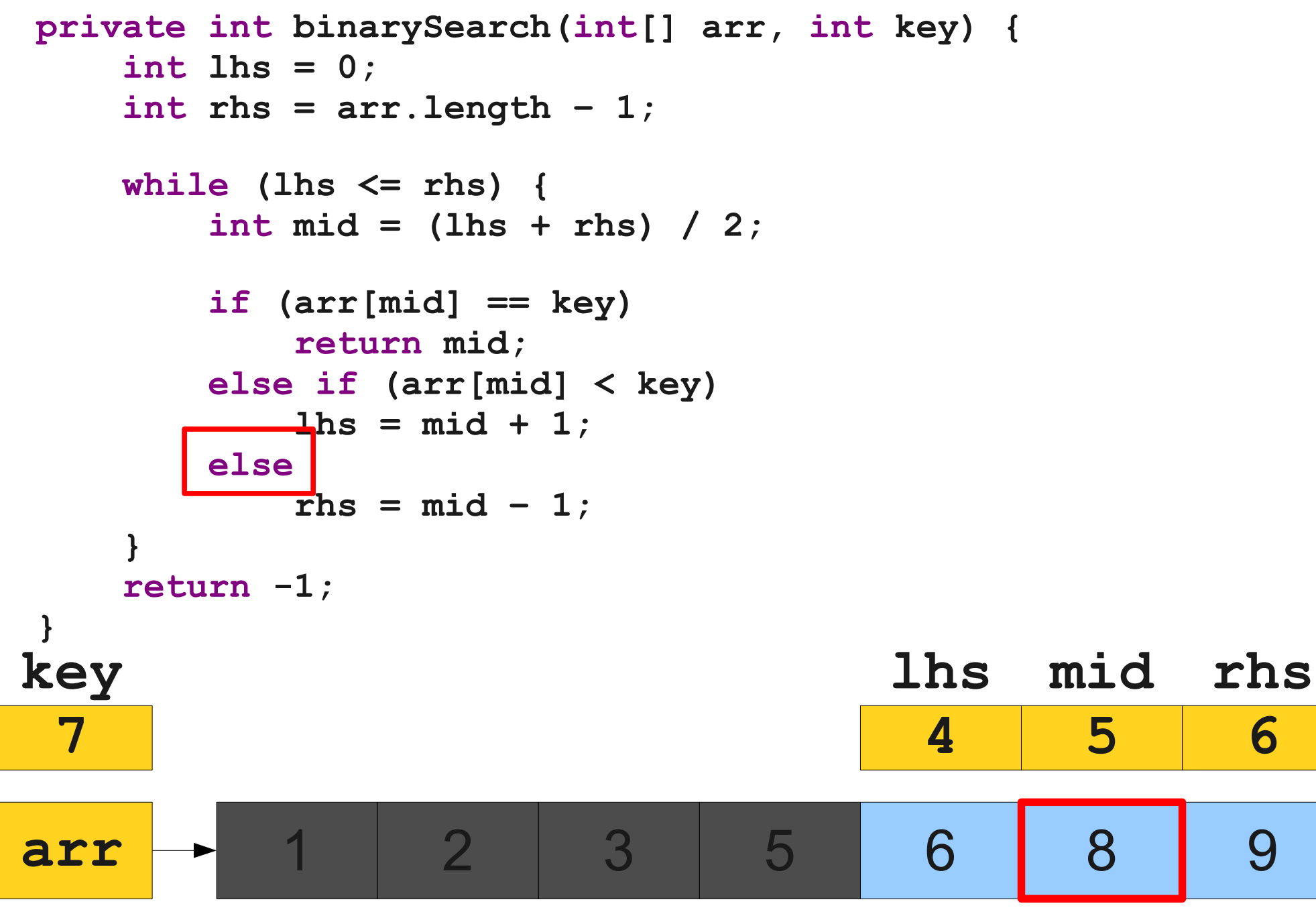

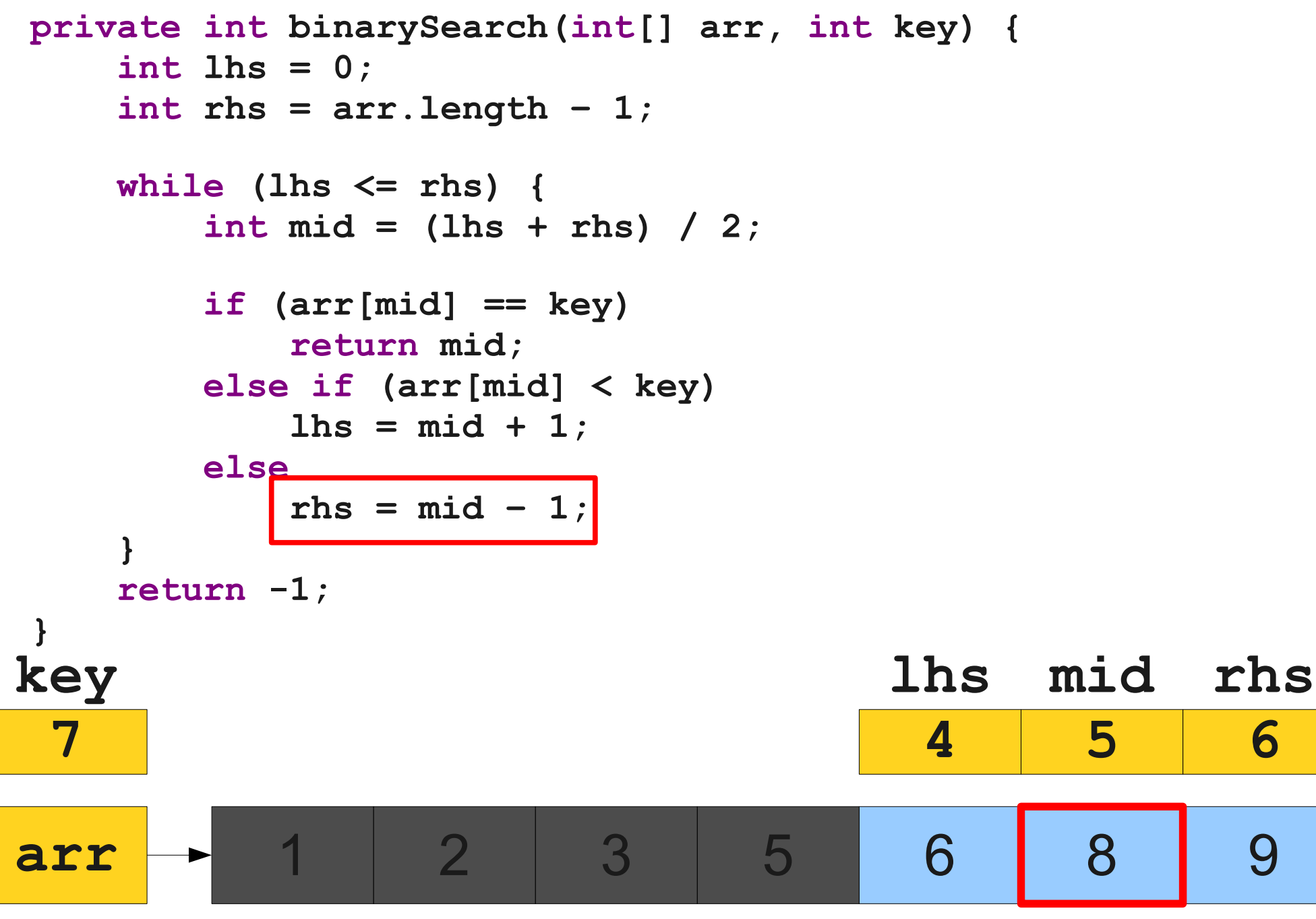

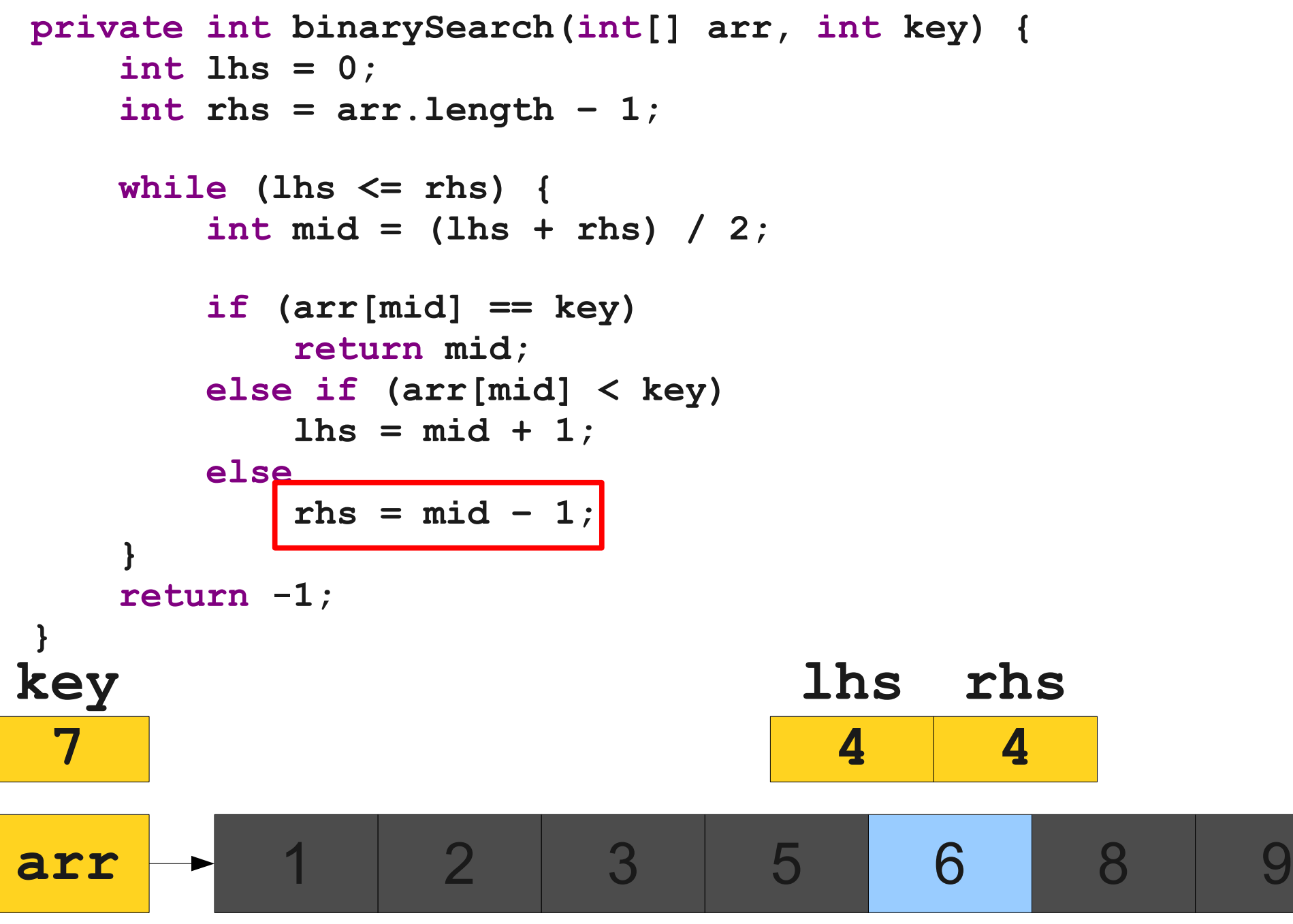

```
private int binarySearch(int[] arr, int key) {
     int lhs = 0;
     int rhs = arr.length – 1;
     while (lhs <= rhs) {
       int mid = (Hrs + r) hs) / 2;
        if (arr[mid] == key)
            return mid;
        else if (arr[mid] < key)
           \ln s = mid + 1; else
           rhs = mid - 1;
 }
     return -1;
}
arr 1 2 3 5 6 8 9
                                lhs
rhs
                                 4
                                        4
key
 7
                              5 8
```
**private int binarySearch(int[] arr, int key) { int lhs = 0; int rhs = arr.length – 1;**

 **while (lhs <= rhs) { int mid = (lhs + rhs) / 2;**

```
 if (arr[mid] == key)
          return mid;
       else if (arr[mid] < key)
         \ln s = mid + 1; else
         rhs = mid - 1;
 }
    return -1;
}
arr 1 2 3 5 6 8 9
                           lhs
rhs
                            4
                                  4
key
 7
                          5 8
```
**private int binarySearch(int[] arr, int key) { int lhs = 0; int rhs = arr.length – 1;**

 **while (lhs <= rhs) { int mid = (lhs + rhs) / 2;**

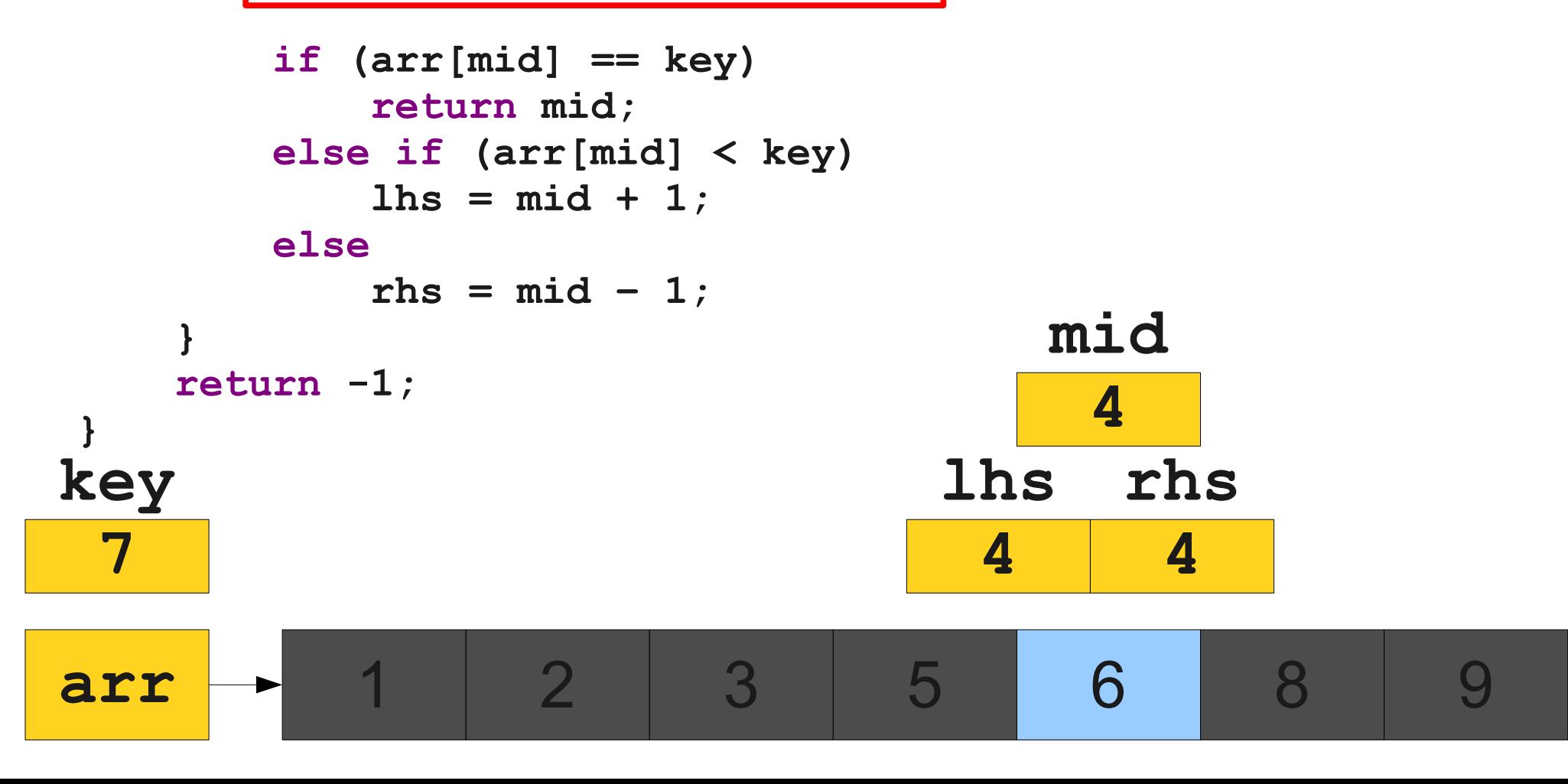

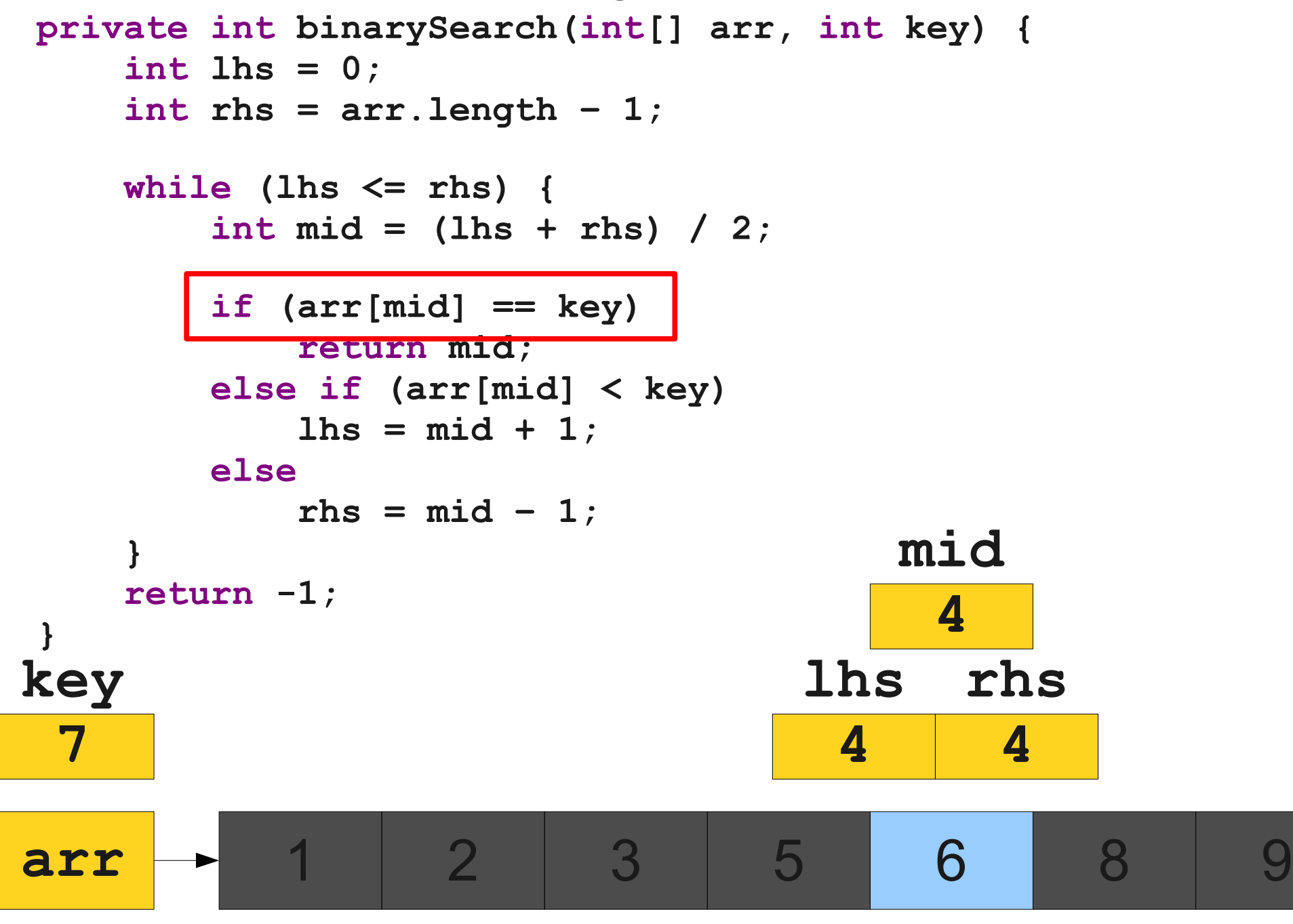

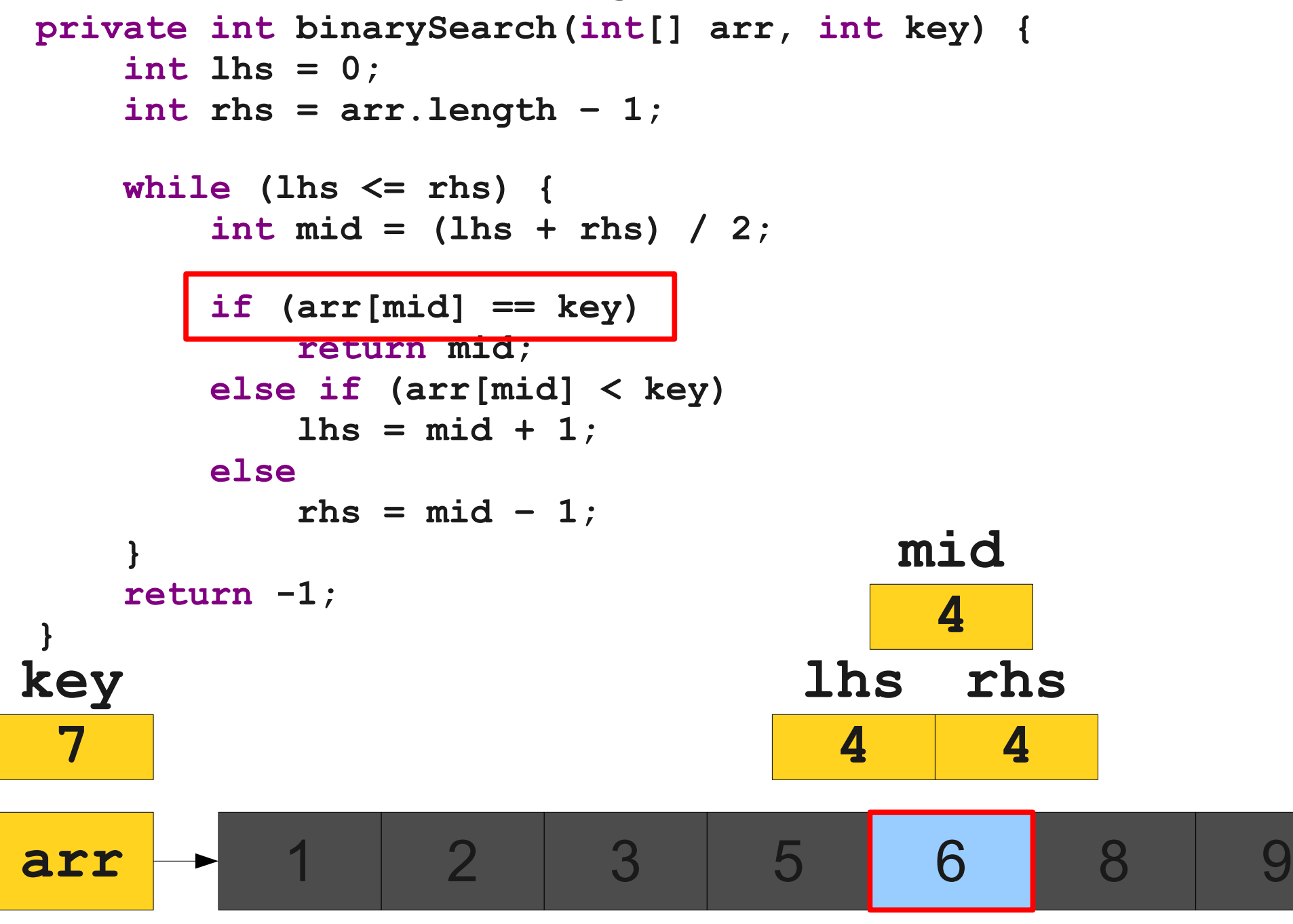

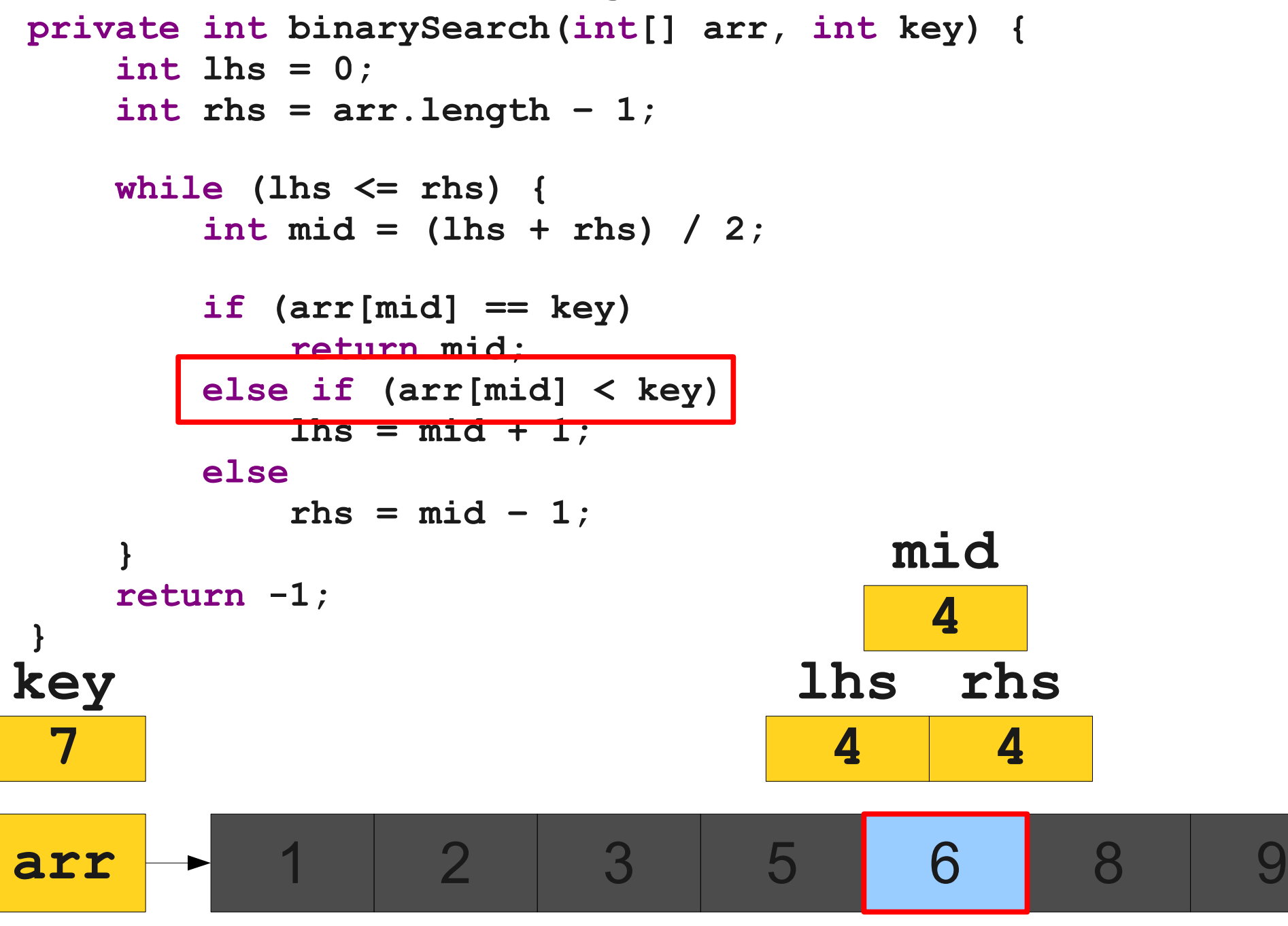

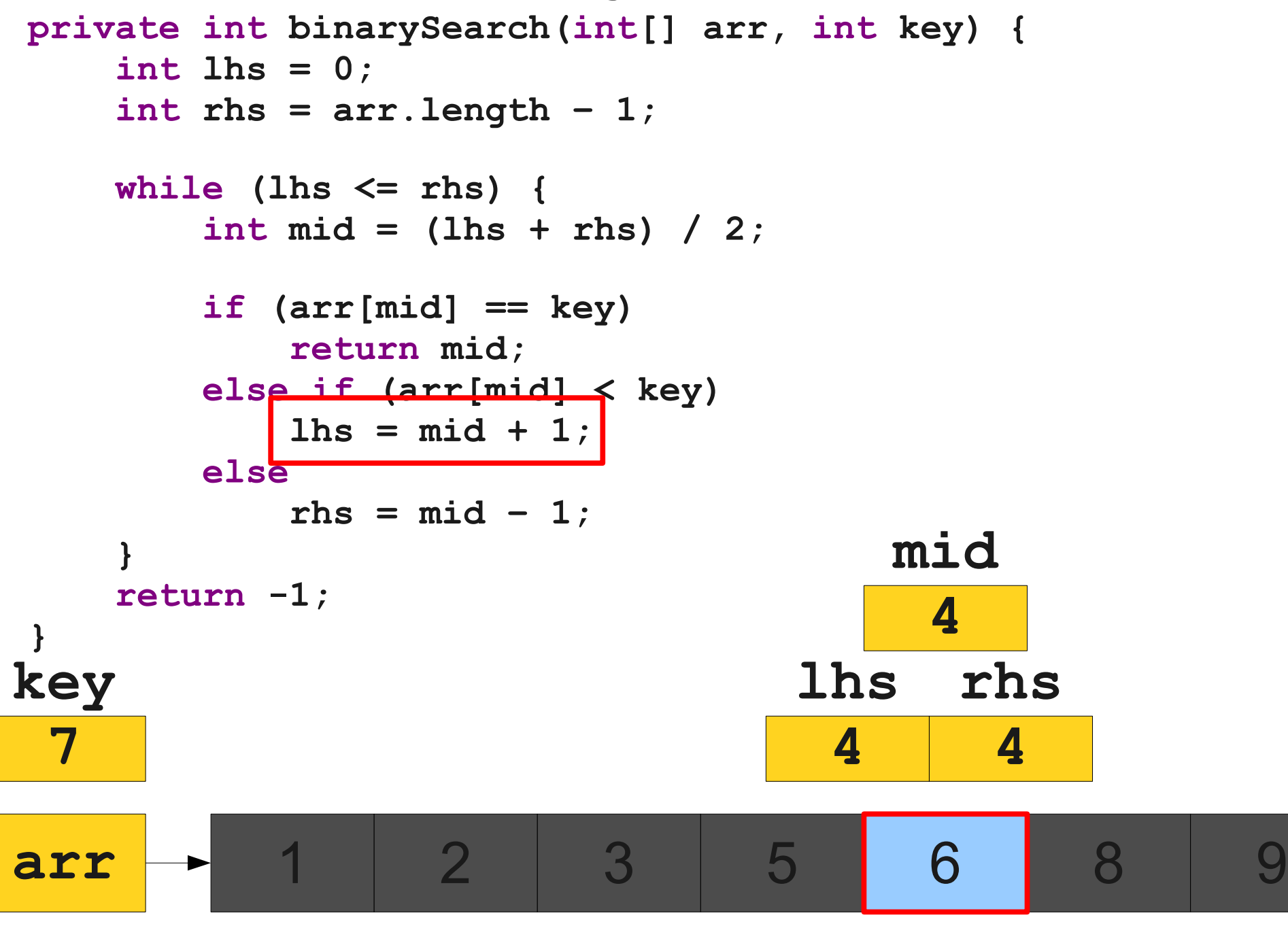

```
private int binarySearch(int[] arr, int key) {
     int lhs = 0;
     int rhs = arr.length – 1;
     while (lhs <= rhs) {
        int mid = (lhs + rhs) / 2;
        if (arr[mid] == key)
            return mid;
        else if (arr[mid] < key)
           \ln s = mid + 1; else
           rhs = mid - 1; }
     return -1;
}
arr - 1 2 3 5 6 8 9
                                           lhs
                                             5
                                    rhs
                                      4
key
 7
                               5 6 8
```

```
private int binarySearch(int[] arr, int key) {
      int lhs = 0;
      int rhs = arr.length – 1;
     while (lhs <= rhs) {
         int mid = (Hrs + r) hs) / 2;
          if (arr[mid] == key)
              return mid;
          else if (arr[mid] < key)
             \ln s = mid + 1; else
             rhs = mid - 1;
 }
      return -1;
 }
                                           rhs
key
```
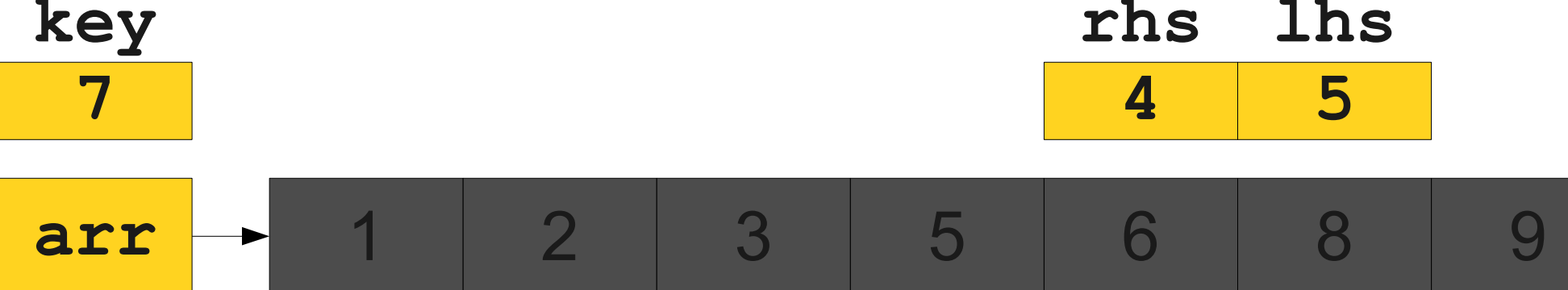

```
private int binarySearch(int[] arr, int key) {
     int lhs = 0;
     int rhs = arr.length – 1;
     while (lhs <= rhs) {
        int mid = (lhs + rhs) / 2;
        if (arr[mid] == key)
            return mid;
        else if (arr[mid] < key)
           \ln s = mid + 1; else
           rhs = mid - 1;
 }
     return -1;
}
arr - 1 2 3 5 6 8 9
                                           lhs
                                            5
                                    rhs
                                      4
key
 7
                               5 6 8
```
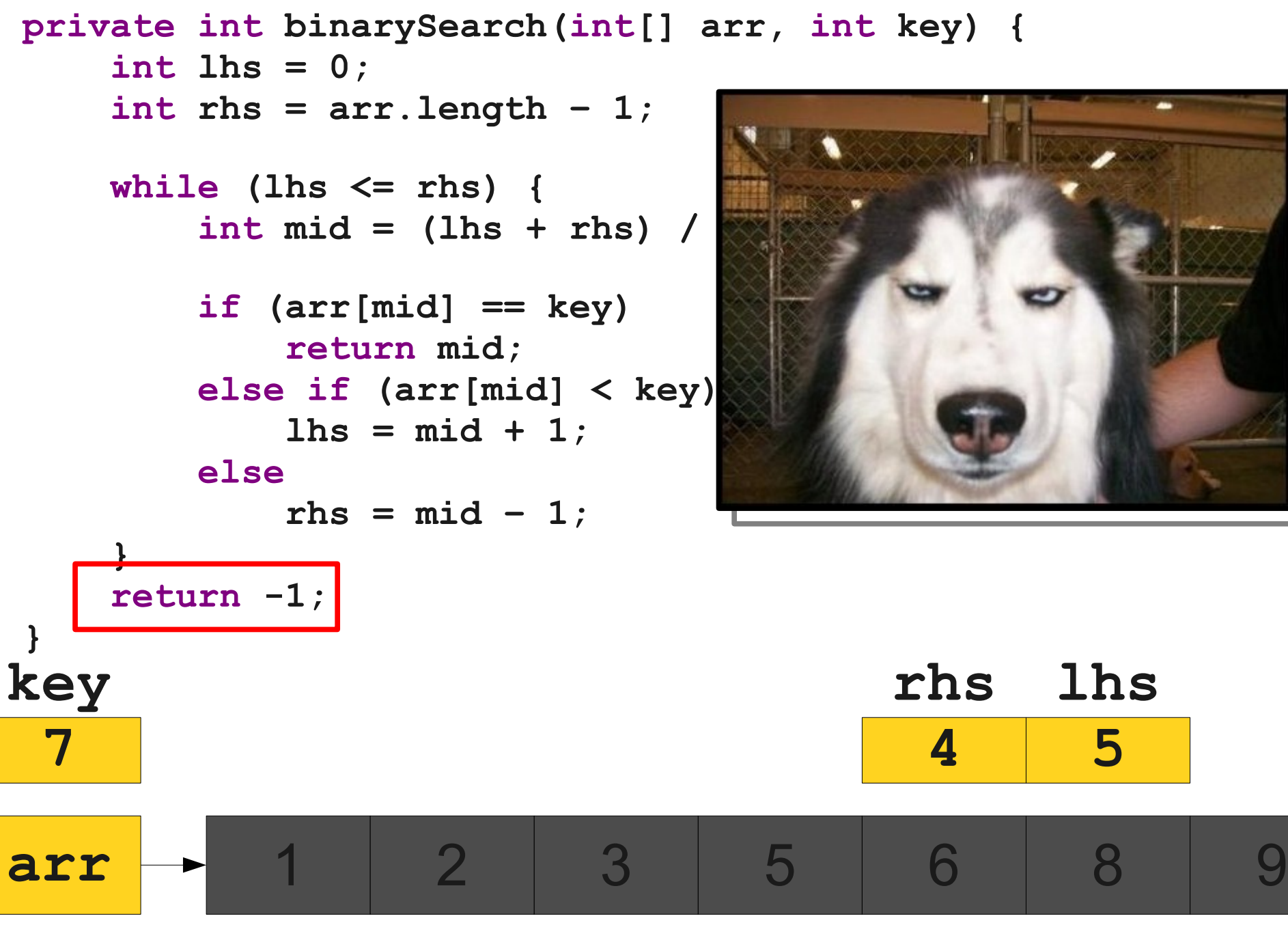

# Analyzing the Algorithms

# For Comparison

```
private int linearSearch(int[] arr,
                            int key) {
    for (int i = 0; i < arr.length; i++) {
         if (arr[i] == key)
              return i;
     }
     return -1;
}
```

```
private int binarySearch(int[] arr,
                            int key) {
     int lhs = 0;
     int rhs = arr.length – 1;
     while (lhs <= rhs) {
         int mid = (lhs + rhs) / 2;
         if (arr[mid] == key)
              return mid;
         else if (arr[mid] < key)
             \ln s = mid + 1; else
             rhs = mid - 1;
 }
     return -1;
}
```
### Some Quick Facts

- Elementary operations (arithmetic, choosing an if/else branch, deciding whether to loop again, etc.) all take roughly the same amount of time to complete.
- Array accesses take roughly the same time to complete regardless of the index.

# Analyzing Linear Search

- How many elements of the array do we have to look at to do a linear search?
- Let's suppose that there are N elements in the array.
- We may have to look at each of them once.
- Number of lookups: *N*.

# Analyzing Binary Search

- How many elements of the array do we have to look at to do a binary search?
- Let's suppose that there are N elements in the array.
- Each lookup cuts the size of the array in half.
- How many times can we cut the array in half before we run out of elements?

## Slicing and Dicing

…

- After zero lookups: *N*
- After one lookup: *N* / 2
- After two lookups: *N/4*
- After three lookups: *N* / 8

• After *k* lookups:  $N/2^k$ 

# Cutting in Half

- After doing  $k$  lookups, there are  $N$  /  $2^k$  elements left.
- The algorithm stops when there is just one element left.
- Solving for the number of iterations:

$$
N / 2k = 1
$$

$$
N = 2k
$$

$$
\log_2 N = k
$$

• So binary search stops after **log**<sub>2</sub> *N* lookups.

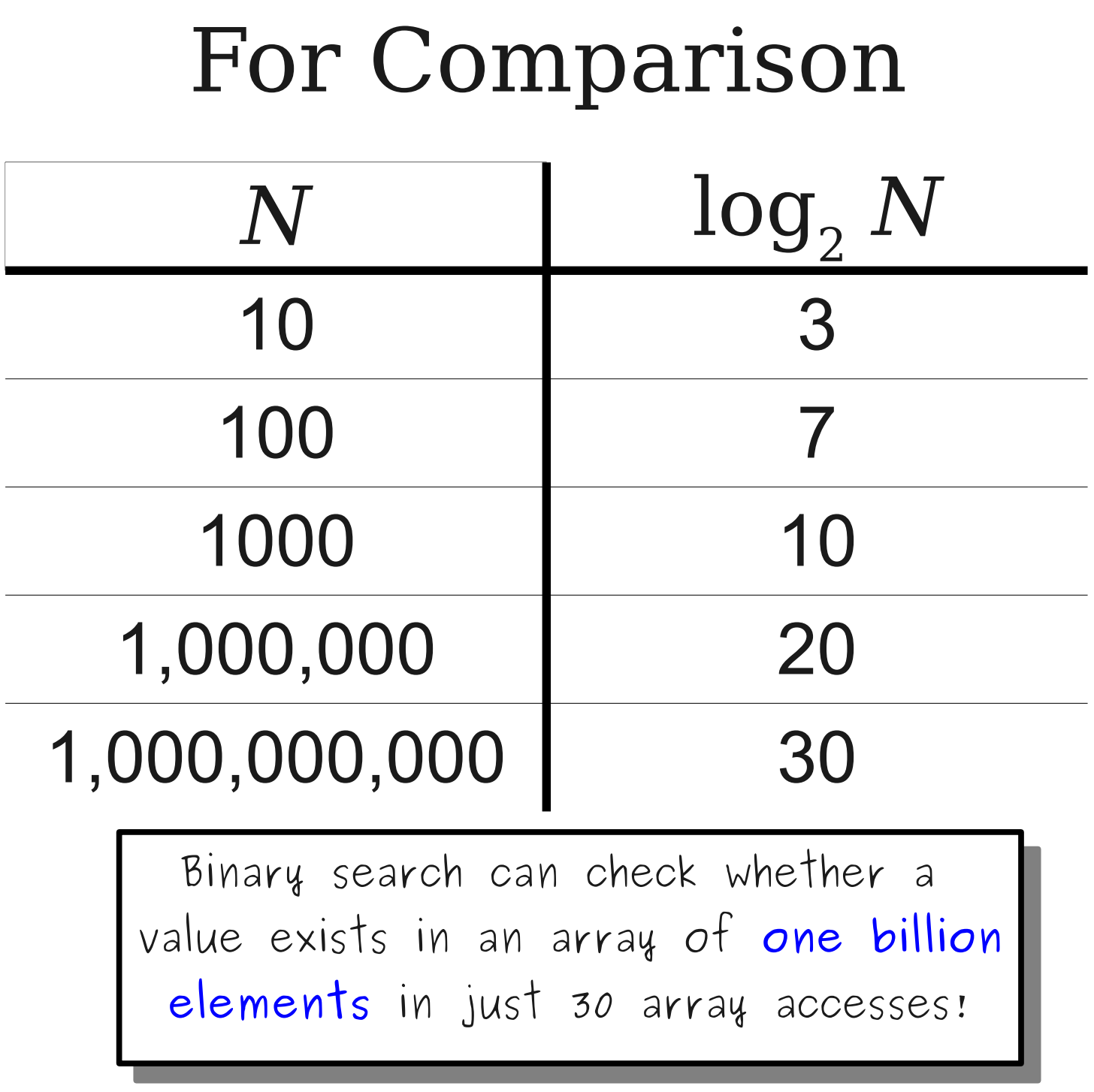

<u> Termin de la construcción de la construcción de la construcción de la construcción de la construcción de la c</u>

# A Feel for log<sub>2</sub>  $N$

- It is conjectured that the number of atoms in the universe is 10<sup>100</sup> .
- $log_2 10^{100} \approx 300$ .
- If you (somehow) listed all the atoms in the universe in sorted order, you would need to look at 300 before you found the one you were looking for.

#### Why Efficiency Matters

#### An Interesting Lecture Excerpt

Admiral Grace Hopper on nanoseconds:

**<http://www.youtube.com/watch?v=JEpsKnWZrJ8>**

Sorting

### Bubble Sort

- Until the array is sorted:
	- Look at each adjacent pair of elements.
	- If they are out of order, swap them.

#### Should we use bubble sort?

#### Should we use bubble sort?

Let's ask the President of the United States!

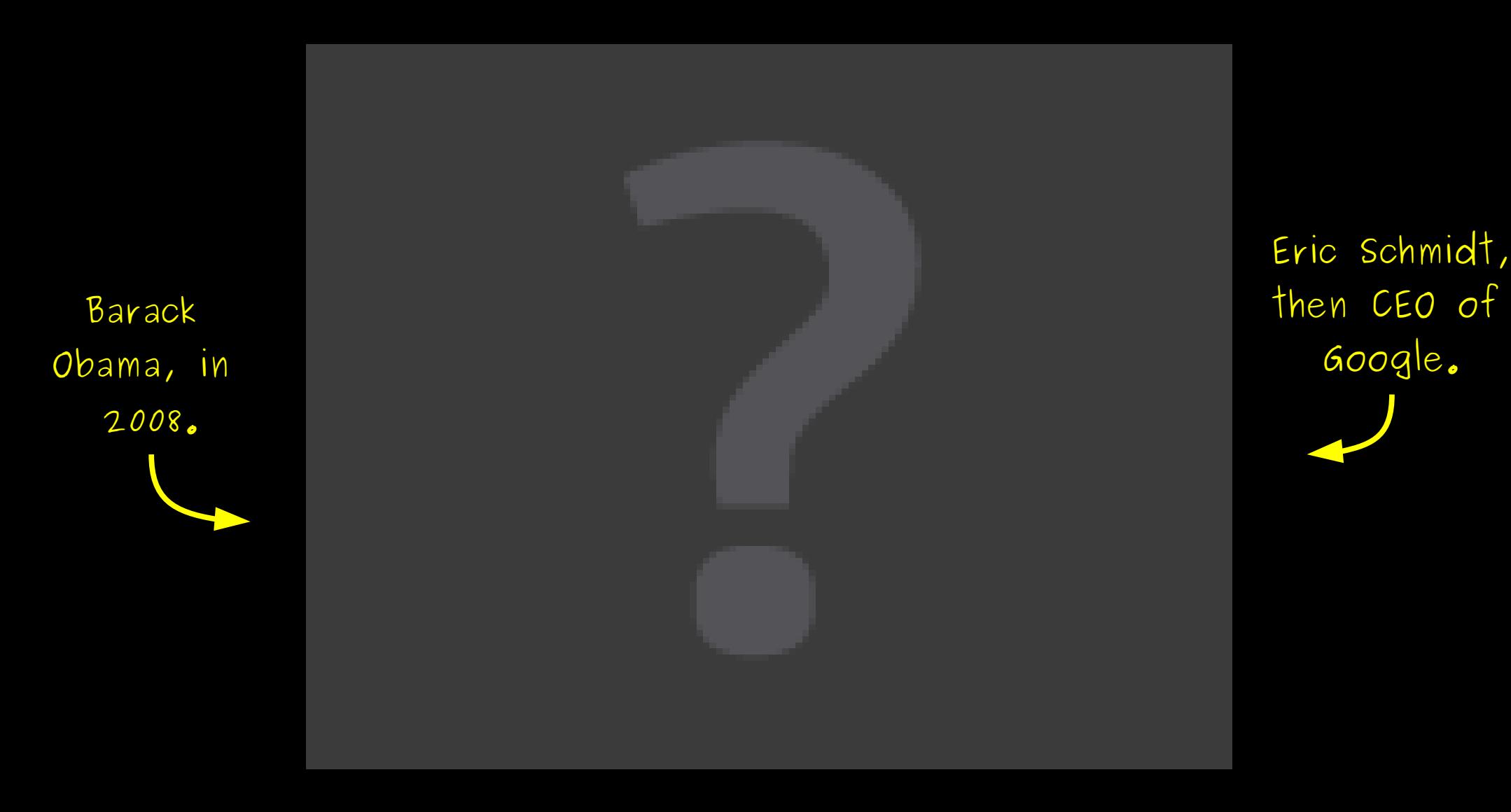

### A Presidential Decree

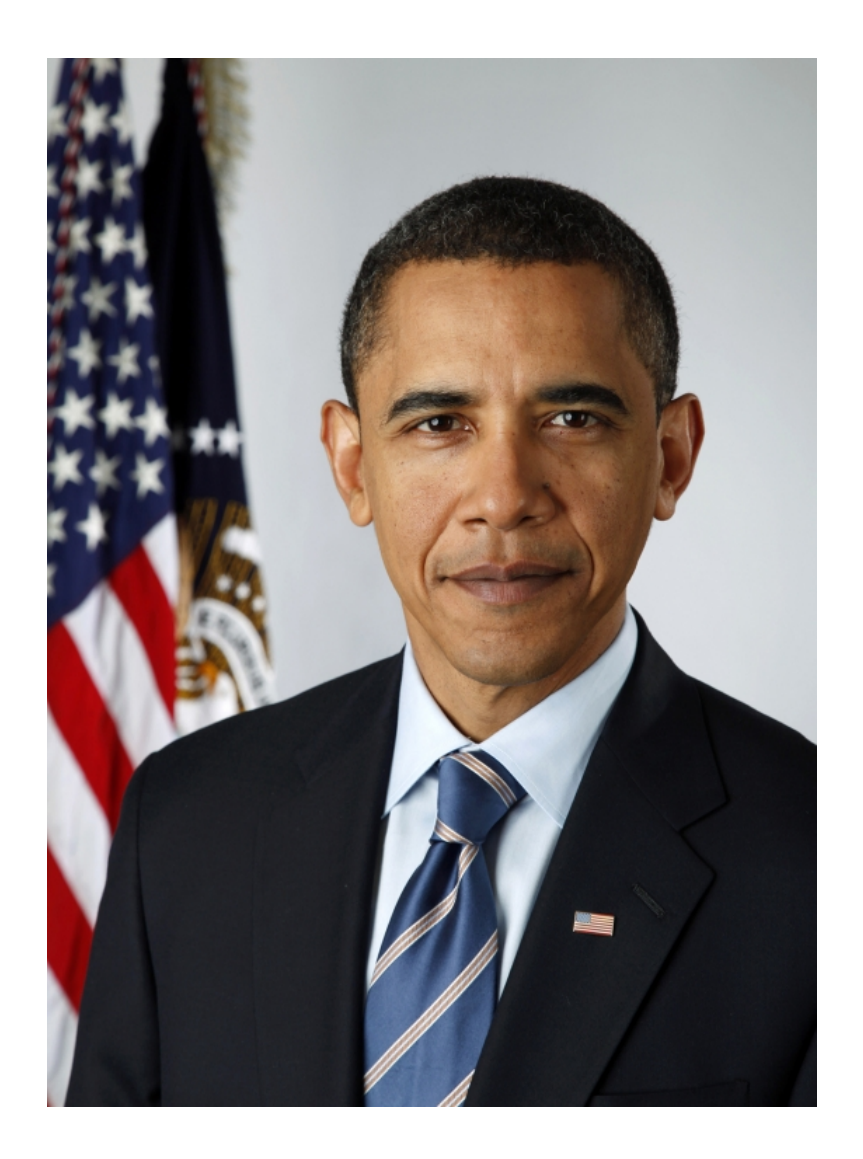

"The bubble sort would be the wrong way to go." - Barack Obama

 What other algorithms could we use instead?

# Quicksort

#### Yes, This Exists

Sorting algorithms done as Hungarian folk dances:

<http://www.youtube.com/user/AlgoRythmics>

#### Theoretical Limits of Efficiency

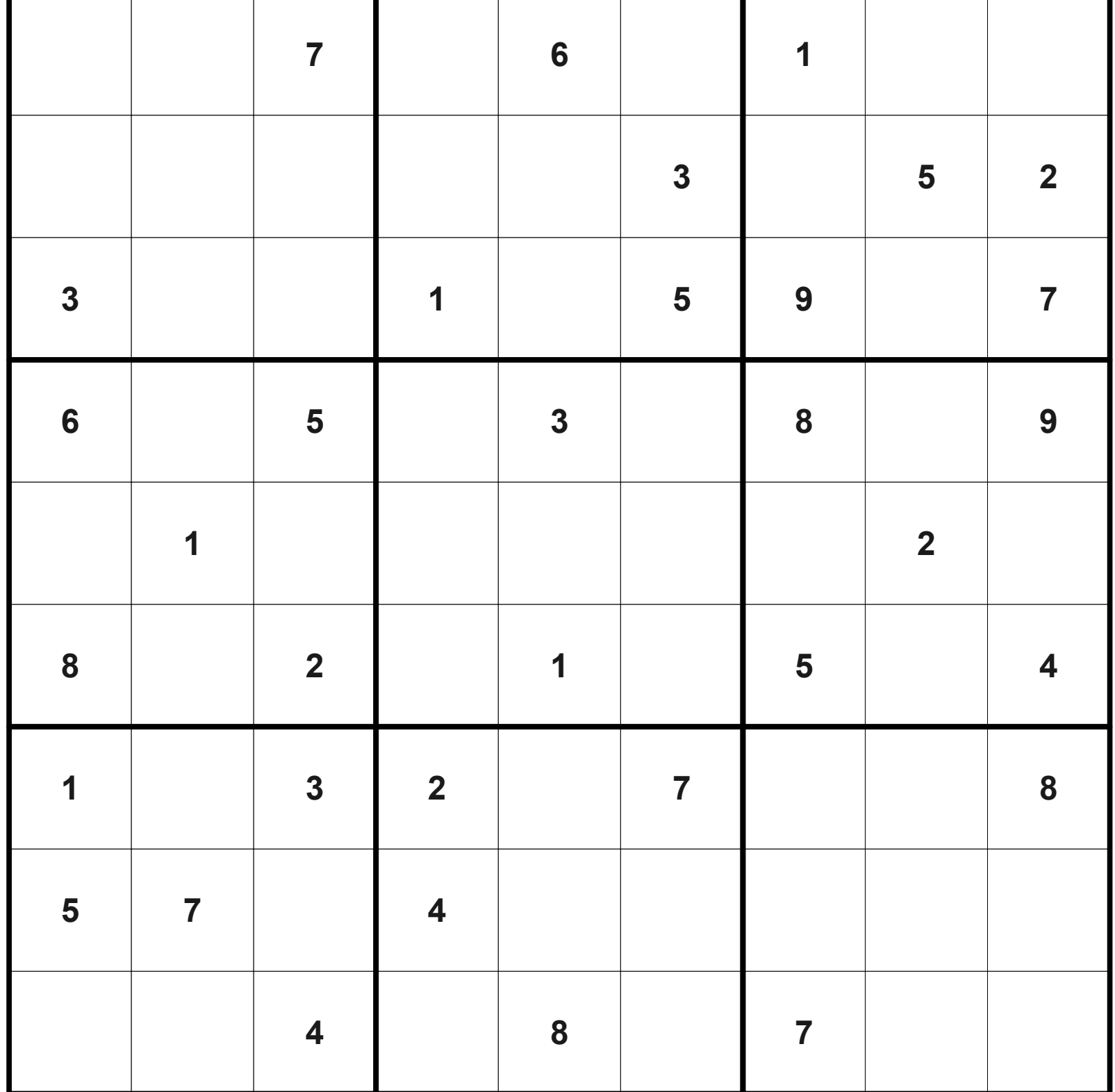

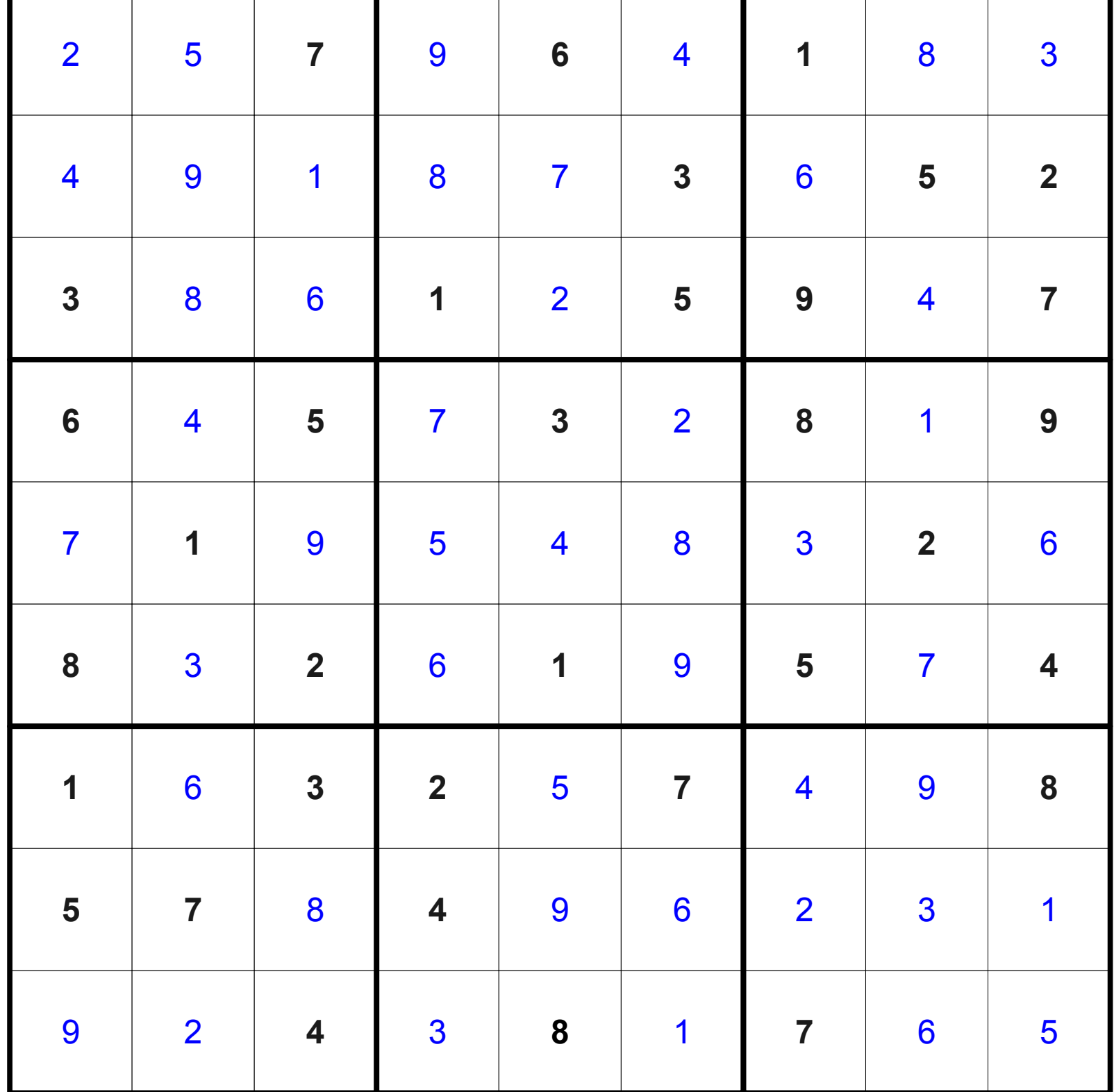

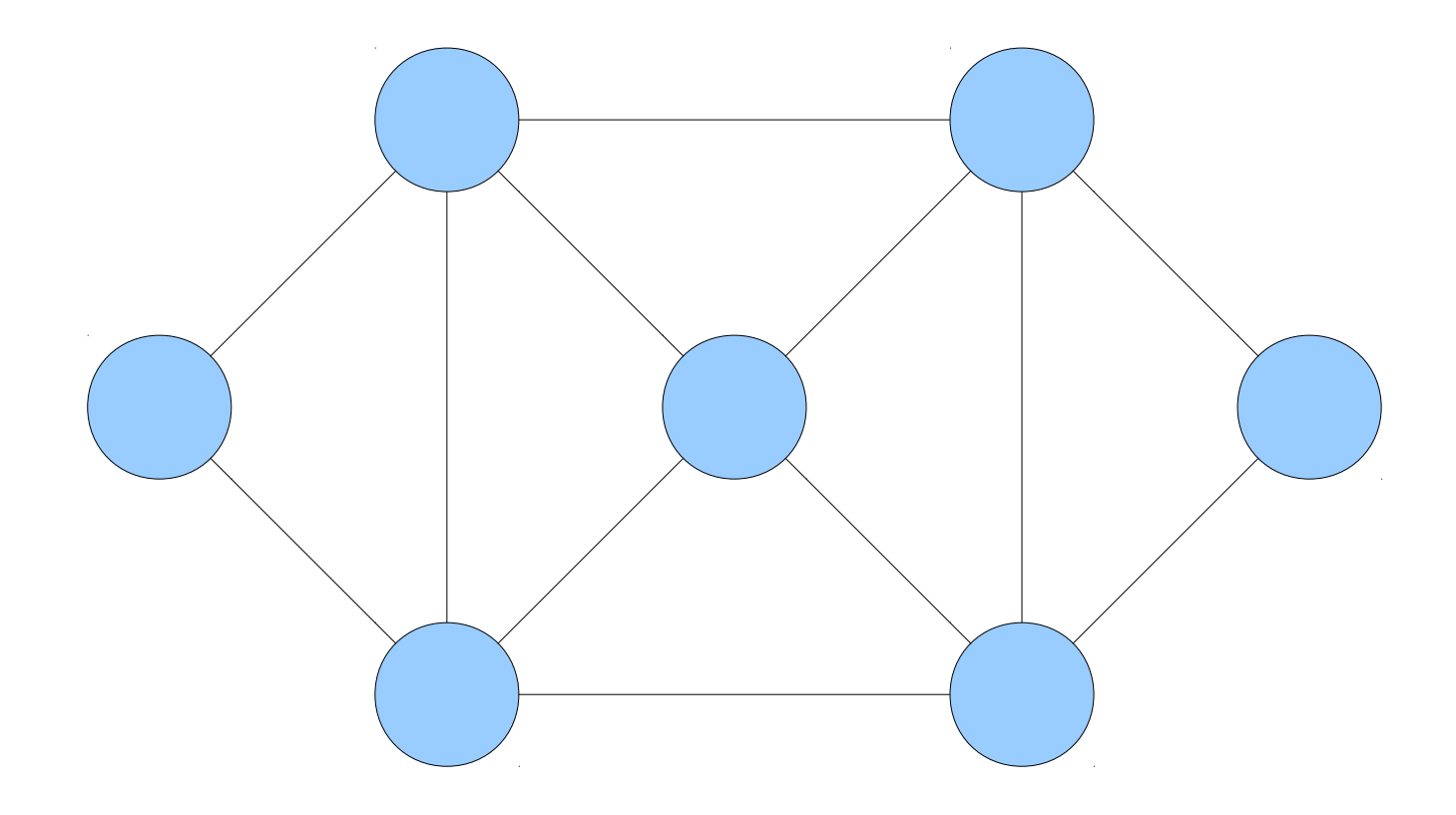

If you can check a solution to a problem efficiently, can you necessarily solve that problem efficiently?

This is called the **P versus NP problem** and is the biggest open problem in theoretical computer science.

There is a \$1,000,000 prize for the answer.